# *Distributed Real-time Processing using GNU/Linux/libre* software *and COTS hardware*

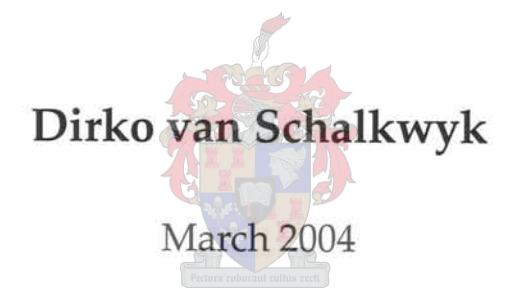

Thesis presented in partial fulfilment of the requirements of the degree of Master of Science in Electronic Engineering at the Univeristy of Stellenbosch

*Supervisor:* Prof. J.J. du Plessis

## **Declaration**

I, the undersigned, hereby declare that the work contained in this thesis is my own original work and that I have not previously in its entirety or in part submitted it at any university for a degree.

Signature:

January 2004

## **Abstract**

This dissertation's research aims at studying the viability of using both low cost consumer Commodity Off The Self (COTS) PCs and libré software in implementing a distributed real-time system modeled on a real-world engineering problem.

Debugging and developing a modular satellite system is both time consuming and complex, to this end the SUNSAT team has envisioned the Interactive Test System that would be a dual mode simulator/monitoring system. It is this system that requires a real-time back-end and is used as a real world problem model to implement.

The implementation was accomplished by researching the available parallel processing software and real-time extensions to GNU /Linux and choosing the appropriate solutions based on the needs of the model. A monitoring system was also implemented, for system verification, using freely available system monitoring utilities.

The model was successfully implemented and verified with a global synchronization of  $<$  10ms. It was shown that GNU/Linux and libré software is both mature enough and appropriate in solving a real world distributed real-time problem.

## **Opsomming**

Die tesis se navorsing is daarop gemik om die toepaslikheid van beide lae koste verbruikers Komoduteits Van Die Rak (KVDR) persoonlike rekenaars en verniet sagteware in die implementasie van verspreide intydse stelsels te ondersoek aan die hand van die oplossing van 'n gemodelleerde ingenieurs probleem.

Die ontfouting en ontwikkeling van 'n modulere satelliet is beide tyd rowend en kompleks, om hierdie te vergemaklik het die SUNSAT span die Interaktiewe Toets Stelsel gekonseptualiseer, wat in wese'n dubbel modus simulator/moniteerings stelsel sou wees. Dit is hierdie stelsel wat 'n verspreide intydse onderstel benodig en dien as die regte wereld probleem model om op te los.

Die implementasie is bereik deur die beskikbare verspreide verwerkings sagteware en intydse uitbreidings vir GNU/Linux te ondersoek en die toepaslike opsies te kies gegrond op die behoeftes van die model. 'n Moniteerings stelsel is ook geimplimenteer, met behulp van libré sagteware, vir stelsel verifikasie.

Die model was suksesvol geimplimenteer en geverifieer met 'n globale sinkronisasie van < 10ms. Daar is getoon dat GNU/Linux en libré sagteware beide volwaardig en geskik is vir die oplossing van regte wereld verspreide intydse probleme.

## **Acknowledgements**

I would like to thank the following people:

- My thesis supervisor, Prof. J.J. du Plessis, for his time, support and advice during the thesis.
- My parents for their love and extensive support, both financially and spiritually, during my studies.
- My brother for his many questions and jokes, and all the errand running.
- To Linus Thorwald for the Linux Kernel. Richard M. Stallman for starting the Free Software Foundation. Eric S. Raymond for forking the Open Source Initiative. The RTAI development team and community. Victor Yodaiken, the LTT author, for answering my emails.
- To my friends for all the fishing trips and late night discussions .
- To Carl Sagan, Richard Dawkins, James Randi, Jean Baudrillard and many others, who wrote books that helped me keep perspective.
- To Marilyn Manson, a.k.a. Brian Warner, for the song "Coma White".

### **Contents**

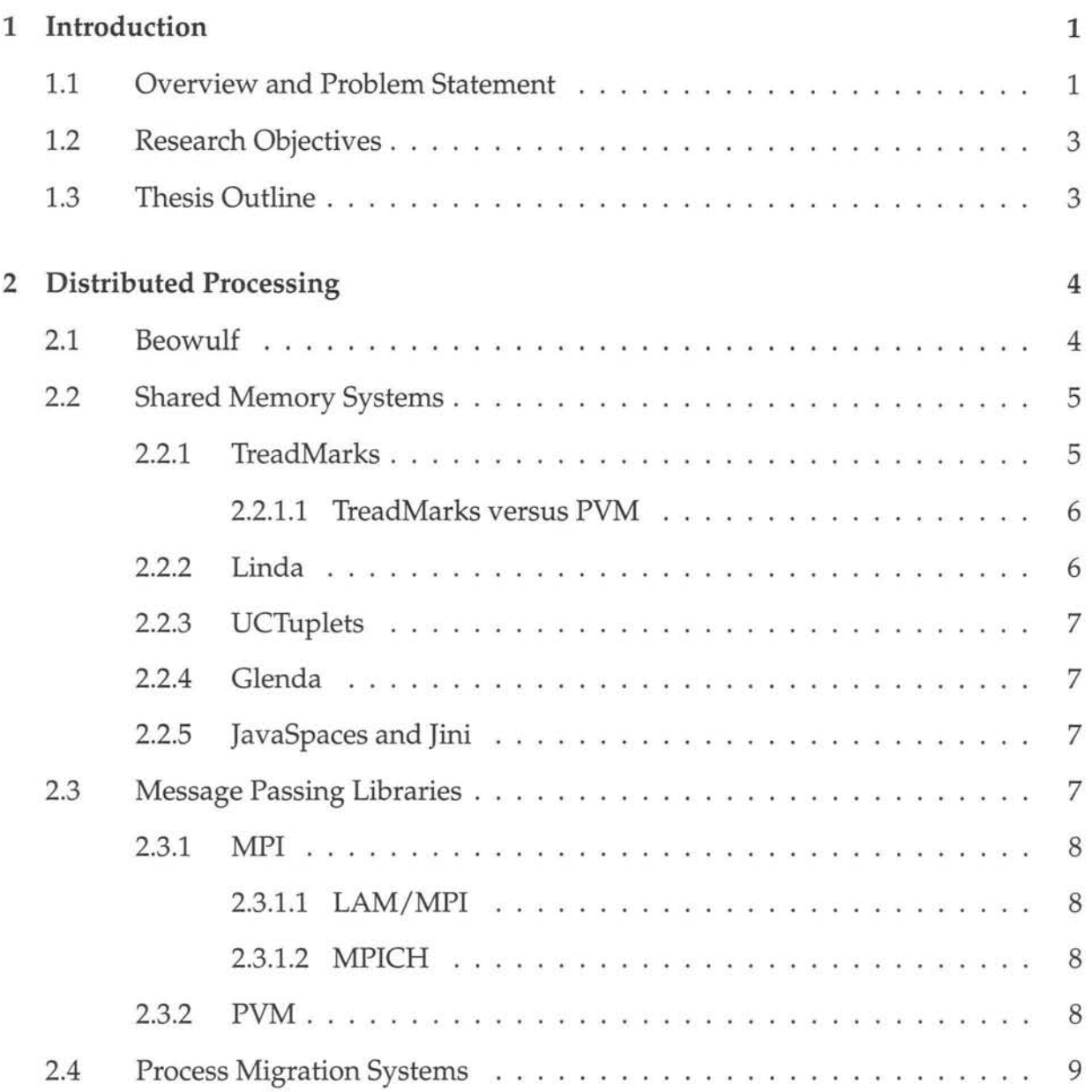

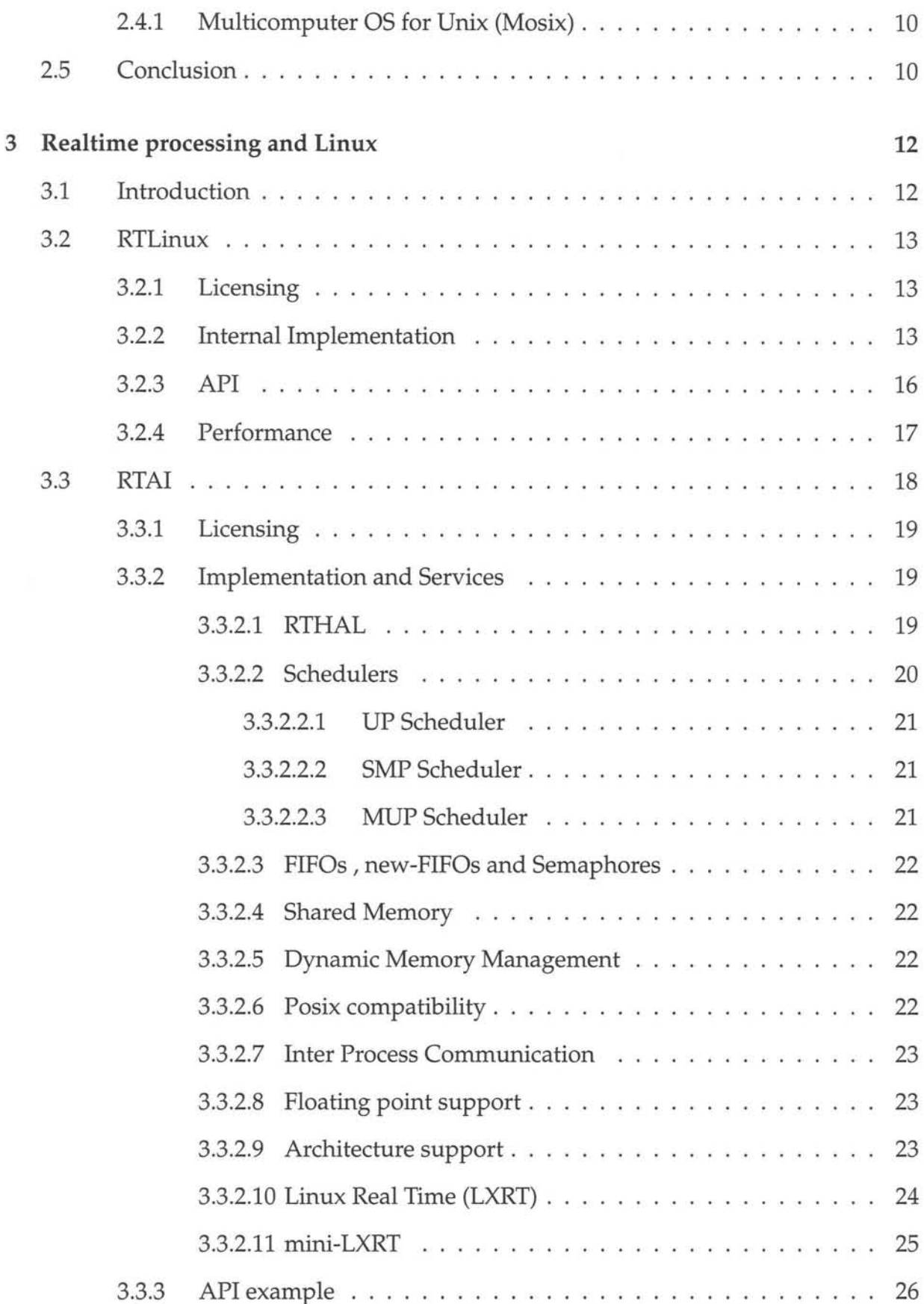

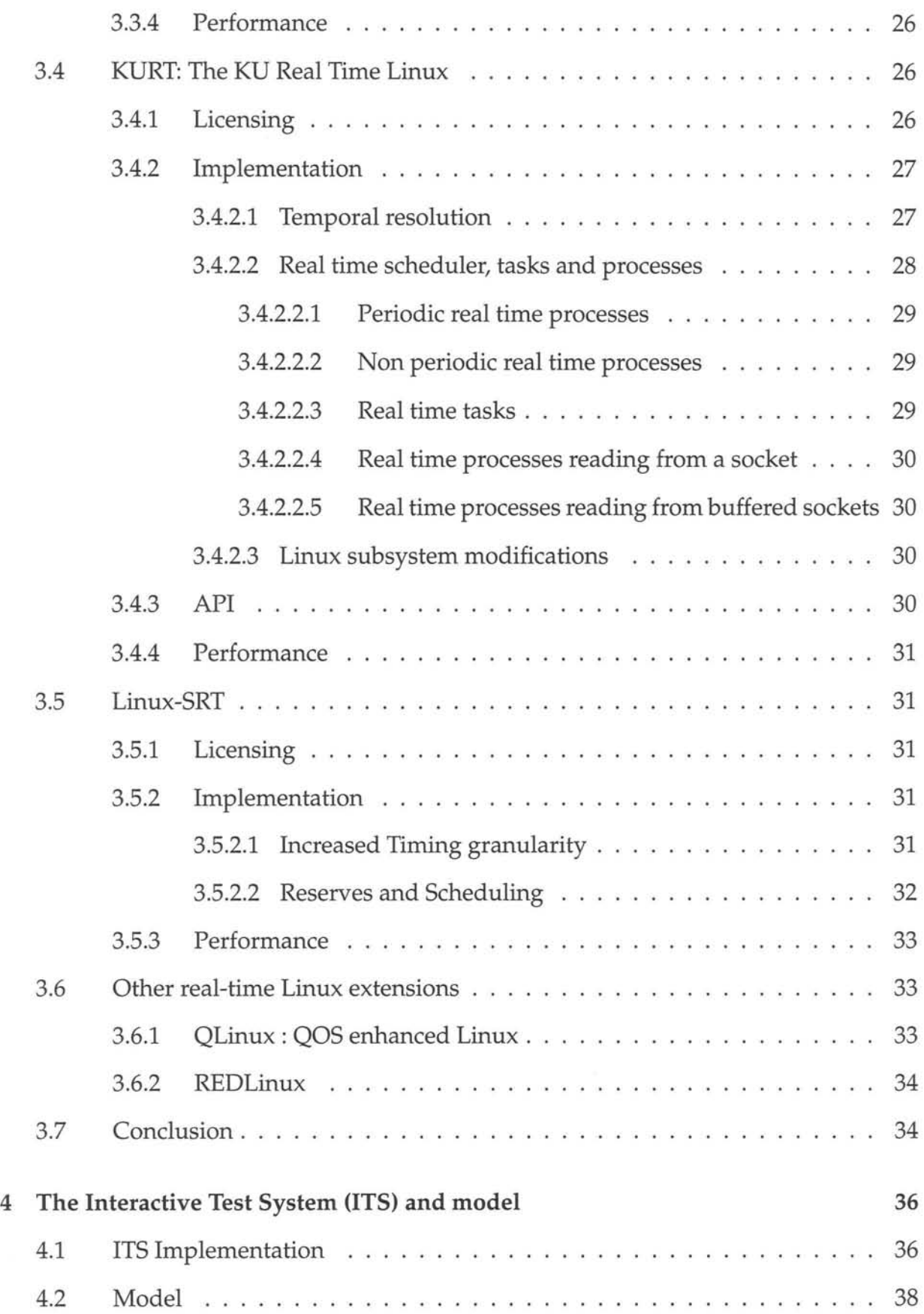

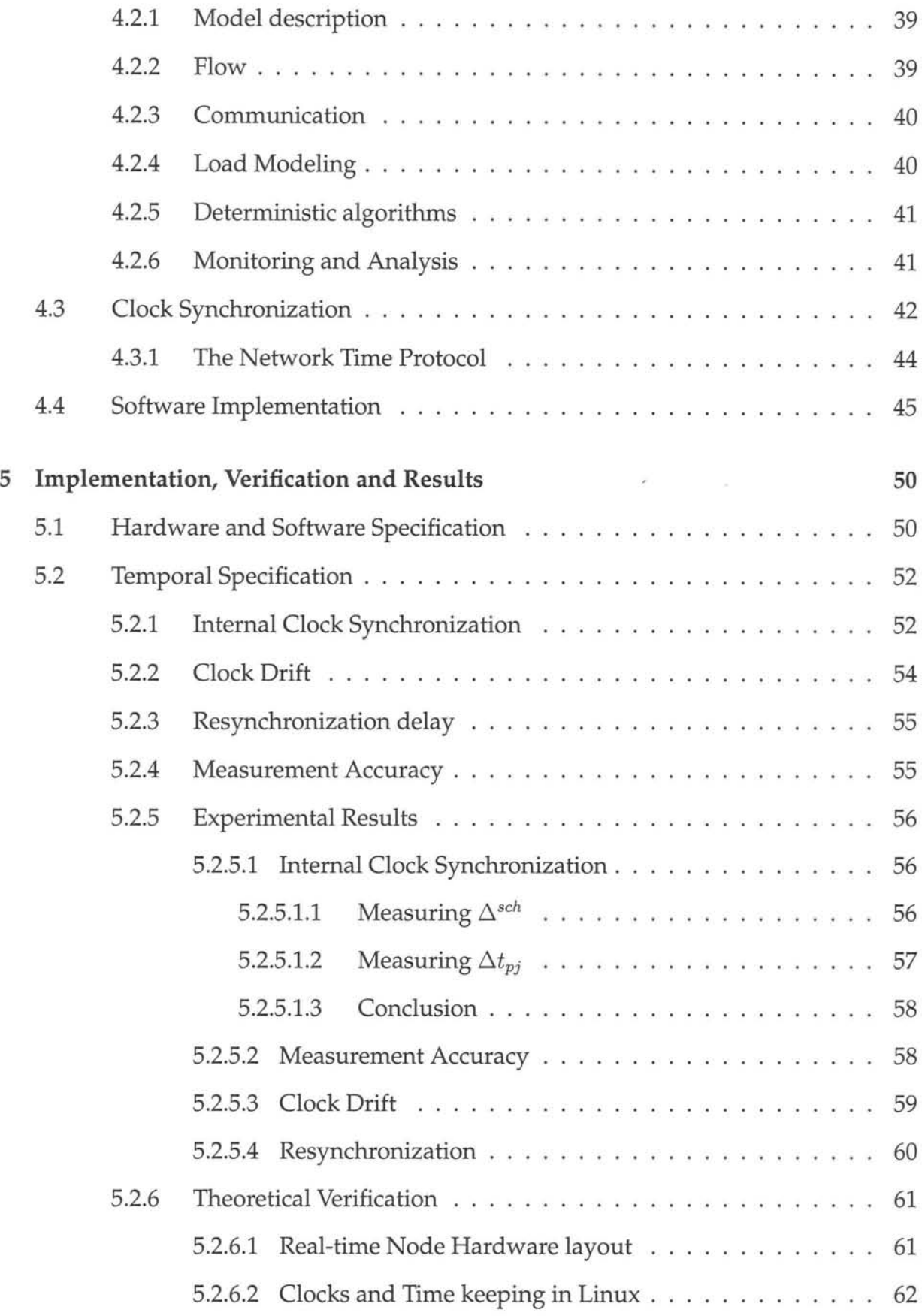

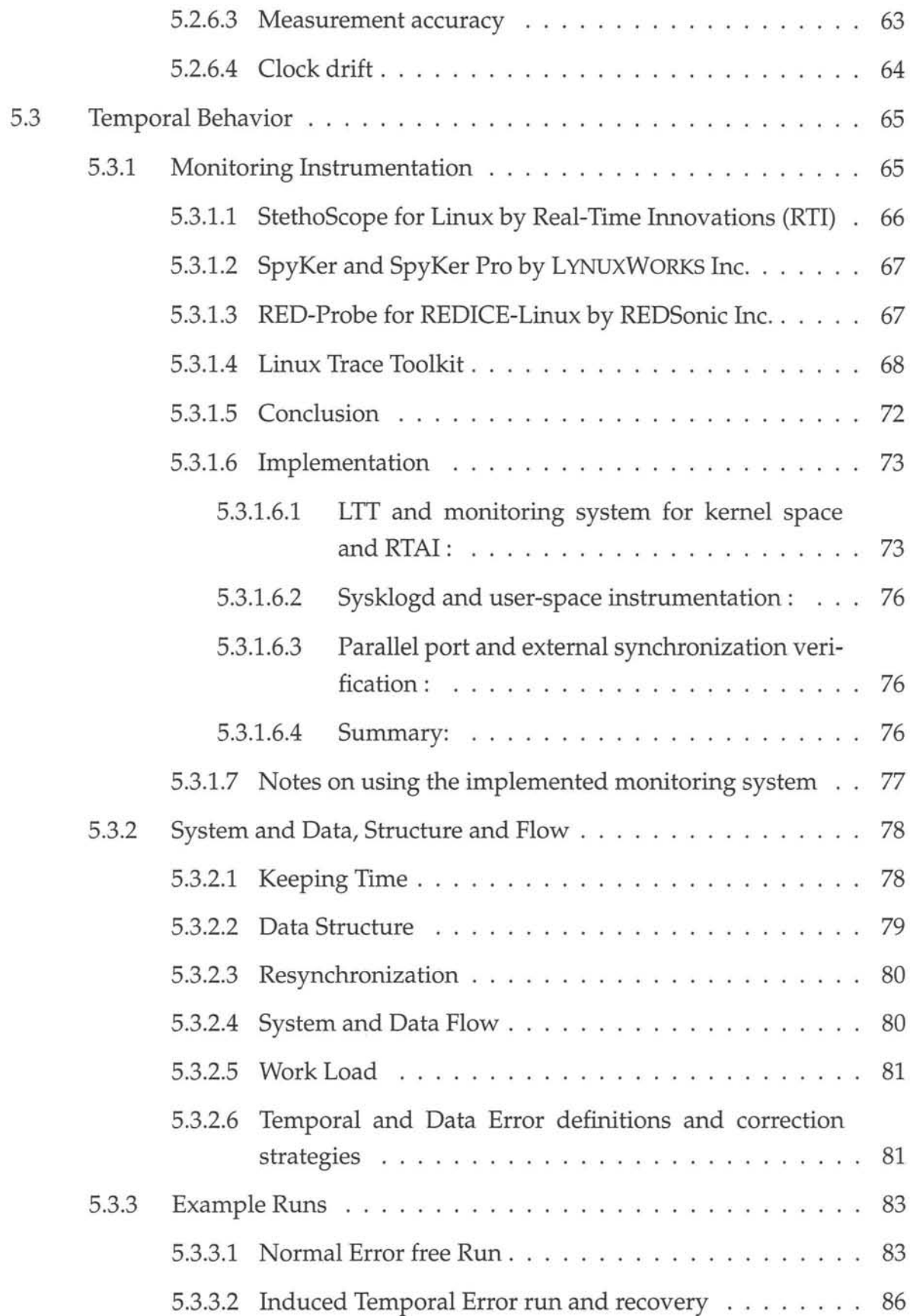

### Stellenbosch University http://scholar.sun.ac.za

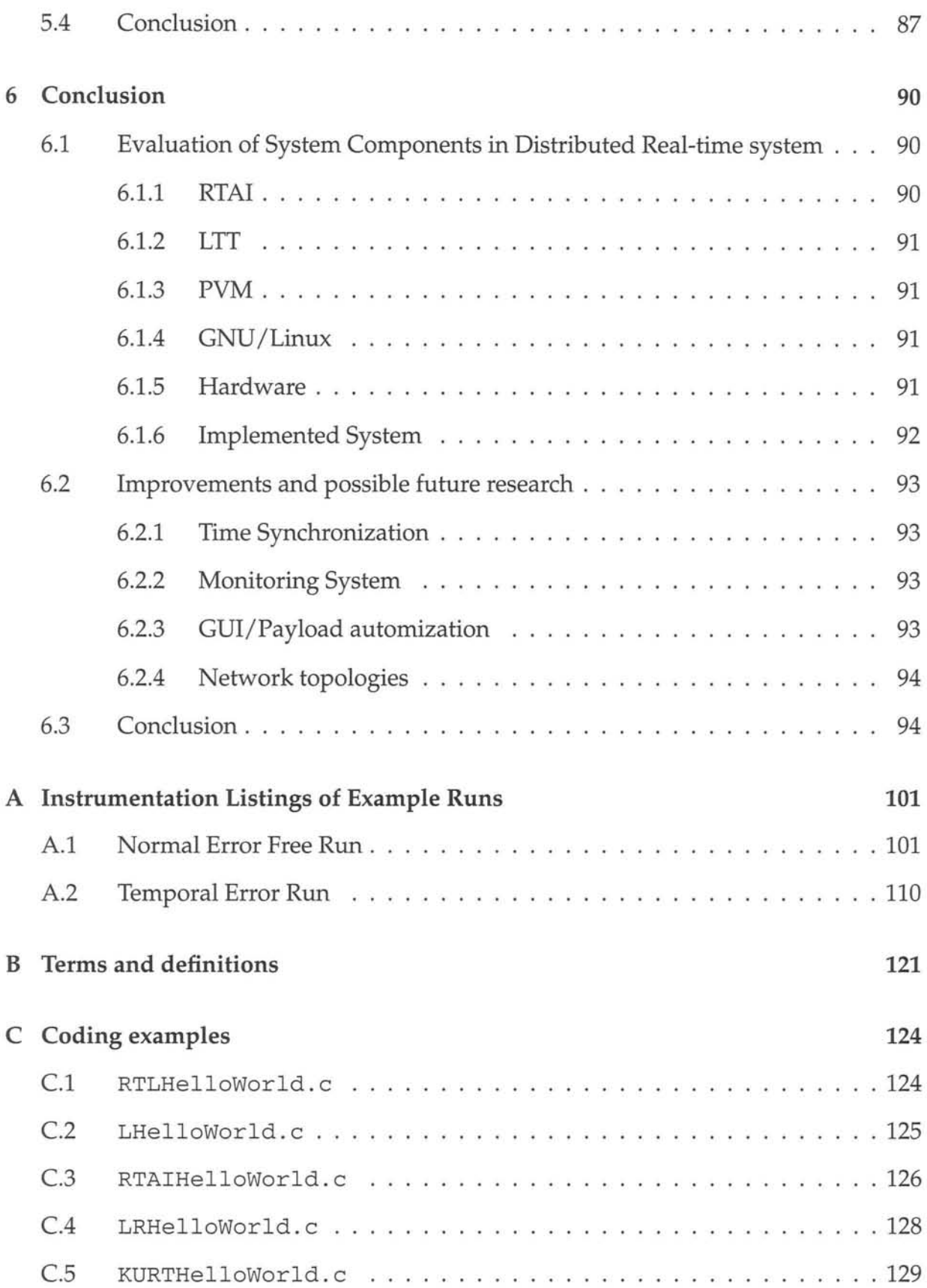

### Stellenbosch University http://scholar.sun.ac.za

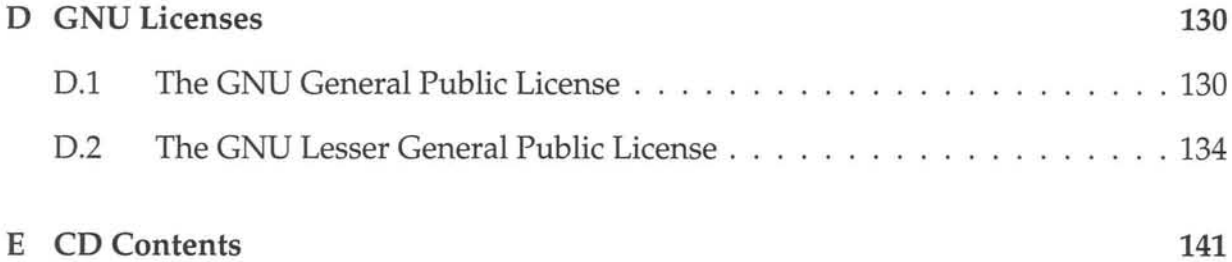

## **List of Figures**

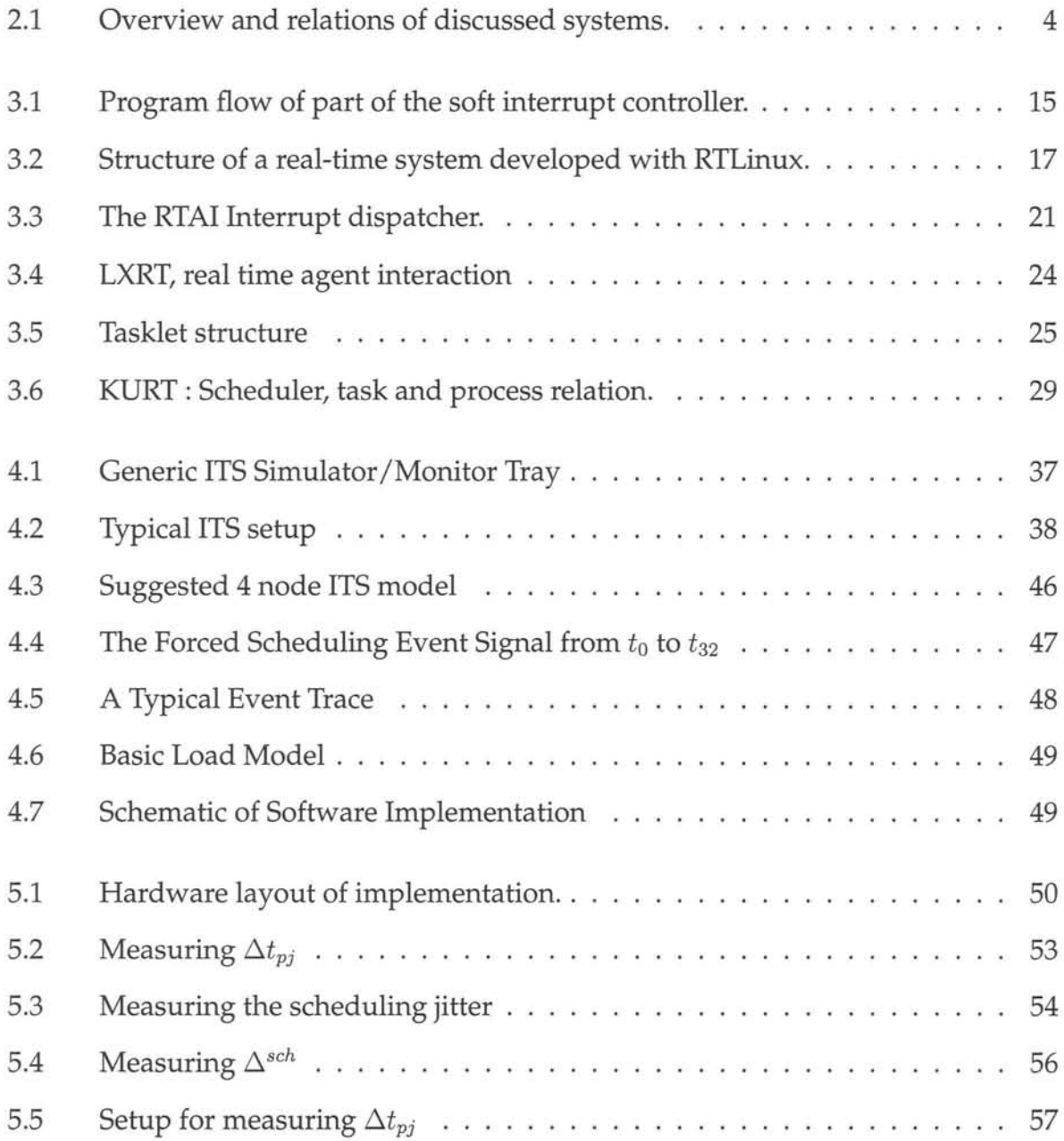

### Stellenbosch University http://scholar.sun.ac.za

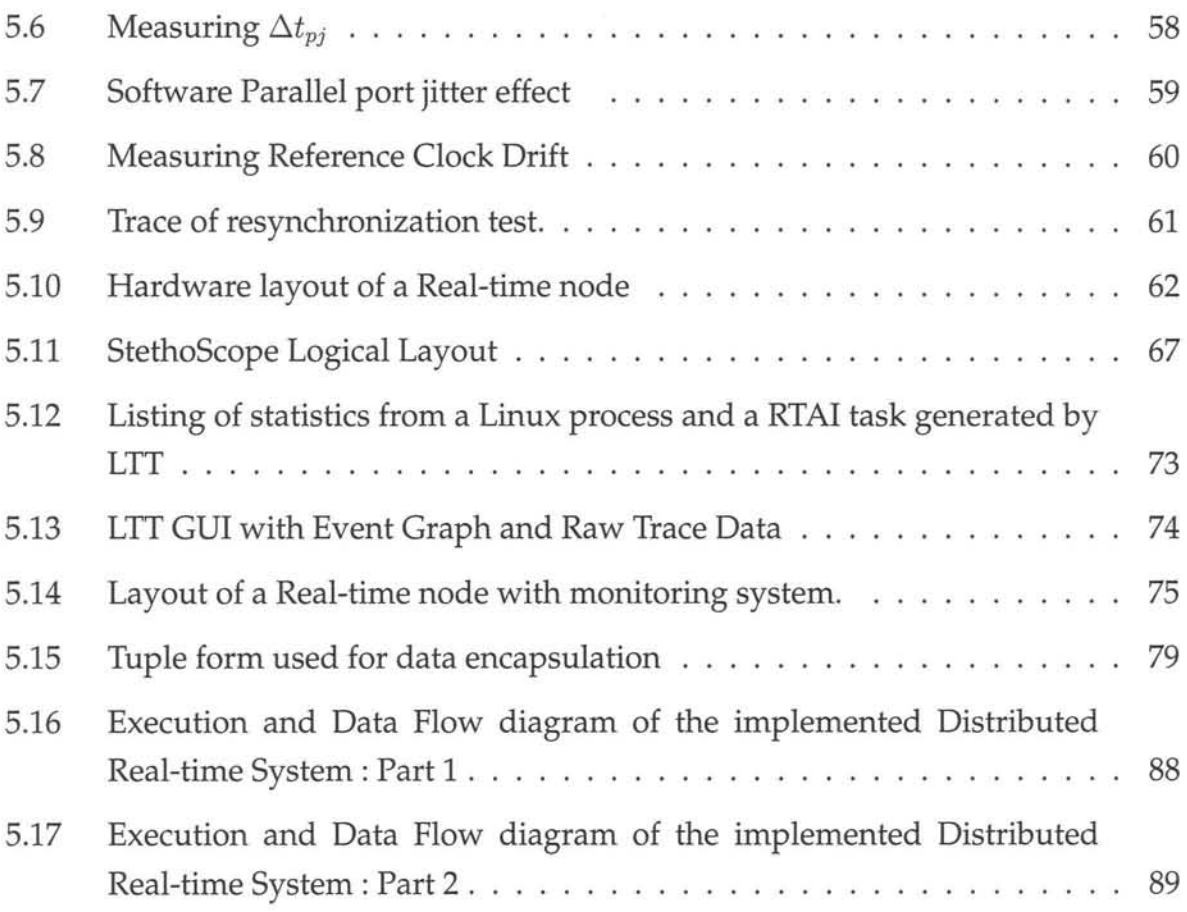

## **List of Tables**

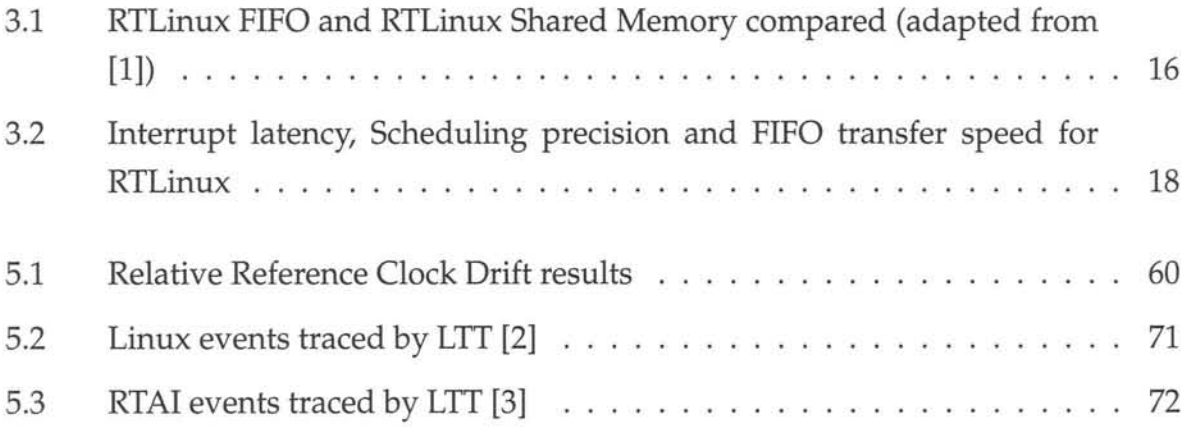

## **Listings**

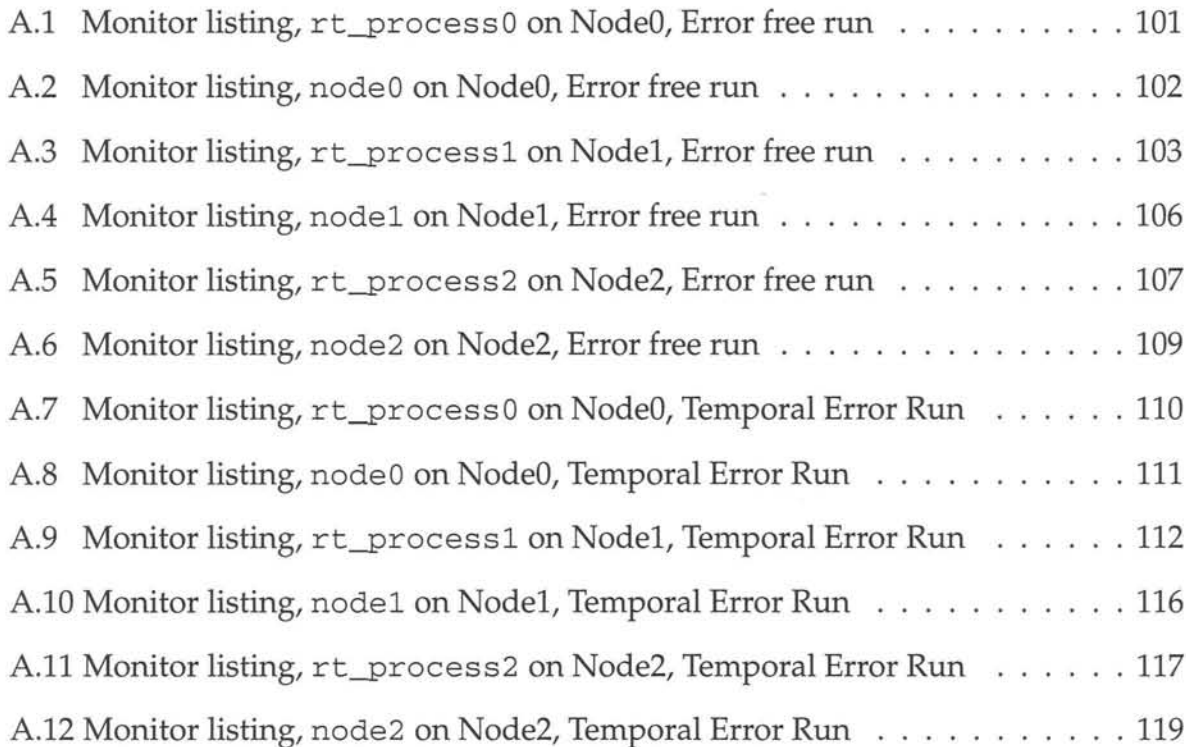

## **Acronyms**

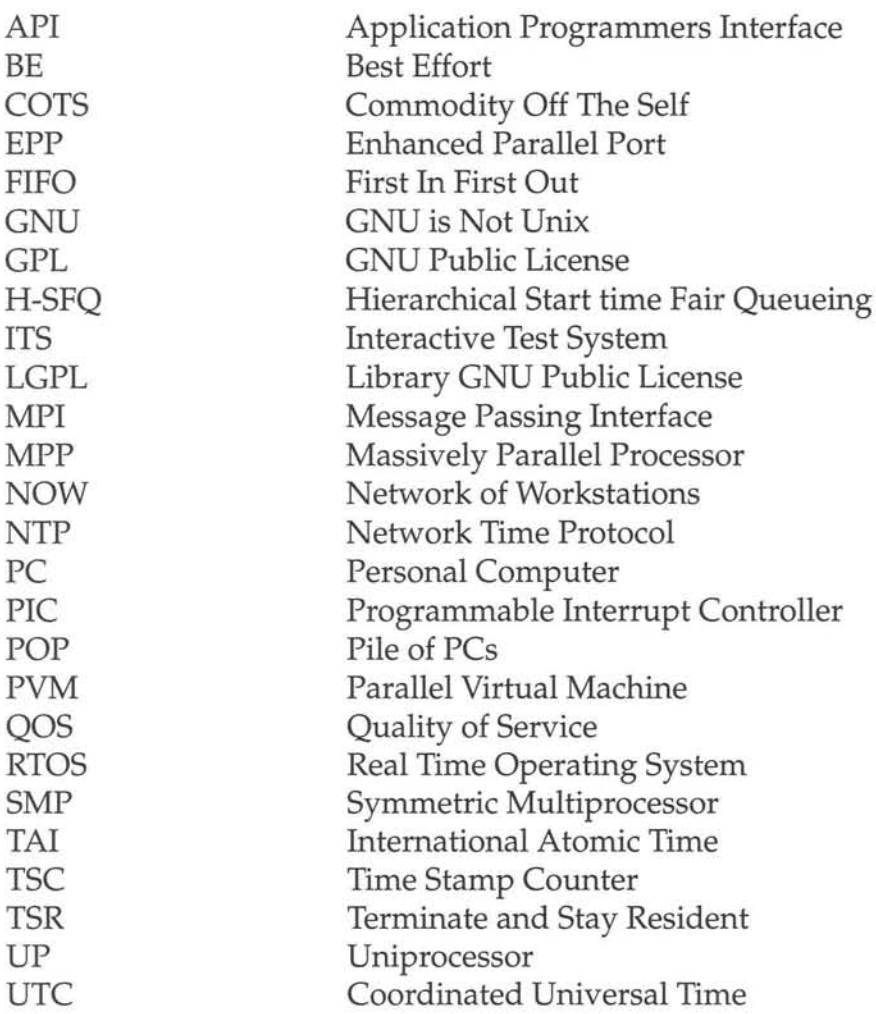

## **Chapter 1**

## **Introduction**

### **1.1 Overview and Problem Statement**

Distributed real-time systems are increasingly developed and used in everyday applications including satellite, control, monitoring and simulation systems. The increasingly availability of high speed processors in ever lower priced consumer PCs, creates the opportunity to implement such systems with cheaper Commercial Off The Self (COTS) components, leading to lower overall project costs.

Commercial software for implementing such systems are unfortunately prohibitively expensive, often including licenses that demand per implementation royalties.

Advances in Free and Open Source Software had lead to libré solutions to both the real-time and distributed processing fields.

Debugging and developing a modular satellite system is both time consuming and complex. To determine interactions between modules and different system states the whole system needs to be present. Trying to debug interactions between modules, using only the module being debugged is near to impossible, yet this is the situation being faced when modules are under constant development.

To this end the SUNSAT team has envisioned the Interactive Test System (ITS). This system would be a dual mode simulator/monitoring system with one to one mapping between module components and their simulator/monitoring counter parts. Any

#### **1.1 Overview and Problem Statement** 2

given module or modules would be able to slot into the ITS and instantly be passively monitored, interacting with the rest of the simulated system. Via this solution, modules can be easily debugged and even an error condition introduced into the system via the simulated part.

The ITS system being a simulator/monitor that needs to interact with real-time satellite modules, requires a distributed real-time system of it's own. This distributed real-time system back end that would drive the simulation/monitoring modules can be implemented in a number of ways.

Developing a custom hardware and software distributed real-time system is a huge task, both in cost and time. Therefore a solution using commodity hardware is preferred. With the availability of high speed low cost systems in the Personal Computer (PC) market and the market trend towards PC solutions, implementing the needed system using PCs as the major hardware component seems attractive.

Proprietary commercial real-time system software for PCs does exist and could potentially be used in implementing the system. The major draw back with this being the huge costs involved in licensing the software and source code availability.

This thesis concerns itself with finding an alternative free software solution to implement the distributed real-time ITS back end, using Commodity Off The Self PC hardware.

Recently has seen the emergence of the GNU/Linux operating system in a number of implementations. Being under the GNU license and Open Source it is used in both academic and commercial institutions for research. Fields in which it have been used extensively include embedded systems, parallel processing, web and data services and real-time processing. It supports a number of architectures. As a consequence it follows as a natural choice to use in implementing the distributed real-time back end, being both free and having a huge support base.

#### **1.2 Research Objectives**

### **1.2 Research Objectives**

The following objectives were identified and implemented:

- Research parallel/distributed processing tools in the GNU/Linux environment.
- Research real-time extensions and implementations within the GNU/Linux kernel.
- Model a real-world distributed real-time problem and conceptually solve interaction and synchronization.
- Implement a solution to the above model, using tools researched, implementing a monitoring system to verify the correct behavior of the system .
- Evaluate the system's performance and evaluate the feasibility of using the system in real-life.

### **1.3 Thesis Outline**

Chapter 2 presents some distributed processing tools available in Linux and their relationships, concluding with the system of choice.

Real-time extensions to the Linux kernel is presented in chapter 3, detailing some architectural implementations. The chapter concludes with a discussion of the chosen extension.

The real-world system to be solved is presented in chapter 4 with its simplified model. A basic outline of the conceptual implementation is given.

Chapter 5 details the temporal benchmark of the system. It then delves into the system behavior and implementation of the monitoring system. The structure and data flow follows ending with two examples of the system being executed.

Chapter 6 contains the evaluation and conclusion ending in possible future research.

## **Chapter 2**

## **Distributed Processing**

The following chapter will detail some of the available options for distributed processing in Linux and GNU systems. Although this is just a small subset of the available tools [4], this chapter aims to be a brief introduction to the most relevant systems of use for implementing a communication subsystem for the planned Distributed Real-time system. Figure 2.1 shows the systems to be discussed and their architectural relationships.

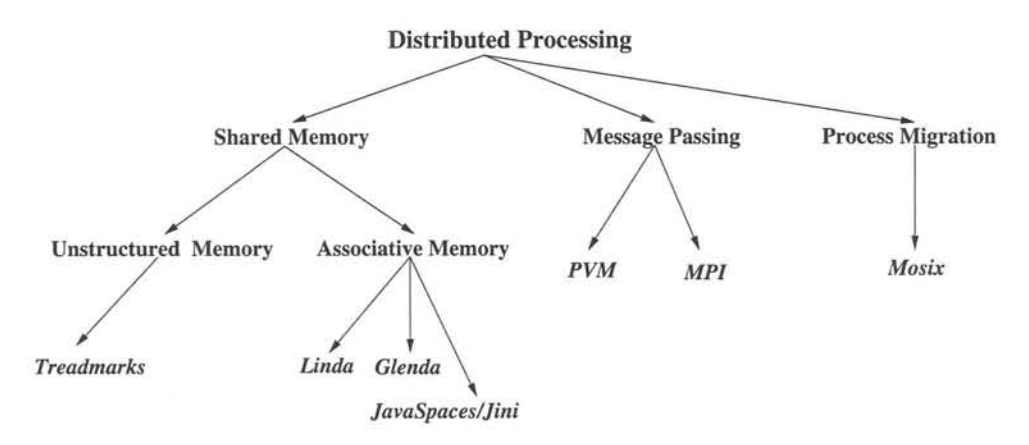

**Figure** 2.1: Overview and relations of discussed systems.

#### **2.1 Beowulf**

No introduction to distributed processing and Linux will be complete without the mention of where it all began. Thomas Sterling and Donnald Becker, in 1994, working at Center of Excellence in Space Data and Information Sciences (CESDIS) built a cluster

#### **2.2 Shared Memory Systems** 5

using Commodity Off The Shelf components (COTS). They called the cluster Beowulf. It was a system that fell between that of a MPP (Massively Parallel Processor) machine and a NOW ( Network of Workstations). It success grew and the Beowulf Project was born, using the POP (Pile-of-PCs) approach [5] in designing huge dedicated clusters. It was extensively used in N-body and fluid dynamic computations [6]. This even lead to the architectural definition of two classes of Beowulf clusters [7] :

- **CLASS I Beowulf Cluster:** All hardware in the cluster are available from multiple sources, i.e. uses COTS hardware
- **CLASS II Beowulf Cluster:** May use non COTS hardware, including custom designed hardware such as DSP-based co-processor board etc.

Software used in Beowulf class projects, are usually PVM or MPI, although no specification is given. Currently these type of clusters is used in everything from CGI render farms to dedicated weather prediction clusters.

### **2.2 Shared Memory Systems**

The shared memory systems that is going to be discussed can be divided into two types of shared memory:

- Unstructured Shared Memory : Memory available as the basic form of linear arrays of bytes.
- Structured or Associative Shared Memory: Memory bound in to a object or tuple structure and accessed using a search system of sorts.

#### **2.2.1 TreadMarks**

TreadMarks is a unstructured shared memory system developed at Rice University. It is under commercial license. It requires no modification to the Linux kernel and is implemented as a systems library that communicates via UDP *lIP.*

Two types of synchronization primitives are defined for shared memory consistency, namely Locks and Barriers [8]. TreadMarks uses a lazy release consistency

#### **2.2.1.1 TreadMarks versus PVM** 6

protocol whereby updates to shared memory is enforced at the time a lock is acquired or a barrier is left. This apparently ensures that communication overhead is lower than when a sequential consistency model is used.

A programmer therefore just use the specified memory allocator and synchronization primitives from TreadMarks to implement the system , while TreadMarks makes sure that the shared memory stays consistent.

#### **2.2.1.1 TreadMarks versus PVM**

A study [9] has shown that TreadMarks performs well with different problem implementations, but that PVM still has a speed advantage of 15%. Apparently it is easier to implement using TreadMarks where the problems are of complex nature, compared to PVM where all communication has to be done manually.

#### **2.2.2 Linda**

Linda is a structured shared memory system originally developed at Yale University. It makes use of so called tuples that are memory objects. Each tuple is created in a tuple space from where it can be extracted destructively or read without destroying it using a template for identifying the tuple or tuples. The following six basic operations are defined [10]:

- **out:** Generates a tuple in the tuples space.
- **in:** Extracts a tuple from the tuple space.
- **inp:** Extracts a tuple if available.
- **rd**: Reads a tuple.
- **rdp:** Reads a tuple if available .
- **eval:** Executes a function that produces a tuple.

The tuple spaces are kept by tuple space servers, that usually also incorporates some form of garbage collection for tuples without owners etc. The following implementation are available each implementing their version of the primitives.

#### **2.2.3 UCTuplets**

#### **2.2.3 UCTuplets**

This is a stand alone implementation developed at UC Davis [11]. It is freely available and supports both C and C++. It uses TCP*lIP* for network communication and a dedicated tuple server is needed to control the tuple space. It is not maintained and very experimental.

#### **2.2.4 Glenda**

Glenda is a Linda system developed on top of PVM. It uses a preprocessor to translate Glenda calls. It is somewhat different from standard Linda in that it uses different system calls for spawning. It is not maintained and experimental.

#### **2.2.5 JavaSpaces and Jini**

This is a language in Java that uses the same concepts as Linda. Using Java's Remote Method Invocation (RMI) and Serialization, objects with data are treated the same as tuples. These are kept in JavaSpaces. Multiple spaces can exist and garbage collection is done through a lease system. Basically each object is given a time to live and upon the expiration of the lease the object is removed. The system incorporates lookup and search infrastructure and is complex [12, 13]. The system is available to Java written applications.

#### **2.3 Message Passing Libraries**

Message Passing is both the fastest and most involved method of implementing a distributed system. All data updates have to be handled by the implemented system via messages passed between the parallel processes. This can lead to complex systems with dead and live lock situations, but where systems are simple it is very easy to use. This type of tool is also that which is most used in Beowulf clusters.

#### **2.4 Process Migration Systems**

- Translucent access to hardware
- Process-based computation
- Explicit message-passing model
- Heterogeneity support
- Multiprocessor support

It supports a huge number of different architectures, from vector processor machines to MPP and NOWs, binding all into a Virtual Machine [16].PVM supports the translation of different data types between architectures, essentially paving the way for Virtual Machines comprised of any number of architectures.

The main entity in a PVM system is a task. Tasks can functionally divided into parts that does computation and parts that communicates with other tasks. The PVM system is implemented in two parts. Firstly a daemon that handles all communication, signaling and the run time environment. Secondly a user interface library that contains all the core interface definitions. PVM also includes functions to interface tasks with group definitions, i.e. for sending messages to groups and group computations etc.

Along with the PVM system a host of related software has been developed, including debuggers, visual monitors, load balancers etc. PVM has native language support for  $C, C++$  and Fortran, with language wrappers for Perl.

Overall PVM is very flexible although the abstraction does lead to lower customization on a per architecture basis.

### **2.4 Process Migration Systems**

With process migration systems, a processes are able to be moved between cooperating nodes in a cluster. Although this is not necessarily what is needed with a distributed real-time system, it could be useful with systems where large Best Effort loads are inherent in the system and needs to be automatically balanced. A Best Effort (BE) load or process is one optimized and that makes decisions based on maximum throughput.

#### **2.4.1 Multicomputer asfor Unix (Mosix)**

#### **2.4.1 Multicomputer asfor Unix (Mosix)**

Mosix is a kernel-level enhancement and user-level tools package for supporting Cluster Computing (CC) in the Linux kernel, where the only resource is the network [17, 18]. It consists of two main components namely a preemptive process migration mechanism and adaptive resource sharing algorithms.

The Mosix project was started at the Hebrew University of Jerusalem by Amnon Barak. It was developed for several Unix operating systems since 1982 [19]. The latest development is with the Linux/GNU OS and Intel based PCs. Plans are also underway for porting Mosix to other architectures like the DEC Alpha.

### **2.5 Conclusion**

For the model discussed in chapter 4, a distributed system with the following attributes was sought:

- Fast and reliable node to node communication: The model has very little data to communicate and reliability is a must.
- Ease of use: Using overly complex systems only leads to errors .
- Must be able to support a cluster of heterogenous architectures: Most of the systems used in implementing the distributed real-time system already supports multiple architectures, having a distributed processing tool that does not, will limit the whole system to only one architecture.
- Mature implementation: Using an experimental system for communication would only lead to a complex implementation as networking software is very difficult to debug.
- Maintained implementation: Having regular bug fixes and the like is a must.
- Free or libré license : The software had to be free in such a way that source code is available and the modification thereof is permitted.

• System that can be used for functional decomposition: The distributed real-time model that needs to be solved is functionally distributed.

After looking at the available options, only Message Passing Software was a viable solution as speed and simplicity are preferable. MPI, although a standard, had various unwanted features, as well as different added systems, depending on who implemented it. PVM on the other hand was standard in its implementation and had a self contained infrastructure for spawning applications and regulating cluster setup. PVM was chosen as the system to handle both communication between nodes, as well the software infrastructure to handle the initialization and setup of the different nodes in the distributed real-time system.

Being able to support various architecture types and the amount of available software that support PVM also added to the decision.

## **Chapter 3**

## **Realtime processing and Linux**

### **3.1 Introduction**

For hard real-time performance the standard Linux kernel is unsuitable. A few reasons are:

- Scheduling policies are geared towards increased average time throughput. This increases per processes worst case throughput. The available Round-Robin and FIFO schedulers are not adequate for hard real-time.
- The Linux kernels up to version 2.5.3 are non-preemptable. Meaning that the kernel can not be interrupted even if a real-time schedule deadline is going to be missed .
- When the kernel enters a critical section it disables all interrupts .
- Linux uses virtual memory, which leads to total execution time unpredictability .
- Linux has very coarse timer resolution.

To this affect a few real-time Linux variants have been created to deal with the problem.

#### 3.2 RTLinux

### 3.2 **RTLinux**

RTLinux is a real-time thread scheduler that runs Linux as it's lowest priority thread. It is also POSIX 1003.13/PSE51 compatible.[20]

RTLinux started as research project at the New Mexico Institute of Mining and Technology in New Mexico. Victor Yodaiken and Michael Barabanov developed the basic concepts and the first API implementation with the help of Cort Dougan.

A Company, Finite State Machine Labs Inc. (FSMLabs) was started that provides commercial support and proprietary versions of RTLinux. It also develops both the commercial and GPL RTLinux versions. [21]

#### 3.2.1 Licensing

FSMLabs make two types of RTLinux available, Open RTLinux and RTLinux-Pro.

Open RTLinux is governed by the GPL Version 2 and the Open RTLinux Patent version 2 licenses. This essentially means that when developing with Open RTLinux and changing it one has to re-release the changes under the GPL license. There is however a "unmodified Open RTLinux clause". This permits commercial development so long as no changes are made to Open RTLinux itself.

RTLinux-Pro is the commercial version of RTLinux and can be used in commercial products. It contains added features and is governed by a commercial license.

Both versions are available in binary and source form and FSMLabs provides commercial support for both.

#### 3.2.2 Internal Implementation

There are a few issues that RTLinux had to address to achieve acceptable hard real-time performance from Linux. Some are:

• Ensuring that the Linux kernel does not disable interrupts and making it preemptable.

#### 3.2.2 Internal Implementation

- Ensuring faster context switching.
- Finding the optimal address space to execute in.
- Increase the Linux timer resolution
- Creating a real-time scheduler with scheduling policies.
- A method to reliably call Linux kernel functions and IPC with linux processes.

A discussion follows:

To prevent the Linux kernel from disabling interrupts, a small software, programmable interrupt controller (PIC), was inserted and all instances of the system calls iret, cli and sti was replaced within the Linux source code with equivalent macros. The eli instruction disables interrupts, the sti enables interrupts. When Linux tries to disable or enable interrupts it uses the macros, that internally interfaces with the software PIC. The software PIC traps all hardware interrupts and passes them through to the Linux interrupt handlers if they were not intended for a RTLinux thread and if Linux enabled interrupts, or if the RTLinux thread shares the interrupt with Linux. Else they are set to pending and placed in a queue until Linux re-enables interrupts. This ensures that interrupt dispatch times are predictable and that Linux can be preempted even if it disabled interrupts [22,23,24]. See figure 3.1 for a flow diagram.

All real-time processes are run in the Linux kernel address space. This ensures low overhead as no protection level changes are necessary when switching from thread to thread. This endangers all threads safety as one can overwrite the other, but increases performance significantly [23].

By default only integer context switching is used, to ensure low overhead (see appendix page B). Floating point operations are also available, but this incurs higher overhead as a total context switch is then necessary. The Linux system of loadable kernel modules are used to activate and load the real-time scheduler and its threads. This ensures that the scheduler and its threads can be loaded and unloaded at runtime.

Tasks need to allocate memory before hand, as dynamical allocation can not be accessed. This also ensures that the total processes, code and data, are locked in memory.

#### 3.2.2 Internal Implementation 15

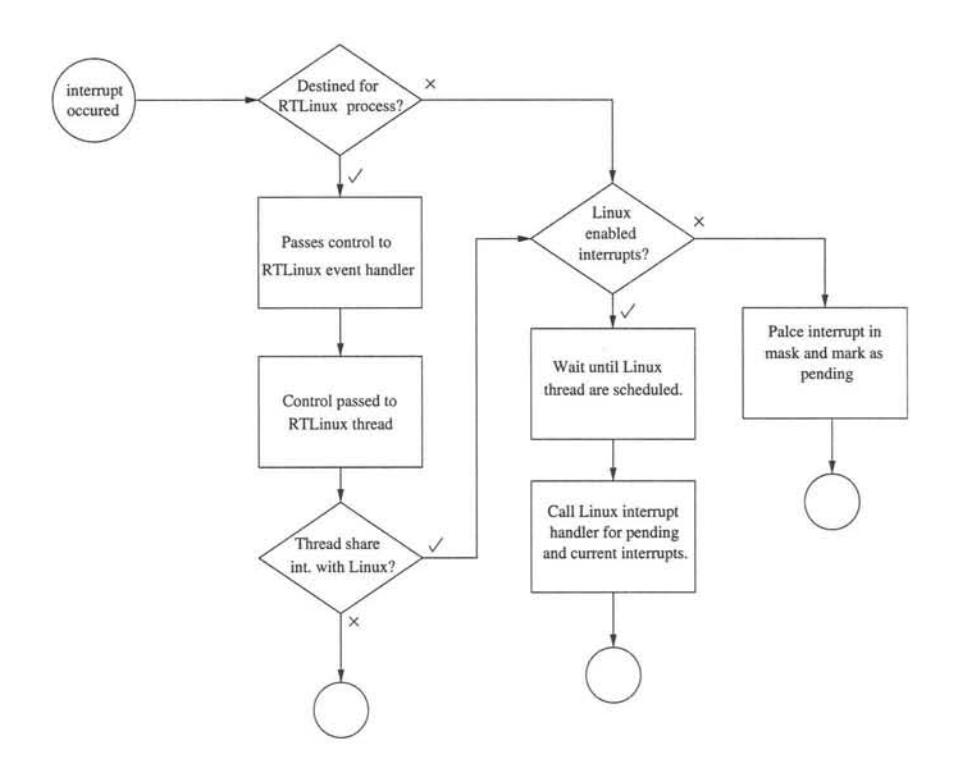

Figure 3.1: Program flow of part of the soft interrupt controller.

The RTLinux scheduler comes with three standard scheduling policies:

- Preemptive priority: Each process is assigned a priority. The task with the highest priority that is ready to run, is scheduled. Higher priority processes can interrupt lower priority ones.
- Earliest Deadline First :The task with the earliest deadline gets priority.
- Rate Monotonic: The task with the smallest period has the highest priority.

Users can write their own scheduling policies if required [23,24].

Timing in Linux is of a very low granularity (10 ms). To improve this, RTLinux reprograms the timer chip to use interrupt-on-terminal mode. By doing this processes can be scheduled at a very high granularity  $(1\mu s)$ . Doing on-shot scheduling also eliminates the high overhead of keeping'n fine grained clock. The normal Linux timers are simulated and global time is kept by summing the one-shot times.

A RTLinux thread can only call a few Linux kernel functions reliably. So to be able to use Linux kernel functions a second process runs as a standard Linux process and communicates with the RTLinux process. The "Linux-Iand" process then calls the necessary I/O, Network, etc. kernel functions, does some soft and non real-time processing and passes the results back to the RTLinux process. There are currently two methods of communication between a Linux and a RTLinux process: FIFOs and Shared Memory. Table 3.1 shows a comparison between FIFO and shared memory communication (adapted from [1]).

#### **FIFO**

• Essentially a one way communication pipe, cannot overwrite data.

- No boundaries between messages (except when a protocol is used).
- Blocking supported for synchronization.
- Unidirectional Point-to-Point communication.
- Limited number of FIFOs (static definition).
- Atomic operation when writing to a FIFO.

#### Shared Memory

• A shared memory pool, protocol or direct data structure is needed to prevent overwrites .

- Structured data use is implied .
- Need to have a synchronization method.
- Multiple tasks can share one shared memory resource.
- Number and size limited to the amount of system memory.
- Writing to shared memory can be interrupted.

Table 3.1: RTLinux FIFO and RTLinux Shared Memory compared (adapted from [1])

The Structure of a real-time system when developed with RTLinux is show in figure 3.2 [25,23].

#### 3.2.3 **API**

RTLinux introduces a rich set of functions and restrictions of it's own to Linux. Creating a RTLinux processes is as simple as creating a kernel module with threads. Program examples found in appendixes C.l and C.2 shows the classic "Hello World" example. Here RTLHelloWorld. c are the RTLinux processes that send the message "Hello World!" to a Linux process RTLHelloWorld. c, which replies with "Hello RTLinux Process". Further API information can be found from [26].

#### **3.2.4 Performance 17**

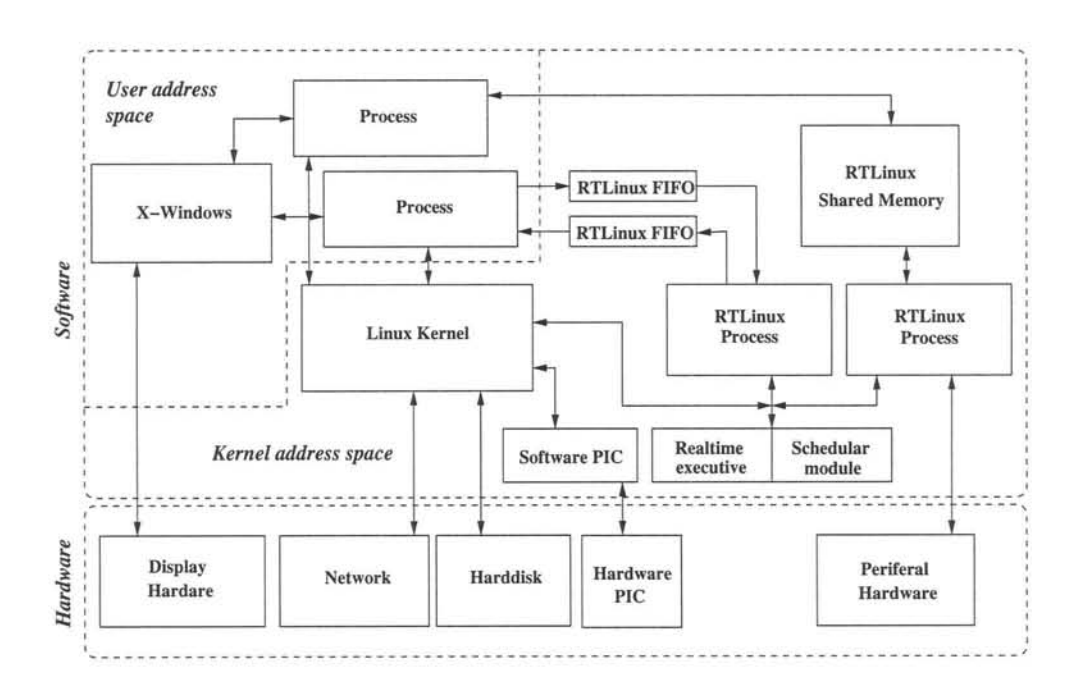

**Figure 3.2:** Structure of a real-time system developed with RTLinux.

#### **3.2.4 Performance**

Qualitative performance wise RTLinux has been used in many real-world hard realtime systems and as a inexpensive teaching tool [27, 1].

Quantitatively there are a few ways to measure the performance of a real-time system:

- Measure the time delay until real-time processes responds to an interrupt.
- The accuracy of it's periodic scheduling.
- The communication speed of the real-time processes with other Linux processes or with other processes on other systems.

Table 3.2 show some results from [23,28]. It is planned to do the same performance tests on the cluster.

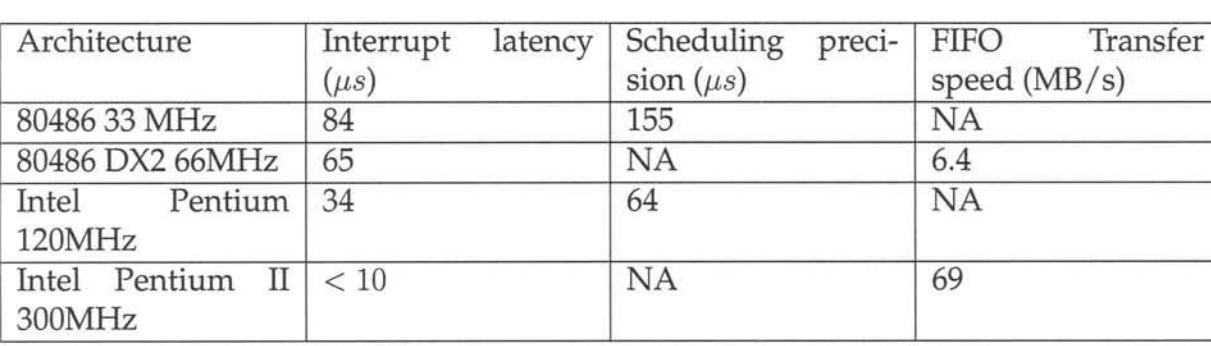

**Table** 3.2: Interrupt latency, Scheduling precision and FIFO transfer speed for RTLinux

#### **3.3 RTAI**

Real Time Application Interface (RTAI) was developed at Dipartimento di Ingegneria Aerospaziale de Politechnico di Milano (DIAPM) in Italy by Paolo Mantegazza and other members of his team. It originated from a few previous RTOS (Real Time Operating System) projects at the institute.

At DIAPM a PCDOS DIAPM-RTOS was developed in the late 80's, using 16-bit DOS together with DOS's Terminate and stay resident (TSR) method.It included all necessary services like mailboxes, rpc etc. [29, 30].With this a Real Time Hardware Abstraction Layer (RTHAL) was developed.

DIAPM-RTOS needed to be moved to a 32-bit platform and GNU-DOS and the then version 2.0.25Linux kernel was considered. Implementing the RTHAL in the then Linux kernel was rejected as the hardware interaction in the kernel was not centralized and references to enabling and disabling interrupts was scattered throughout the kernel.

At the same time The New Mexico Institute of Mining and Technology released the first version of RTLinux. DIAPM decided to use the RTLinux scheduler and patch to the Linux kernel as basis to port the services of their original DIAPM-RTOS to.They added semaphores, intertask messaging, timing etc. and added floating point support and periodic scheduling. RTLinux was still immature and had none of these. So was the DIAPM RTLinux Variant born.

Early 1999 the Linux kernel reached version 2.2.xx and DIAPM realized that implementing the RTHAL was now possible. The RTHAL together with a UP and SMP scheduler was implemented. By mid April 1999 the first version of RTAI was released.5ince then a magnitude of services was incorporated including user space real time processing.

#### **3.3.1 Licensing**

Most of RTAI is licensed under the LGPL. The rest, a very small portion, are licensed under the GPL. Copies of both licenses can be found in appendixes D.1 and D.2.

### **3.3.2 Implementation and Services**

The implementation and services in RTAI can be divided into the following:

- RTHAL
- Schedulers
- FIFO's , new FIFO's and Semaphores
- Shared Memory
- Dynamic Memory Management
- LXRT and mini-LXRT
- Posix compatibility
- Floating point Support
- Architecture Support

#### 3.3.2.1 **RTHAL**

The Real Time Hardware Abstraction Layer (RTHAL) is a data structure and collection of pointers to functions, to turn the Linux kernel fully preemptable and trap any hardware and service interrupt calls. It performs three functions [29,30,31] :

• It places all the pointers to internal data and functions that are required for trapping calls, interrupt enable/ disable flags set/reset etc., in one structure.

- It sets the real time substitutes for the functions in place and places their pointers in the RTHAL data structure.
- Replaces all the calls in the Linux kernel to these functions to their RTHAL real time counterpart.

The main part of the RTHAL data structure use the Interrupt Descriptor Table (IDT) . It contains pointers to the functions the interrupt should be routed to when it occurs.

When RTAI is activated, the following occurs in the RTHAL [32,31] :

- A copy of the Linux IDT is made and the copy replaces the old Linux IDT.
- All the pointers to interrupt enable/disable, set/reset flags, etc. in the RTHAL are replaced by pointers to the RTAI trapped ones .
- The pointers to the old Linux handler functions in the new IDT are replaced by the pointers to the RTAI dispatchers. The RTAI interrupt dispatcher is now the reference when a interrupt occurs .
- Timer and locking services are put in place.

When RTAI is activated, also called mounted, it's interrupt dispatcher takes over all interrupts requests. It is responsible for calling the Linux handlers when necessary and setting interrupt pending when Linux disabled interrupts etc. Figure 3.3 shows the basic flow of the RTAI dispatcher, adapted from [30, 33].

#### 3.3.2.2 Schedulers

RTAI provides three types of schedulers:

- Uniprocessor (UP)
- Symmetric Multiprocessor (SMP)
- Multi Uniprocessor (MUP)

All these schedulers make use of the 8254 timer and/ or a local Advanced Peripheral interrupt Controller (APIC) combined with the CPU's Time Stamp Clock (TSP) to achieve proper scheduling timing [34].
### Stellenbosch University http://scholar.sun.ac.za

#### 3.3.2.2 Schedulers

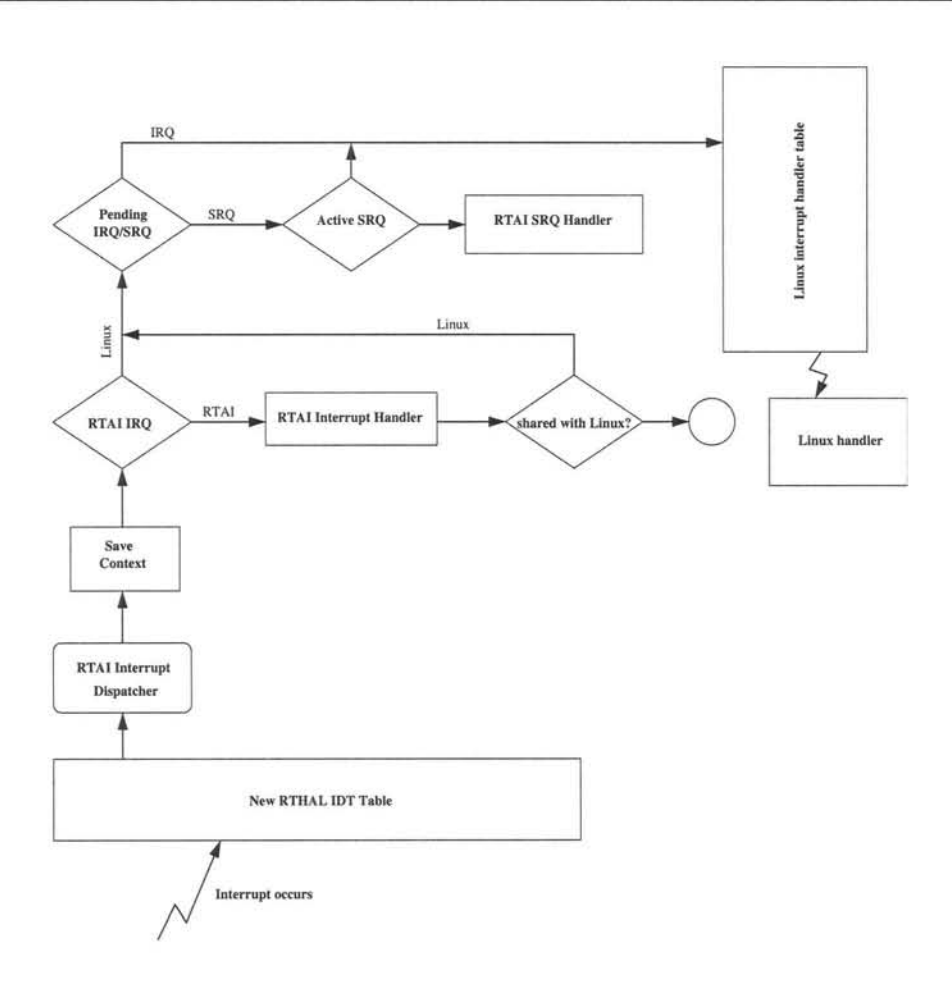

Figure 3.3: The RTAI Interrupt dispatcher.

3.3.2.2.1 UP Scheduler The scheduler uses the 8254 timer chip. Both periodic and one-shot scheduling are supported, but only one can be active. This means that all tasks will have to be periodic or one-shot time related.

3.3.2.2.2 SMP Scheduler The scheduler can use either the 8254 timer or APIC. Once again both one-shot and periodic scheduling are provides as long as only one is active. One-shot scheduling mode has a 15-20% more overhead than periodic [30]. Tasks can be bound to a specific CPU or a group of CPUs.

3.3.2.2.3 MUP Scheduler The MUP schedulers uses only APICs. Here each task must be bound to a single CPU, from there the Multi Uniprocessor name. Both periodic and one-shot task scheduling are available on each CPU. This enables the running of both periodic and one-shot task on the same system as long as they run on different CPUs.

### 3.3.2.3FIFOs , new-FIFOs and Semaphores

### 3.3.2.3 FIFOs, new-FIFOs and Semaphores

RTAI implements it's FIFO services through a mailbox system. The API matches exactly that of standard RTLinux FIFOs but the following has been added [34,30]:

- FIFOs that are bidirectional.
- Signal notification when data is available.
- Multiple readers/writers for a single FIFO.
- Atomic and timed reading/writing of data.
- Semaphores for synchronization when using multiple readers/writers .
- FIFOs can be dynamically created at runtime, named and be looked up by name by other tasks or processes.

### 3.3.2.4 Shared Memory

RTAImakes available shared memory communication to both processes and task trough a named system. Memory allocated are given a unique name that can be looked up by other task and processes to receive a pointer to the shared memory.

### 3.3.2.5 Dynamic Memory Management

A RTAI task cannot access the Linux kernels kmalloc () and kfree () calls to allocate system memory as they are blocking calls and can lead to system lockup.. The DMM module implements a real time equivalent for this.

The RTAI DDM module allocates memory blocks from the Linux kernel for RTAI tasks. It grows and shrinks the number of blocks available as required. RTAI tasks can request blocks of memory as needed. An added benefit of this is that real time threads can spawn other real time threads, making for a more dynamic system [30].

### 3.3.2.6 Posix compatibility

RTAI includes Posix 1003.1c compatibility. This includes thread creation, destruction, etc. and synchronization through mutexes and conditional variables, see appendix B.

### 3.3.2.7Inter Process Communication

Posix l003.1b are only partially supported with Pqueues.

### 3.3.2.7 Inter Process Communication

RTAI provides the following methods of IPC.

- FIFOs
- Shared Memory
- Proxies
- Mailbox services
- QNX like RPC
- Message Queues

See [32] for an in depth explanation of their use.

### 3.3.2.8 Floating point support

FPU support in RTAI task has to be explicitly activated. When doing so RTAI uses the hardware context switch available on Intel and compatible CPUs. The states of the FPU and it's flags has to saved beforehand and restore after processing [35].

### 3.3.2.9 Architecture support

The following ports of RTAI are available or in progress:

- Ix86
- PowerPC
- ARM (port underway)
- MIPS (port underway)

#### 3.3.2.10 Linux Real Time (LXRT) 24

#### 3.3.2.10 Linux Real Time (LXRT)

LXRT provides the following to normal user space processes [36] :

- Provide access to all Inter Process Communication functions of RTAI.
- Provide hard real time scheduling within user space.
- Queue blocks

Real time IPC function calling is accomplished by starting a real time task that acts as a assistant to the user space LXRT process. When the LXRT process needs to execute a RTAI call, control is passed to the real time assistant. It in tum executes the call and passes the results, if any, back to the LXRT process. A LXRT process can communicate with other LXRT processes or RTAI real time tasks. Figure 3.4 shows the LXRT-agent interaction.

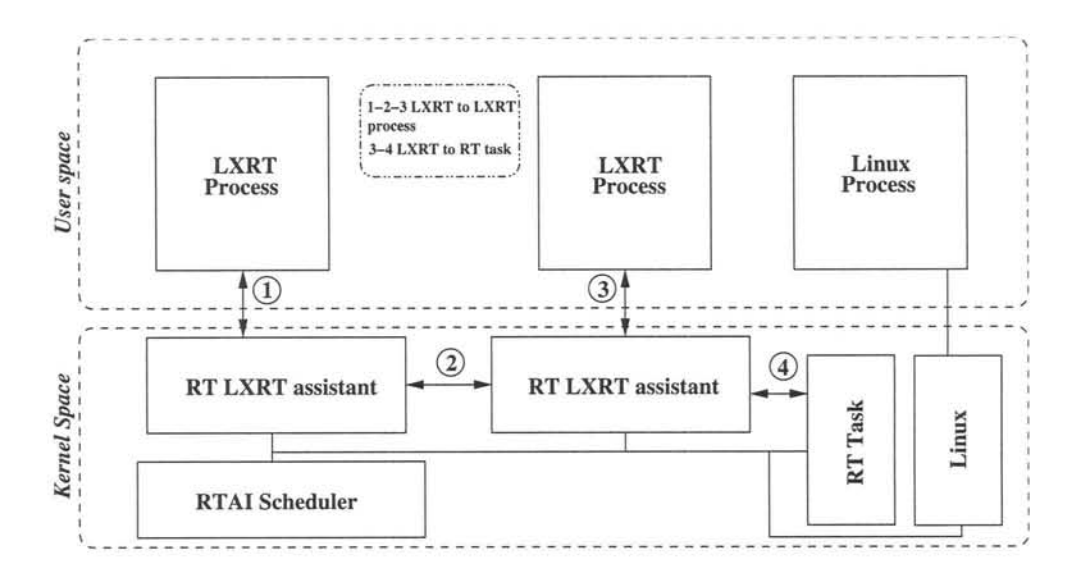

Figure 3.4: LXRT, real time agent interaction

To accomplish hard real time performance for user space processes, LXRT essentially deactivates the Linux software interrupts while the LXRT process runs. This means that only hardware interrupts and RTAI itself can interrupt the LXRT process. When a LXRT process switches to hard real time it may not use any kernel functions, or library call that may lead to a context switch. Also only non-blocking calls are permitted.

### 3.3.2.11 mini-LXRT 25

Queue blocks (qBlks) are data structures containing a pointer to a function and the time when the function should execute. They are placed in a Queue called a tick Queue. When the appropriate time arrives they are executed. In LXRT only dynamic qBlks are available.

### 3.3.2.11 mini-LXRT

Mini-LXRT introduces a new type of hard real time task called a tasklet. A tasklet does not need any real time scheduler and will also not use any RTAI functions. There are two types of tasklets :

- Normal tasklets. These are usually called by other normal real time tasks or by interrupt handlers.
- Timed tasklets. These are either one-shot operation or periodic and are executed by a timer task.

Examples for use of mini-LXRT tasks are Programmable Logic Controllers (PLCs) or simple sequencing tasks that does not need the complexity of a RTAI scheduler. Figure 3.5 shows the structure of tasklets.

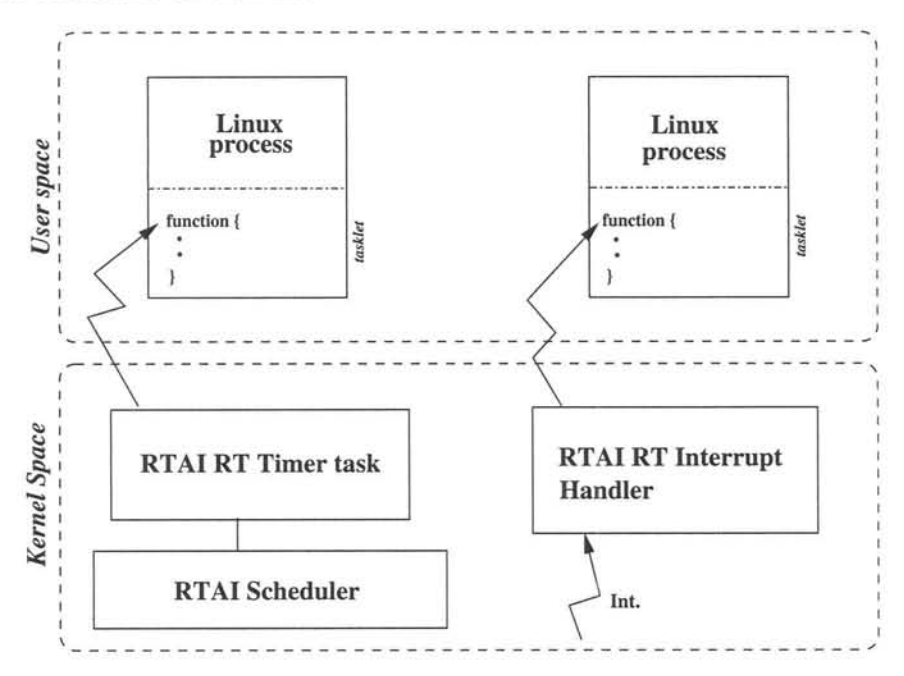

Figure 3.5: Tasklet structure

### 3.3.3 API example

### 3.3.3 API example

RTAI has a extensive API, 150+ functions [34, 32].Appendix C.3 and C.4 shows a short HelloWorld example using RTAI. The example uses FIFOs for communication and the task and process sends each other a message every second and is a adaptation from [37].

### 3.3.4 Performance

Qualitatively RTAI has been used as a development tool in dynamic MIMO control systems at DIAPM [38]. It was developed for this task and are used with sampling frequencies up to 10kHz.

Quantitativly very little is said about task release jitter etc. ,  $15\mu s$  has been mentioned as worst case scheduling error [36].

# 3.4 KURT: The KU Real Time Linux

KU Real Time Linux was developed at the University of Kansas as a firm real time system for Quality of Service (QOS) and high precision timing applications.

A firm real time system is defined as 'n system between a hard and soft real time system. It requires high scheduling timing precision, as with hard real time systems, but may have multiple spatial failures before the system fails and needs more system services than currently provided by hard real time systems [39]. Of an example needing such a environment is a multimedia server serving video and audio streams. To accomplish a system with acceptable performance, stringent timing and synchronization are needed that soft real time systems can not deliver. Sporadic failure ,the skipping of a video frame or two, is tolerable and does not bring the system to a total halt [40].

### 3.4.1 Licensing

KURT is licensed under the GNU GPL,of which a copy can be found in appendix D.l.

### 3.4.2 Implementation

### 3.4.2 **Implementation**

Three changes were made to Linux [41,40]:

- Linux's temporal resolution was increased .
- A real time scheduler and method of creating real time tasks and processes was created .
- Linux's subsystems were modified to decrease scheduling distortions.

### 3.4.2.1 Temporal resolution

To understand the UTime patch KURT made to Linux to increase the temporal resolution of the system, a short explanation of how Linux allows periodic and timely execution and keeps time, has to be given.

Linux sets a timer device found on different hardware to periodically interrupt it. For Intel architectures the period is 10ms, DEC Alpha architecture, 1ms. A double linked list of timers is kept. When a process needs to be scheduled at a specific time or period, it inserts a timer into the list. When Linux is interrupted by the timer device, it increments a counter called the jiffies counter and then looks at the timer list to see which timers have expired and runs their appropriate handlers. The name jiffies is given to the period between successive interrupts. This means that a process cannot schedule itself with higher accuracy than the length of the jiffies. Linux then uses the jiffies counter to calculate the software clock.

To increase the resolution of scheduling, the UTime patch reprograms the timer device from periodic to one-shot mode. Scheduling precision can so be increased to microsecond resolution. An interrupt of at least 10ms is always maintained to emulate the jiffy heart beat for the rest of the system services in the Linux kernel. The process with the earliest execution time's time is used for the next one-shot interrupt. To maintain the System clock the Time Stamp Clock ,found on Intel Pentium and later generation, was used. The timer device is used to calculate the number of cycles per second the TSC indicates. A reference value of the TSC and jiffies are then stored. When the software clock and jiffies need to be updated, the current TSC value is compared to the reference value and the difference indicates how much time passed and how many

### 3.4.2.2Real time scheduler, tasks and processes 28

jiffies occurred since the start and both jiffies and the system clock are updated. The accuracy of time keeping is thus dependent on two systems:

- The initial calibration of the TSC with the timer device, thus the accuracy of the hardware 8253 timer device.
- The drift of the TSC, thus the CPU crystal clock variations, through temperature changes etc.

It has been shown that time keeping using this method is very accurate [40].For further synchronization use of Network Time Protocol (NTP) is suggested.

### 3.4.2.2 Real time scheduler, tasks and processes

Kurt provides for two types of real time instances:

- Real time tasks that share kernel space, called a RTMod. These are normal kernel modules that register themselves as real time modules with the KURT scheduler [42].
- Real time processes that are scheduled by switching context to them from a specialized RTMod called a Process RTMod [41]. Figure 3.6 shows the scheduler, task, process relation.

The KURT system provides three modes of operation [41]:

- Normal mode: All processes are scheduled by the normal Linux time-sharing scheduler.
- Mixed mode : All processes run. The real time processes and tasks are scheduled first by the real time scheduler. The remaining time is shared by non real time processes scheduled by the time-sharing scheduler
- Focused mode: only real time processes and modules are scheduled.

The KURT scheduler is an explicit plan scheduler. Explicit planning demands that each real time task and process provide information about about the time it is to be schedules as well as the amount of time it will need from the CPU and its priority. This information is passed to the scheduler differently for each type of process. The KURT scheduler then does admittance control whereby it will deny a process real time status if it determines that the processes's schedule can not be met.

### 3.4.2.2Real time scheduler, tasks and processes 29

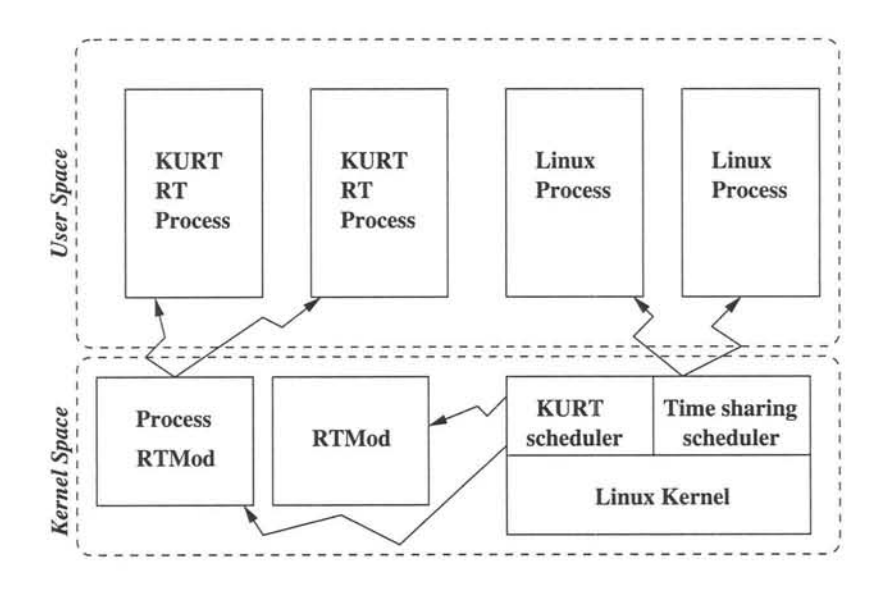

Figure 3.6: KURT: Scheduler, task and process relation.

3.4.2.2.1 Periodic real time processes A periodic process in KURT uses a structure called rtparams to set its real time parameters. These include its priority, the length of its period and the amount of CPU time it will consume. The KURT scheduler then assesses if the schedule can be met and admits the processes for scheduling. Statistics can be requested including if the process overruns its CPU slice.

3.4.2.2.2 Non periodic real time processes Non-periodic processes needs an executive process to explicitly schedule it. The non-periodic processes still set some parameters in the rtparams structure, but the executive process that will schedule the nonperiodic processes, loads a scheduler file that describes a precise schedule for each non periodic process. The schedule can be set to repeat a certain number of times.

3.4.2.2.3 Real time tasks As with non-periodic processes, the real time task or modules also need an executive process to explicitly schedule them. Communication between RTMods and user processes are either through the fixed data sent via the schedule file, or a hook to a user implemented function within the RTMod. Passed to it are a pointer to a command buffer, a command identifier and the length of the buffer. It is up to the user to define a function that will extract the commands correctly, according to the identifier. A normal user process can then pass data via the rtmod\_cmd system call to the module.

### 3.4.2.3Linux subsystem modifications 30

3.4.2.2.4 Real time processes reading from a socket A process reading from a socket can also be scheduled by the KURT scheduler [40]. The process are then woken up with very low latency when data arrives at the network socket.

3.4.2.2.5 Real time processes reading from buffered sockets Processes reading from a socket can also have KURT schedule them when a certain number of packets have arrived, so called buffered socket.

Real time processes that are not explicitly scheduled are run with a priority based Round Robin scheduler. The system can also be set to terminate periodic processes that overrun their alloted CPU slice [43].

### 3.4.2.3 Linux subsystem modifications

To decrease scheduling distortions a method had to be devised of minimizing the delay Linux services impose on scheduled real time processes when it interrupts them [40].

This is achieved by dividing the Linux kernel into logical service blocks that can be enabled and disabled individually. When disabled, a service can not be used by any process.

Most real time processes need to log some result and so need to use a disk system, network etc. The SCSI system was optimized as it was the services causing the longest delays. Other systems where modified to defer processing to more appropriate times.

### 3.4.3 **API**

Most of the API can be found from [41] and example programs distributed with KURT. Appendix C.S shows a short periodic real time process called HelloWorld (adapted from [41]).The example schedules itself once every second and prints Hello World! to the screen.

### **3.4.4 Performance**

## **3.4.4 Performance**

Qualitatively KURT was developed for the ATM Reference Traffic System (ARTS) where ATM traffic streams are generated and recorded with microsecond accuracy [44].

Quantitatively quite a few performance tests have been done on KURT [44,40,43]. The scheduling jitter was measured to be a maximum of  $50\mu s$ .

# **3.5 Linux-SRT**

Linux-SRT (SRT for Soft Real-time) was developed by David Ingram at Jesus College, University of Cambridge as a extension to Linux for providing "Quality of Service", Reserves, Admission Control and other soft real-time services. It is no longer actively maintained and supports Linux kernel version 2.2.15

### **3.5.1 Licensing**

Linux-SRT falls under the GNU GPL License.

# **3.5.2 Implementation**

Linux-SRT implements the following extensions to the Linux kernel [45] :

- Increased timing granularity
- Dual policy scheduling and new Scheduling Types
- Reserves with admission control.

It also adds a custom modified X server to demonstrate resource migration between client and server.

### **3.5.2.1 Increased Timing granularity**

Linux-SRT increases the jiffies frequency of Linux from 100 Hz to 1024Hz, thereby increasing the granularity of the scheduler. According to [45] this is the most stable solu-

### 3.5.2.2Reserves and Scheduling 32

tion and the overhead does not increase that much to warrant" one-shot" timer mode.

### 3.5.2.2 Reserves and Scheduling

The following is a list of all scheduling classes in Linux-SRT in scheduling priority:

- **SCHED\_QOS:** This it the Quality-of-Service scheduler that schedules all processes that has guaranteed time scheduling. The Rate Monotonic algorithm is used to schedule tasks within this class.
- SCHED VAR: This scheduler has one of two states:
	- Priority 200: All processes that is scheduled with SCHED\_VAR and has priority 200 will be scheduled directly after SCHED\_QOS processes.
	- Priority 0: All processes that is scheduled with SCHED\_VAR and has priority o has the same scheduling queue as SCHED\_OTHER processes. This mode is used when priority inversion is needed when scheduling Real-time Servers.
- SCHED\_FIFO and SCHED\_RR: The standard POSIX real-time static priority schedulers that is included with Linux. One First-in-First-out and one Roundrobin .
- SCHED\_OTHER: This is the scheduler for Best-effort task that is run last.
- SCHED IDLE: This scheduler is used when a task wants to enter an idle state.
- **SCHED\_PAUSE:** Tasks belonging to this class are ignored and not scheduled.

Linux-SRT also introduces a concept called reserves. A Reserve encapsulates the CPU QOS and scheduling properties into a single concept that processes can join. A reserve has associated with it the following parameters:

- Policy: The scheduling class.
- Fallback Policy: The Scheduling class when the time slice is overrun.
- Period: The period that the process wants to be scheduled, say every 100ms.
- Slice: The slice of CPU that is needed in that period .
- Static Priority:Used with SCHED\_FIFO and SCHED\_RR as priority separators.

A process that joins a reserve can also set an inherit flag that will automatically have it's children try and join the reserve when created. After a reserve has been created its has a name in the reserve namespace by which it can be addressed. This name is either automatically generated or can be manually specified. If the reserve has QOS guarantees the contract is checked when a process joins the reserve. If the contract can not be met the join fails and so ensures that no overload state is reached.

### 3.5.3 Performance

Using the QOS scheduler with a task using more than 50% of CPU resourses, SRT can schedule with a period of less than *18ms.* This is adequate for video players and the like. An maximum overhead of 2% is claimed [45].

# 3.6 Other real-time Linux extensions

# 3.6.1 QLinux: QOS enhanced Linux

QLinux is a QOS enhanced Linux extension developed in a joint effort between AT&T Labs Research, University of Texas and University of Massachusetts.

It consists of the following components:

- Hierarchical Start time Fair Queueing (H-SFQ) scheduler [46].
- H-SFQ network packet transport shaper [47].
- Lazy receiver processing network accounting system for attributing network overhead to the correct process [48].
- A disk scheduling algorithm called Cello with different classed of QOS contracts [49].

QLinux is essentially a soft real-time OS extension.

### 3.6.2 REDLinux

### 3.6.2 **REDLinux**

RED-Linux (Real-time and Embedded Linux) is an RT-Linux based real-time extension developed by the University of California. It claims <  $50\mu s$  scheduling delay, using a separate allocator/dispatcher model.

RED-Linux defines priority, start time, end time and budget as scheduling primitives with what priority, share and time driven scheduling methods can be implemented. The allocator is user implemented to translate any scheduling policy to the given primitives from which the dispatcher serves as the mechanism for dispatching jobs based on their primitives [50].

# **3.7 Conclusion**

In choosing which real-time extension for Linux would be used with the model discussed in chapter 4 the following criteria was considered:

- Open Source/libré license : The software at least had to be open source and freely available.
- Regular updates and patch releases: Having regular updates means less bugs and more features.
- Vibrant user and developer community having both dynamic and static documentation : The system had to have a user base of sizable proportion, preferable having other projects that stem from it, which effectively ensures it's survival. Having static documentation was a must. Having dynamic documentation in the form of mailing lists would indicate a dynamic user base .
- The real-time extension had to have hardware guaranteed, implemented and executed hard real-time support. This meant that when a interrupt was generated, the least amount of instructions had to be executed before the real-time task started executing. Preferably only the real-time scheduler and the context switching. Realtime systems where interrupt bottom\_halfs and "critical" sections first had to finish, before the real-time task could start was considered to be soft real-time.
- Feature extent: The more features the better. A system having a API wrapper for VxWorks tasks would be preferred over one not having The system could then be

"'"

implemented in such a way that migration to other real-time systems, if necessary, will be seamless.

Given all the criteria named, it was found that RTAI was the best contender. Given that only RTAI and RT-Linux were the only "real" hardware guaranteed,implemented and executed hard real-time systems, it was decided upon RTAI because of :

- It encourages the proliferation of features .
- It is a total Open Source/GPL solution. RT-Linux do have open source releases, but they are few and far between and the system is more coupled to it's commercial arm FSM labs.

# **Chapter 4**

# **The Interactive Test System (ITS) and model**

The Interactive Test System (ITS) is a modular simulation/passive-monitoring system for the SUNSAT and other similar modular small satellite systems. Requirements being [51] :

- **Environmental Simulation**
- **Subsystem Level Testing** For instance the simulation of a single tray environment.
- **System Level Integration** Having simulator modules together with actual modules for testing.
- **Passive Monitoring**

# **4.1 ITS Implementation**

The ITS consists of simulator/monitor trays that are a one to one mapping of actual SUNSAT hardware trays. Figure 4.1 , adapted from [51, 52], shows a generic simulator / monitor tray.

It consists of an Enhanced Parallel Port (EPP) interface to the controller/simulator Pc. The PC communicates with the Simulation Cell Interface (SCI) through the EPP port.

#### **4.1 ITS Implementation**

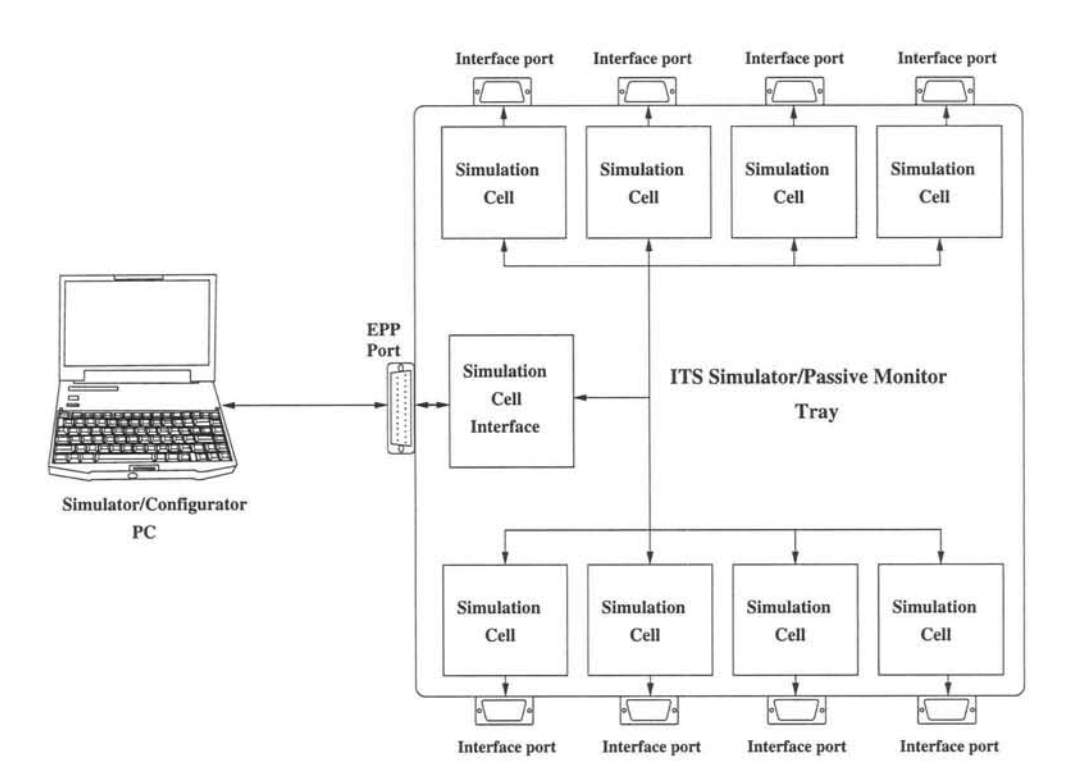

Figure 4.1: Generic ITS Simulator/Monitor Tray

The SCI then addresses the Simulation Cells, each which maps to a physical interface(s) of a particular satellite tray. The concept is that the PC will setup the tray for either monitoring or simulation and then supply it with needed data and retrieve results sharing this data on a networked back-end.

Each tray is racked and connected to all satellite system busses via T-pieces. This ensures that a satellite tray can be added and the particular simulator / monitor tray can the be set to monitor the tray.

Figure 4.2, adapted from [51], shows a typical setup for the ITS.

It is with the Network back-end and Simulator/Configurator/Event Logger/User Interface PCs , collectively the "ITS Back-end", which this dissertation is concerned with. To establish if a distributed real-time system is adequate and successful in implementing the ITS Back-end, a hypothetical model has to be established.

### 4.2 Model 38

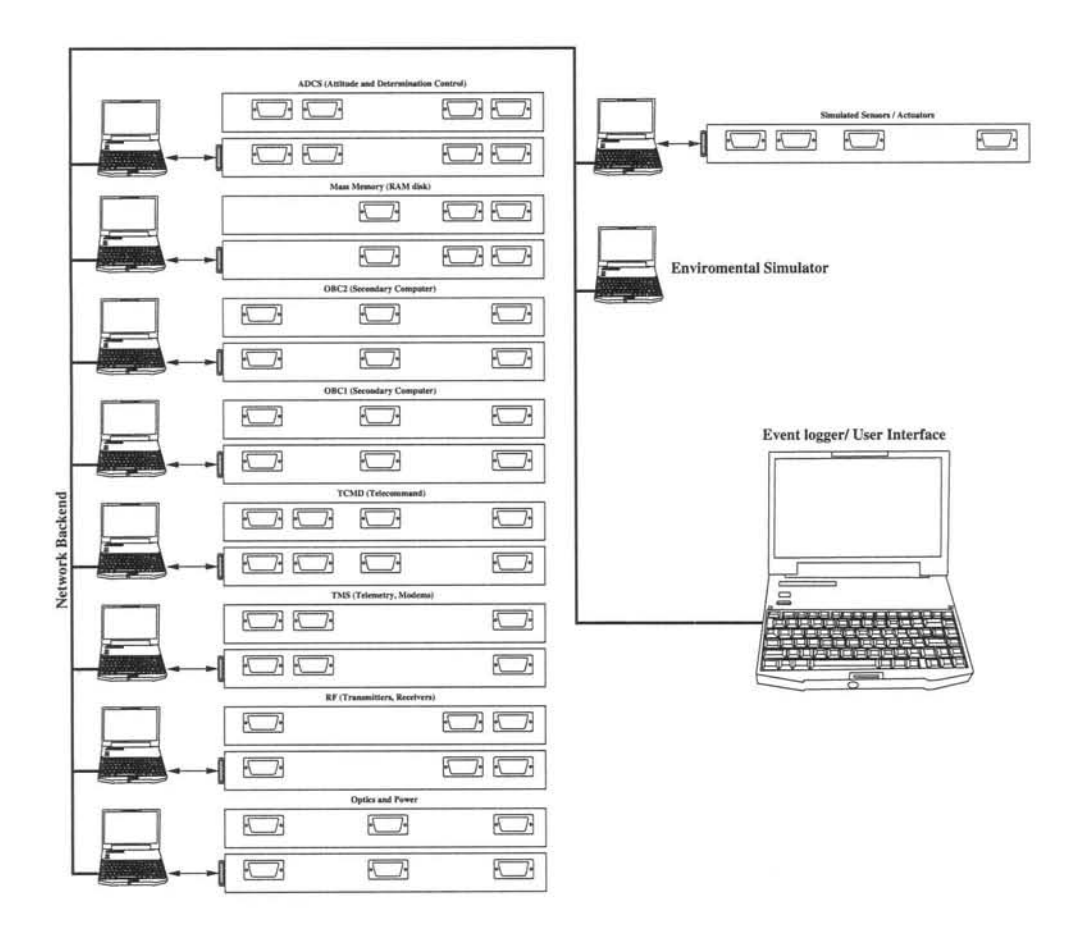

Figure 4.2: Typical ITS setup

# 4.2 **Model**

The ITS Back-end has the following characteristics:

- It is a Distributed Real-time System .
- All real-time tasks share variables that influence their computation .
- Real-time tasks' periods need not have a common divider i.e. periods of 10 and 7 seconds.
- A real-time process may miss communications from its neighbors in which case aliasing of the output computation will occur, but not deadlock.
- All the real-time processes are hard real-time.
- All real-time processes are periodic.

### **4.2.1 Model description 39**

In light of the above requirements the simplified model shown in figure 4.3 is suggested.

## **4.2.1 Model description**

Model attributes:

- Three real-time nodes running periodic real-time tasks of I, 10 and 7 second periods respectively.
- One monitor node that facilitates initialization, termination and event data collection.
- All nodes communicate through a lazy (buffered) communication paradigm with non-blocking network send and receive.
- Data lost is interpolated by zero-order hold. Therefore the previous sample is used in any calculation for whom the data has not arrived.
- Each real-time node executes a deterministic adjustable load with deterministic output influenced by neighbor node data .
- Monitoring instrumentation, e.g. time-stamping, fault detection, etc. are implemented and stored in each real-time node and collected by monitor after run.
- A Global physical-time clock is kept by the monitor node and all real-time nodes synchronize to it.

### **4.2.2 Flow**

The flow of the model can be described as in figure 4.3 The input to the system being:

- The periods of and data dependencies between each real-time process. This can be seen in figure 4.4.
- The load characteristics of each real-time process .
- The initial values and type of deterministic algorithms.

### 4.2.3 Communication 40

These forcing inputs are then summed to the systems own characteristics, some of which are:

CPU: architecture,speed,bandwidth

Scheduler: jitter,delay,overhead

Memory: size,bandwidth

Network: startup-time, throughput,overhead

System Real-time Clock: frequency, phase drift etc.

The output of the system after a run then being:

- An event trace of timestamps taken. An example shown in figure 4.5.
- Fault accumulators and flags.
- Deterministic algorithm outputs with aliasing.

### 4.2.3 **Communication**

Buffered or lazy communication is used between nodes. This ensures that the real-time processes never block when receiving or sending data and prevents communication deadlock. A non-real-time process handles communication and places data in a FIFO for the real-time task. When the real-time task is scheduled it preempts all and reads the available data, interpolating missing data via zero-order hold. The computational load cycle is then started and the results are send back to the non-real-time process for send-off via another FIFO.

### 4.2.4 **Load Modeling**

Figure 4.6 shows the basic load model that consists of the following:

Deterministic Algorithms are the first set of computations. These use the previously received data and have a fixed load effect.

- **Adjustable Fixed load** will typically be a computational loop with the number of iterations being adjustable. The adjustable load does not use any received data.
- **Switch-able scalable random load** is set to have the real-time task miss some of its deadlines. It can be switched on or off, is scalable and be set at specific time(s) to overrun.

### **4.2.5 Deterministic algorithms**

The algorithms for integer computational load will be of the following form:

$$
P_0^{t_i} = P_1^{t_{i-1}} - P_2^{t_{i-1}} \tag{4.1}
$$

$$
P_1^{t_i} = P_0^{t_{i-1}} + P_2^{t_{i-1}} \tag{4.2}
$$

$$
P_2^{t_i} = P_1^{t_{i-1}} + P_0^{t_{i-1}} \tag{4.3}
$$

where  $i \geq 0$  and *n* denotes the node number

Initial values:  $P_0^{t_0} = 2$   $P_1^{t_0} = 3$   $P_2^{t_0} = 4$ 

For floating point computational load the algorithm will be of the form:

$$
P_0^{t_i} = \sin\left(P_1^{t_{i-1}}\right) - \cos\left(P_2^{t_{i-1}}\right) \tag{4.4}
$$

$$
P_1^{t_i} = \sin\left(P_0^{t_{i-1}}\right) + \cos\left(P_2^{t_{i-1}}\right) \tag{4.5}
$$

$$
P_2^{t_i} = \sin\left(P_1^{t_{i-1}}\right) + \cos\left(P_0^{t_{i-1}}\right) \tag{4.6}
$$

where  $i \geq 0$  and *n* denotes the node number

Initial values:  $P_0^{t_0} = 1$   $P_1^{t_0} = 2$   $P_2^{t_0} = 3$ 

As can be seen these produce bounded deterministic results. A switch-able random factor will be added to the algorithms to check for valid implementation.

### **4.2.6 Monitoring and Analysis**

The following process level monitoring is done:

• Inter-processes Communication

- Node ID

### **4.3 Clock Synchronization**

- Send Time
- Lost messages
- Lost message accumulator
- Receive time
- Process State Change
	- Communication time.
	- Processing time.

The following logical level monitoring is done:

- Output per period of deterministic algorithms.
- Input per period of algorithms i.e. results received from neighbors .
- Period timestamp.
- Fault detectors indicating normal and critical failures.

All results will be stored at each node initially so that the network is not overloaded with monitoring data. Each machine has adequate resources for this. After a run the results will be gathered by the Monitor node to be analyzed off-line. Figure 4.5 shows a simplified plot of what a event trance would look like.

# **4.3 Clock Synchronization**

A distributed real-time system needs to have a common time-base to which all nodes adhere. There are two types of time standards:

- **Physical Time :** This time base is based on a physical oscillation for instance a cesium-beam clock. International atomic Time (TAl) is an example of such a standard.
- Astronomical Time: This time base is based on astronomical observations. Coordinated Universal Time (UTC) is an example.

### 4.3 Clock Synchronization 43

Physical time defines the length of a standard second, while astronomical time defines an astronomical time line i.e. an astronomical year is equal to *x* number of standard seconds. A Physical time year does not equal an astronomical time year and so astronomical time years have to be adjusted every year by inserting so called leap seconds. For UTC this happens at the last day of either June or December and is decided by Bureau International de l'Heure, Paris. Astronomical time is therefore discontinuous and can only be used in a distributed real-time system if the discontinuities are taken into account.It was therefore decided to use some sort of physical time base.

When choosing a time distribution protocol one also have to take into account if it uses instantaneous or continuous synchronization. Instantaneous synchronization can once again lead to discontinuities in the time-line if one needs to set the clock back a certain amount of time, effectively repeating a small amount of time-line twice.

Given that a system uses physical time base for global time , [53] defines a number of different time states in a distributed real-time system. A summary of which follow:

- Physical Time:  $t_p$  This is the standard physical time e.g. TAI.
- Internal Physical Time:  $t_p^k$  where *k* denotes the node number. This is the internal representation of external physical time e.g. synchronization via a cesium oscillator.
- Local Time: *Uk* where *k* denotes the node number. The time of the local clock on node *k* ,e.g. the local quartz oscillator.
- Global Time:  $t_q$  This the true global time as defined by an external physical time source.
- Approximate Global Time:  $tg^k$  where *k* denotes the node number. This is the approximation of the global time on node *k.*

As no external physical time *(t<sup>p</sup> )* source was available it was decided to use one node's internal room-temperature quartz oscillator as a physical time source, therefore:

$$
t_p = t_p^0 = t l^0 = t g = t g^0 \tag{4.7}
$$

### **4.3.1 The Network Time Protocol 44**

The monitor node earlier described takes this role. Although a quartz oscillator is very inaccurate [53, 54], this does give some relative standard for the rest of the nodes to follow.

In practical terms each of the above terms can be equated as follow:

- $t_n^k$ : The Time Stamp Counter (TSC) of a node *k*. The real-time tasks uses this for time measurement.
- $tl^k$ : The local quartz oscillator coupled to 8c256 timer that interrupts the kernel at lOms intervals and the TSC. The Linux kernel time keeping code uses both for time keeping.
- *tg:* The global Linux wall clock kept by the monitor node.
- $tg^k$ : The Linux wall clock on each node *k* accessible via the gettimeofday () system call.

### **4.3.1 The Network Time Protocol**

To accomplish approximate global time distribution it was decided to use a software protocol called Network Time Protocol (NTP) [54].NTP is thoroughly described in [54], but a short summary will be given. NTP is designed to distribute UTC time over the Internet. It can cope with large WANs to small LANs and has complex algorithms for disseminating and synchronizing time. Time servers in NTP are divided into a tree structure with different branch levels called stratum. Stratum one uses external synchronization for example CPS, LORAN-C broadcast etc. It then passes this timing information to lower stratum. The lower the stratum the less accurate the synchronization. Although NTP is based on the UTC time-scale, it can not compensate for leap seconds. These are inserted into the stratum one servers by UTC broadcasts of say a CPS receiver. Therefore if one could have an external synchronization device that does not have leap second insertion, the NTP time-base will not be discontinuous.

There is such a driver available for NTP, called an undisciplined local clock. The machines own internal clock is used, and when setup as a stratum one server on an isolated network achieves exactly what is needed; a local machine using its own local quartz oscillator as reference to which all other nodes synchronize using NTP.

### 4.4 Software Implementation 45

Accuracy of "submiliseconds" is claimed to be achieved on normal LAN based connections with "sub-microsecond" precision when cesium oscillators or CPS receivers are used. KURT used NTP [44] to curb clock drift. Test will be done to determine the accuracy of global time distribution in the model.

## **4.4 Software Implementation**

Figure 4.7 shows the basic software implementation schematic. Buffered communication will be handled by a set of PVM processes that will be communicating to their realtime counterparts via FIFOs. This ensures that the real-time tasks only have to check the FIFOs for current results available and do not have to block for communications. A NTP daemon set to undisciplined local clock will be set on the monitor node and all other nodes will synchronize to it. The Monitor will initialize all the PVM processes which in turn will start the real-time tasks with the received parameters from the monitor. After a run the PVM processes will terminate the real-time tasks, send over the collected monitored data and terminate. The monitor process then saves all data for after run analysis.

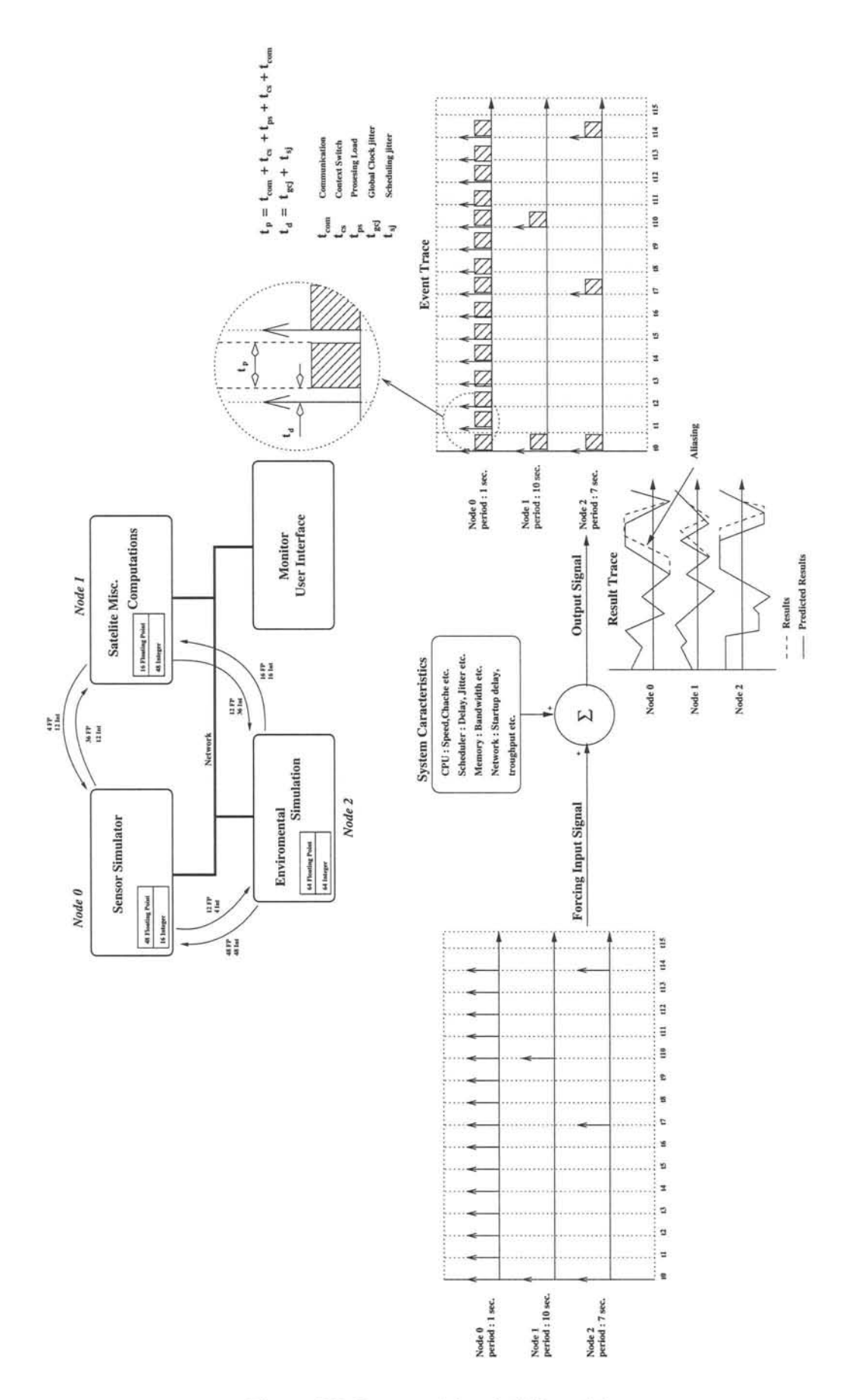

Figure 4.3: Suggested 4 node ITS model

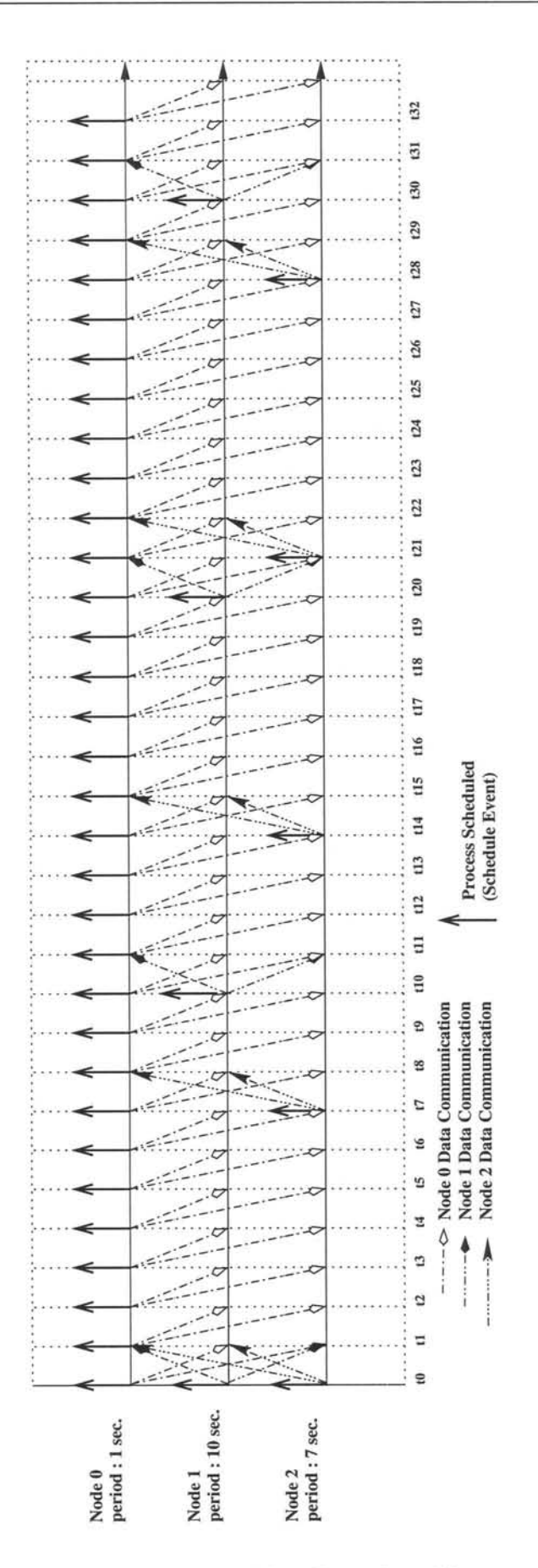

Figure 4.4: The Forced Scheduling Event Signal from  $t_0$  to  $t_{32}$ 

### 4.4 Software Implementation

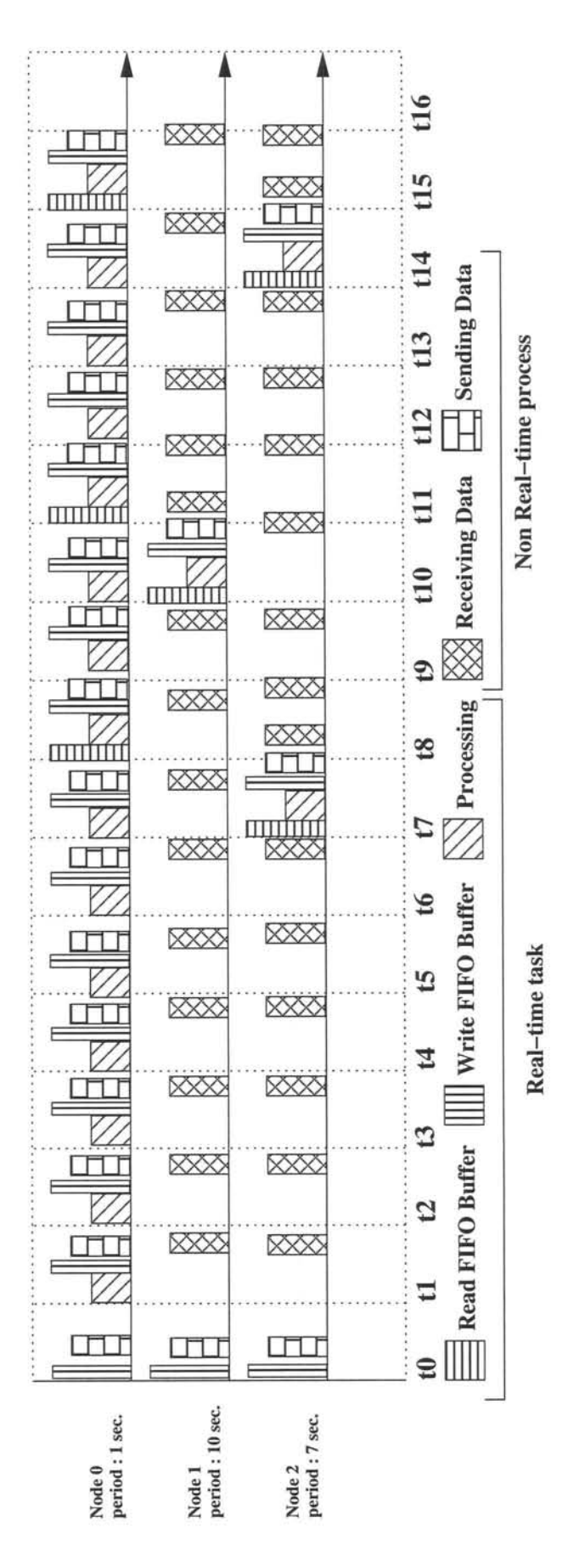

Figure 4.5: A Typical Event Trace

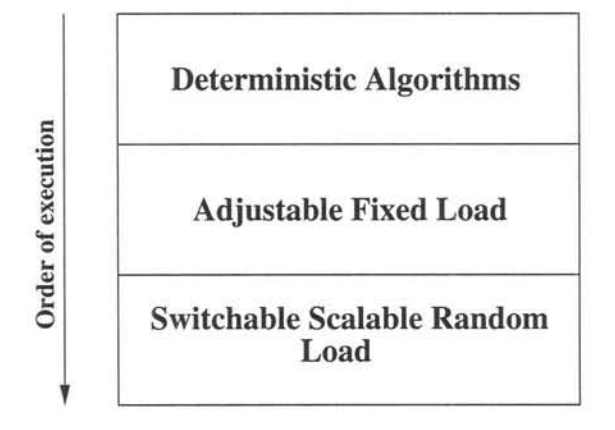

Figure 4.6: Basic Load Model

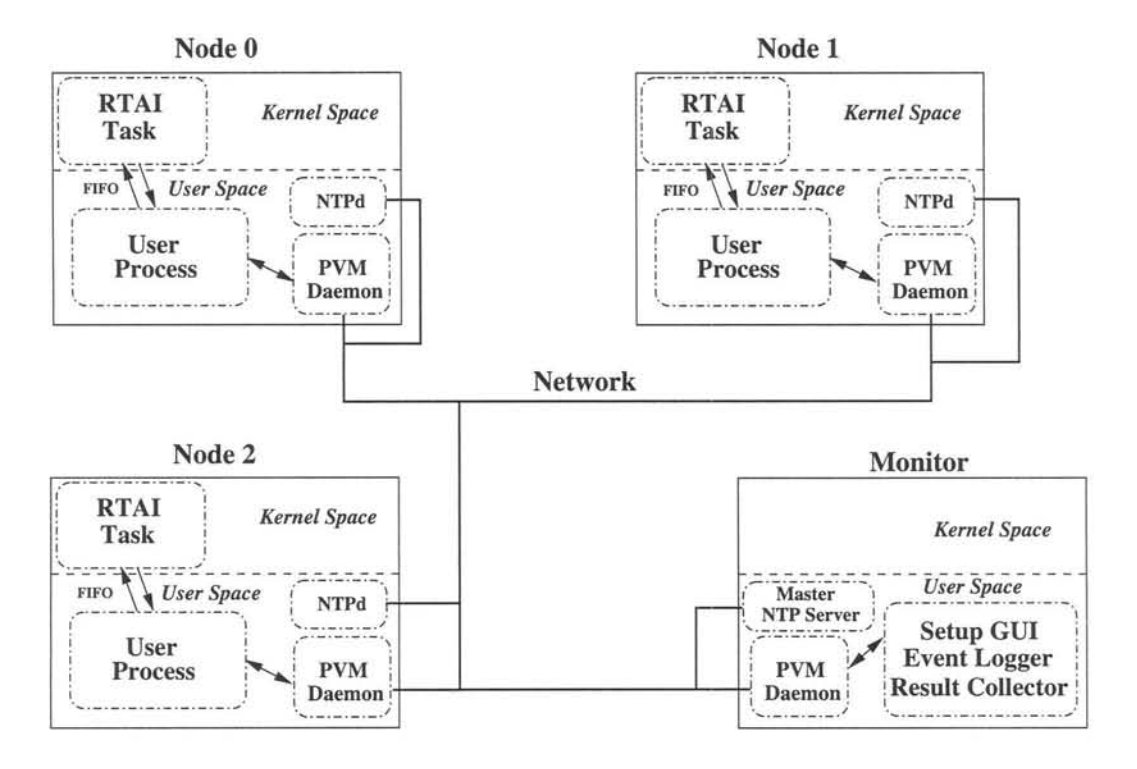

Figure 4.7: Schematic of Software Implementation

# **Chapter 5**

# **Implementation, Verification and Results**

# **5.1 Hardware and Software Specification**

Figure 5.1 shows the hardware layout of the system on which all implementation and measurements are done.

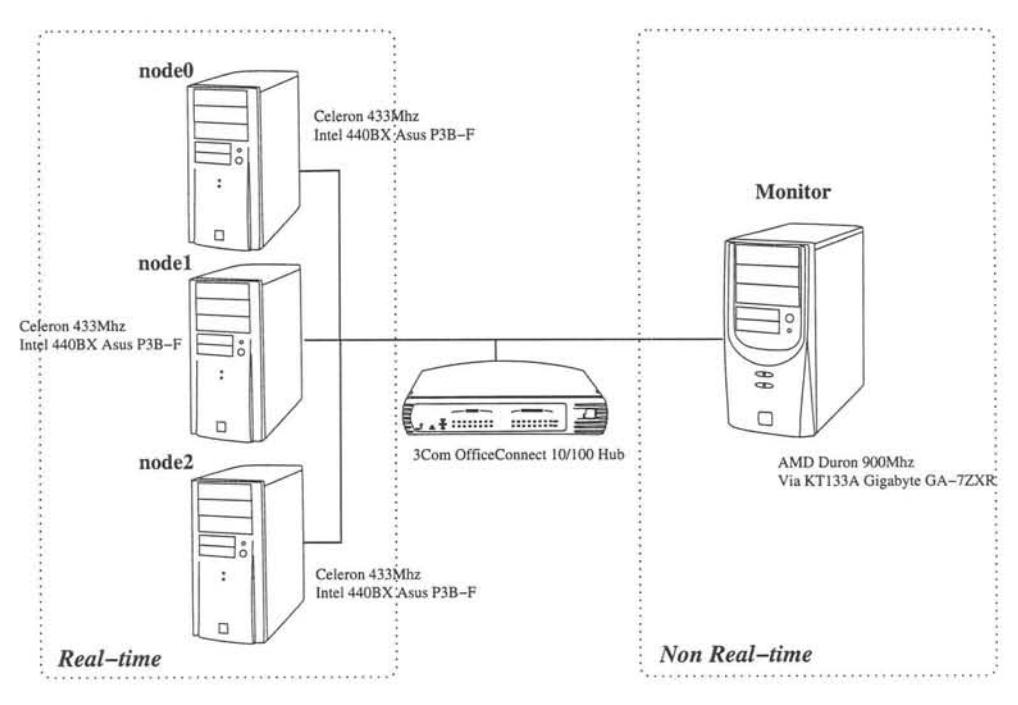

**Figure 5.1:** Hardware layout of implementation.

### **5.1 Hardware and Software Specification**

All real-time nodes have the same hardware and are specified as follow:

- Intel Celeron<sup>tm</sup> (Mendocino) 433 Mhz 128 KB cache CPU
- Asus P3B-F Intell 440BX, Intel 82371AB PIIX4 PCI/ISA/IDE Xcelerator
- Realtek 8139 based Network Interface Card (NIC)
- Quantum Fireball P AS20.5 HDD
- 128 MB 100 Mhz SDRAM

All measurements are done on these nodes and connects to the monitor via a 3Com OfficeConnect 3C16750 10/100 Mbit unmanaged hub. The monitor's specification, although not necessary, as no measurements are done using it, is as follows:

- AMD Duron<sup>tm</sup> 900 Mhz 64 KB cache CPU
- Gigabyte GA-7ZXR, Via KT133A, Promise PDC2026STL
- Realtek 8139 based NIC
- 256 MB 133 Mhz SDRAM

The following is a list of the critical software used as well as their version information:

- RTAI Kernel:
	- Linux 2.4.16 stock kernel
	- RTAI 24.1.11 with linux patch-ltt-linux-2.4.16-rthaI5f-020415-1.14 patch
- NTP version 4.1.1 (Mandrake package ntp-4.1.1-2mdk.i586.rpm)
- Gcc version 2.95.3 on real-time nodes 3.2 on non real-time monitor
- Distribution: Mandrake 9.0 on real-time nodes, Mandrake 9.1 on non-real-time monitor

# **5.2 Temporal Specification**

### **5.2.1 Internal Clock Synchronization**

To determine the timing resolution to which a process can be scheduled in a distributed real-time system, two variances need to be known. One is the scheduling jitter of the real-time OS, the other the accuracy of the global clock synchronization. As defined in [53] the accuracy of internal synchronization can be defined as follow:

For an event e observed by all nodes of a distributed real-time system, the internal synchronization accuracy  $\Delta^{int}$  is given by,

$$
\forall e, i, j: \Delta^{int} = \text{MAX } |tl^{i}(e) - tl^{j}(e)| \tag{5.1}
$$

with  $tl^n(e)$  the local time on node *n* at event *e*.

In experimentally measuring the internal clock synchronization two directions can be taken:

1. Event e is externally generated at a given physical time and observable by all nodes. When a node observes the event it time stamps the event. This time stamp  $tl_s^i(e)$  can be described as follow :

$$
tl_s^i(e) = tl^i(e) + \Delta t_{cr}^i + \Delta t_{is}^i
$$
\n
$$
(5.2)
$$

*i* the node number,  $\Delta t_{cr}^i$  the time associated with reading the system clock and  $\Delta t_{is}^i$ the time it takes the real-time OS to service the interrupt the event was bound to. Because,

$$
\forall i, j \quad \Delta t_{cr}^i \approx \Delta t_{cr}^j \tag{5.3}
$$

and

$$
\forall i, j \quad \Delta t_{is}^i \approx \Delta t_{is}^j \tag{5.4}
$$

on homogeneous architectures a fairly accurate measure of  $\Delta^{int}$  can be derived as,

$$
\forall e, i, j: \Delta^{int} = \text{MAX } |tl_s^i(e) - tl_s^j(e)| \tag{5.5}
$$

### 5.2.1 Internal Clock Synchronization 53

2. All nodes generate the same event e and an external measurement is independently made. The parallel port of the nodes can be used and the event can be the flipping of a bit on the port at a designated period. Figure 5.2 shows a theoretical trace. The total periodic jitter  $\Delta t_{pj}$  can be described as follow:

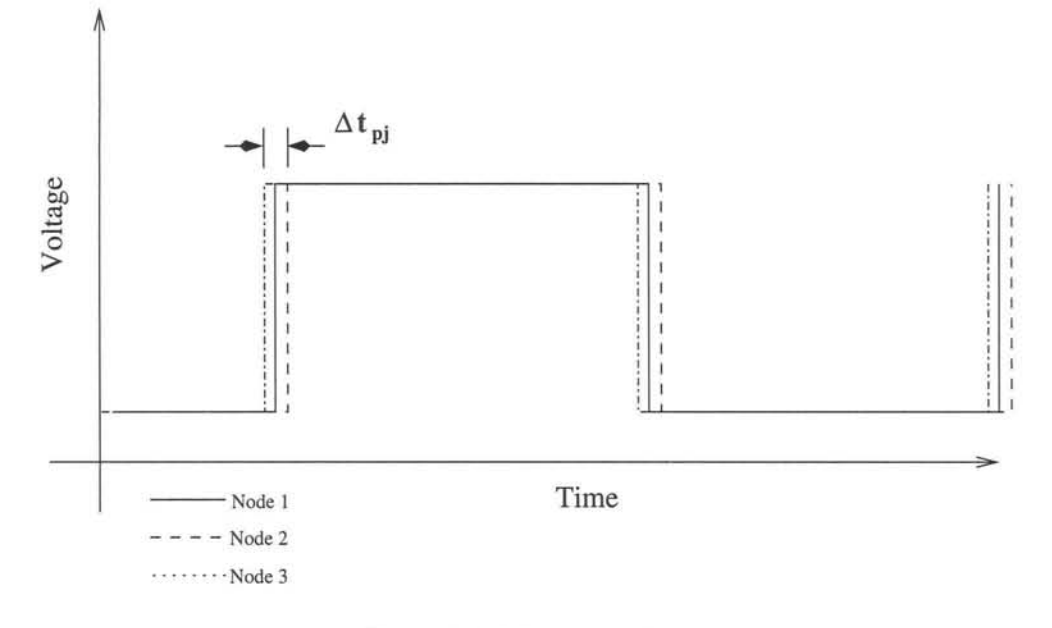

**Figure 5.2:** Measuring  $\Delta t_{pj}$ 

$$
\Delta t_{pj} = \Delta^{int} + \Delta^{sch} \tag{5.6}
$$

with  $\Delta^{sch}$  being the scheduling jitter.

By taking a repeated trace from one node, as shown in figure 5.3, the total period *Ptot* can be measured and described as :

$$
P_{tot} = P_{tr} + 2\Delta^{sch} \tag{5.7}
$$

with  $P_{tr}$  being the true period and  $\Delta^{sch}$  the scheduling jitter. Because  $P_{tr}$  and  $P_{tot}$  is known  $\Delta^{sch}$  can be calculated. By substituting  $\Delta^{sch}$  into equation 5.6 an estimation of  $\Delta^{int}$  can be computed.  $\Delta t_{pj}$  can be seen as the resolution at which the distributed real-time system can schedule a periodic event.

For the system implemented, using method 2 is more appropriate, because of the periodic nature of the measurement and the fact that  $\Delta t_{pj}$  gives the schedulable resolution of the distributed system.

### 5.2.2Clock Drift

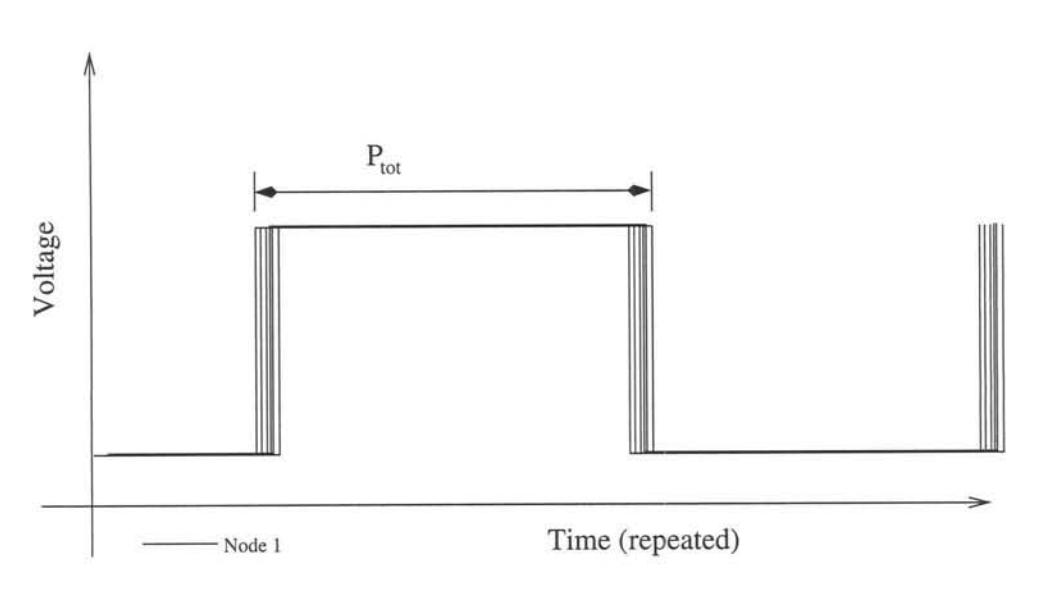

Figure 5.3: Measuring the scheduling jitter

### 5.2.2 Clock Drift

Another factor that should be taken into consideration is the clock-drift between nodes. Although this is countered by using NTP, NTP only adjusts the Linux system clock. RTAI and RTLinux uses the 8254 timer to schedule tasks, emulating a 8254 timer for Linux. This has the consequence that a real-time task has to adjust it's scheduling at certain time intervals for the following reasons:

- The 82C54 timer that is used for scheduling is driven at 1.193MHz [55]. The 14.318MHz reference frequency is divided by 12 with a PPL to attain this. This gives a counter resolution of 838ns per counter step. Owing to the fact that not all scheduling intervals will have 838ns as smallest common denominator an scheduling drift will be the result.
- The frequency synthesizer/driver will incur drift because of the following variabies:
	- Temperature variations.
	- Power rail noise and fluctuations.
	- External EM coupling.
- The reference crystal/crystal oscillator has an implicit accuracy error by design [56,57]. This is caused by the following:
- The crystal ppm per year aging affect.
- The parasitic capacitance circuit that is needed for the crystal to operate.

The effect of the 82C54 timer period jitter can be adjusted by doing schedule-ahead [58] as follow:

The real-time process is scheduled a few time units in advance with information on when it's true schedule should be. It then reads the processor TSC register until the appropriate count arrives and then fires the real-time load. This implies that a certain amount of CPU time is traded for accuracy. The accuracy also depends on the CPU clock frequency. For the given system used, a CPU clock of 433MHz, this amounts to 2.3ns per TSC count, per clock cycle. This does not solve the problem of the reference clock drift. In measuring this one can determine the frequency at which resynchronization, with the global clock,needs to take place.

A simple method for measuring this drift is to run two schedule-ahead real-time tasks one on each node, that toggles a bit on the parallel port at a given set frequency. If both frequencies are the same and stable, the drift can be measured be tracing both signals on a oscilloscope and measuring the time it takes the two wave front to drift apart by a fixed amount.

# 5.2.3 Resynchronization delay

Because a need for resynchronization may exist for long runs, one needs to measure the accuracy with which a running real-time process can remove itself from the realtime queue and reschedule itself. This is done by running a process a certain amount of cycles, stopping rescheduling and then measuring by reading the TSC to see if started on the correct time.

# 5.2.4 Measurement Accuracy

In measuring the temporal specification a hybrid monitoring system is used [59]. The accuracy or at least an understanding of the magnitude of error with which the system measures needs to be measured. The following needs to be looked at :

### 5.2.5 Experimental Results 56

- The delay and jitter that the parallel port hardware itself incurs. This includes any bus-delay for the trigger to pass up to the port hardware.
- The execution of the RDTSC call and any issues affecting it's performance.

## 5.2.5 Experimental Results

The following sections details the results measured as discussed in the previous sections.

### 5.2.5.1 Internal Clock Synchronization

### 5.2.5.1.1 Measuring  $\Delta^{sch}$

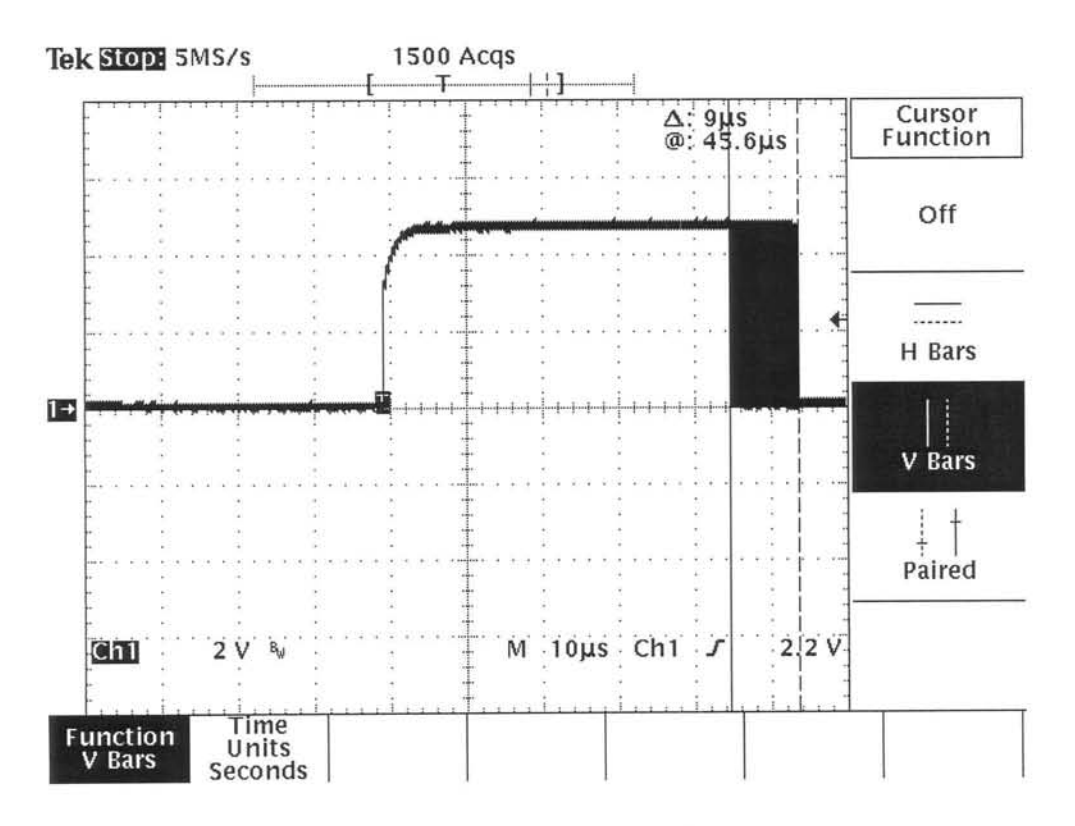

Figure 5.4: Measuring  $\Delta^{sch}$ 

Figure 5.4 shows a repeated trace from one node of a  $45\mu s$  square wave generated by a RTAI real-time processes running on periodic timer mode. All measurements are taken
#### 5.2.5.1 Internal Clock Synchronization 57

on a Tektronix TDS 380 400MHz 2 GS/s scope. From the trace,  $\Delta^{sch}$  can be seen to be *4.5J1s,* this coincides- with literature [32]. It should be noted that because the period of the real-time process is relatively small, cache prediction effects of the CPU is greatly reduced. The process is totally cached and very little cache misses occur. It will later be shown that when the rescheduling delay is measured and a longer period is used, the jitter increases because of increased cost in context switch with the cache and system memory. The  $\Delta^{sch}$  measured at this small a period is therefore a function of CPU and cache speed only and useful only in cases where the real-time problem calls for this small a period.

#### 5.2.5.1.2 Measuring  $\Delta t_{pi}$

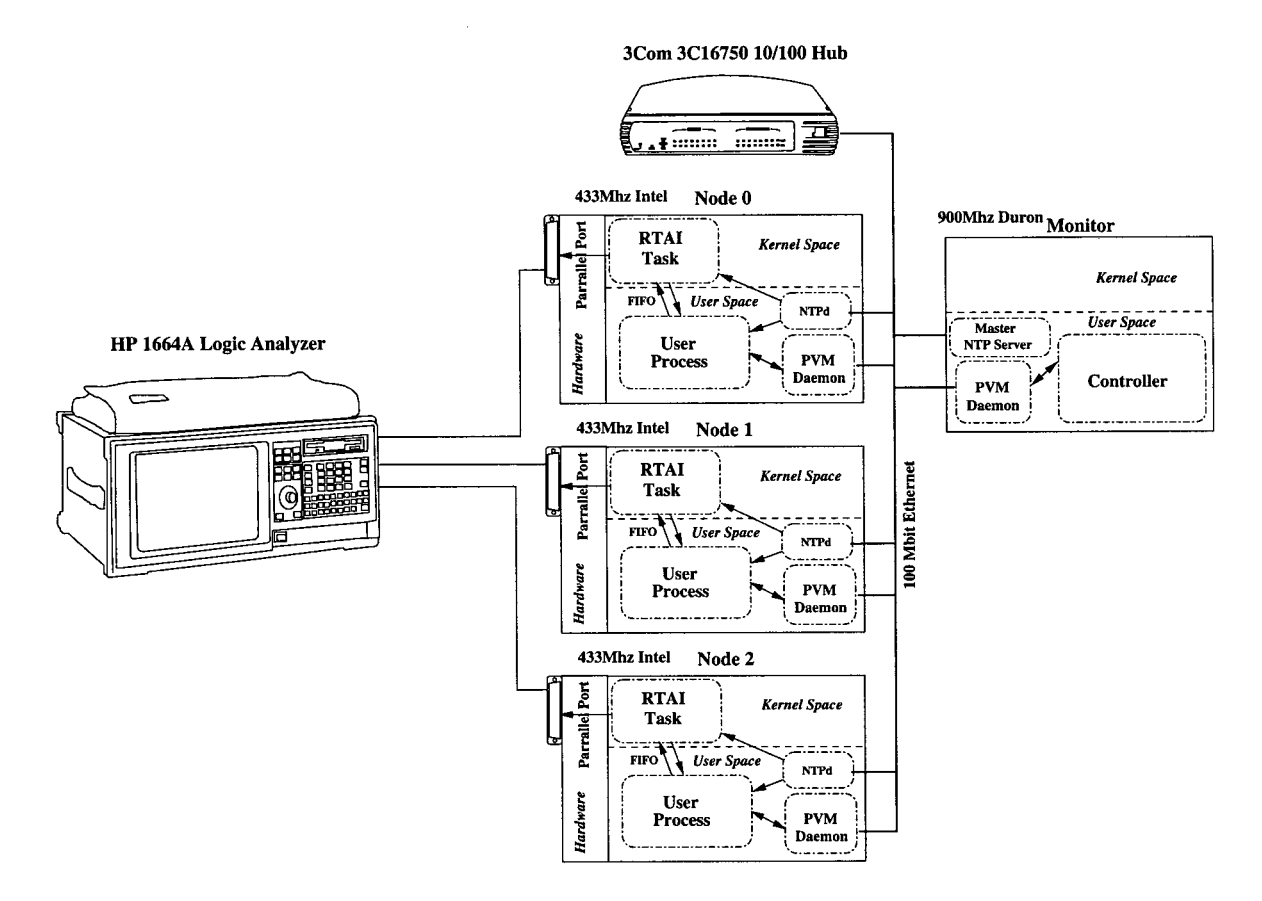

**Figure 5.5:** Setup for measuring  $\Delta t_{pj}$ 

A system as shown in figure 55 was constructed. Figure 5.6 shows the resulting trace. All real-time nodes were instructed to generate a 30ms square wave starting a the same global time. After repeated traces were taken it was found that  $\Delta t_{pj} \leq 10$ ms.

#### **5.2.5.2 Measurement Accuracy 58**

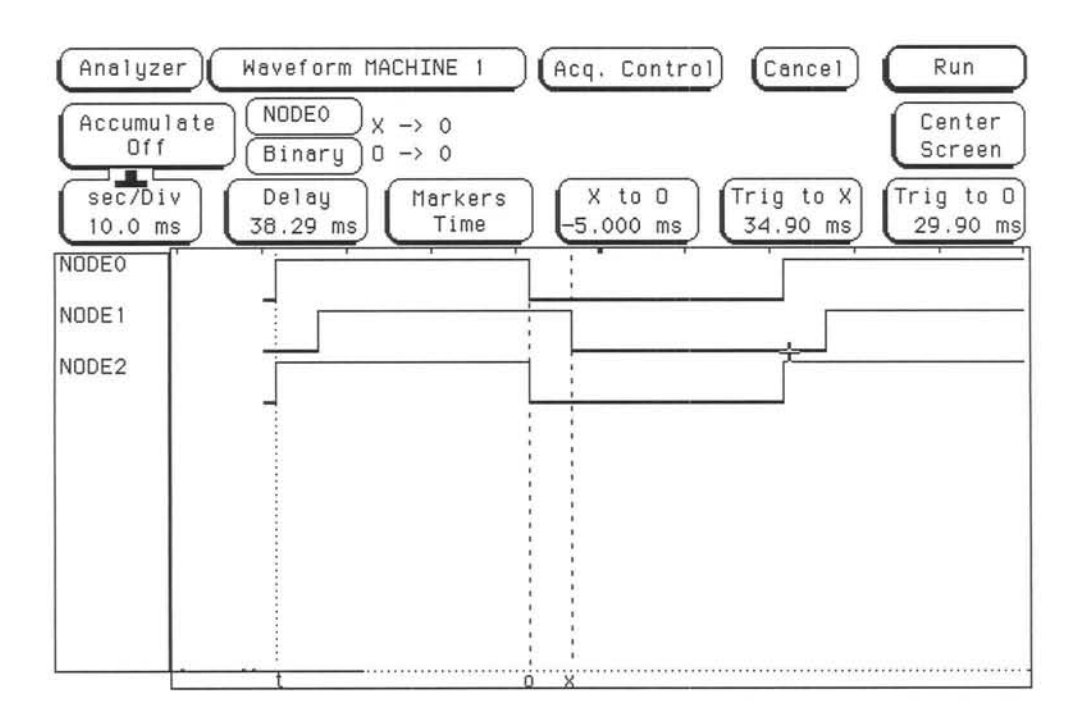

**Figure 5.6:** Measuring  $\Delta t_{pj}$ 

# **5.2.5.1.3 Conclusion**

Because:

$$
\Delta t_{pj} \gg \Delta^{sch} \tag{5.8}
$$

$$
\therefore \Delta t_{pj} \approx \Delta^{int} \tag{5.9}
$$

$$
\therefore \Delta^{int} \le 10 \text{ms} \tag{5.10}
$$

One can see that the NTP synchronization dominates internal clock synchronization. The lOms measured also correlates with what was expected according to literature [60] and is independent of CPU and system speed.  $\Delta^{sch}$  is therefore dependent on :

- 1. The round-trip and startup-to-send delay of the data transport network.
- 2. The quality of the node's internal clock reference.

#### **5.2.5.2 Measurement Accuracy**

Before any measurements can be evaluated the accuracy of the hybrid software-parallel port hardware has to be determined by measurement. Only a relative derivation is possible. This is done by a real-time process using schedule-ahead policy, discussed earlier,

#### 5.2.5.3Clock Drift 59

to flip a parallel port bit. Because jitter is reduced considerably by this read-and-wait for correct TSC value method, the jitter measured will be that of the software-parallel port combination. Figure 5.7 shows a repeated trace with this method. As can be seen

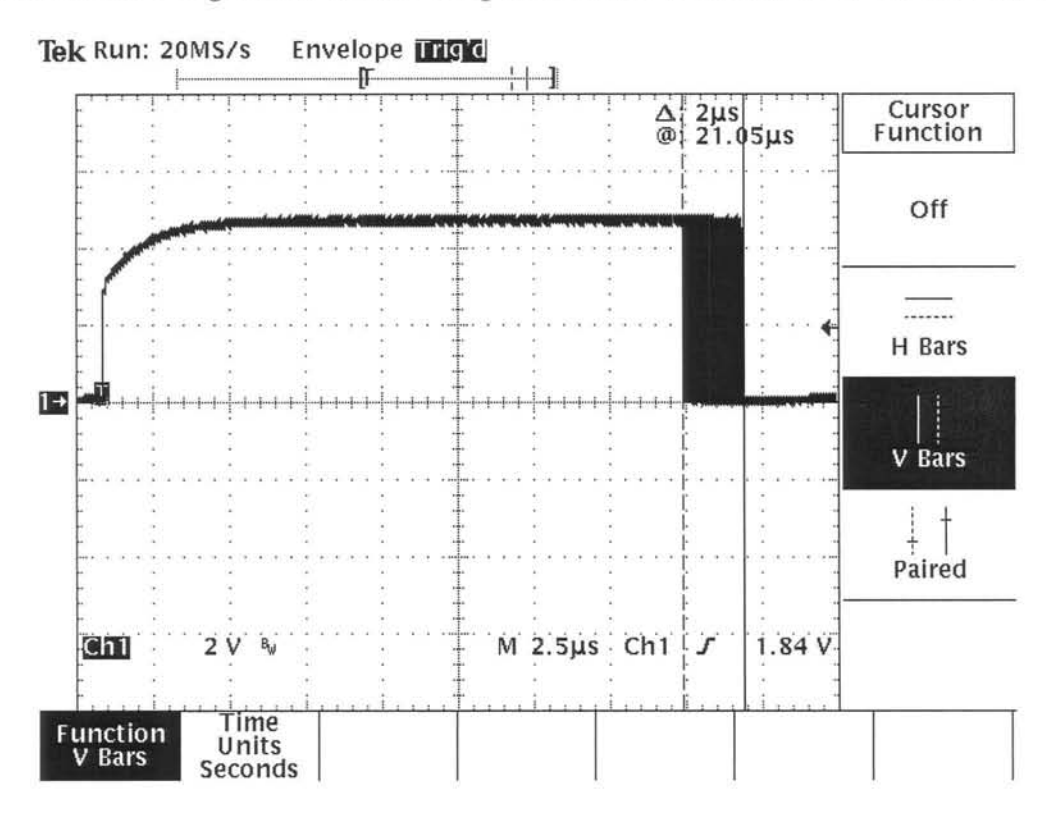

**Figure** 5.7: Software Parallel port jitter effect

the jitter is specified to be  $1\mu s$  for each transition. Therefore an error margin of  $\pm 0.5\mu s$  is to considered on all measurements using the parallel port. Once again the period was set to be relatively small as to avoid the cache effects of the processor.

#### 5.2.5.3 Clock Drift

When measuring clock drift, the same schedule-ahead process is run on two nodes. Eyeball-to-stopwatch method was then used to measure the time it took for the wave front to shift 360° phase. Figure 5.8 shows a trace for a 180° phase measurement. Table 5.1 shows the results measured between nodes.

#### **5.2.5.4 Resynchronization 60**

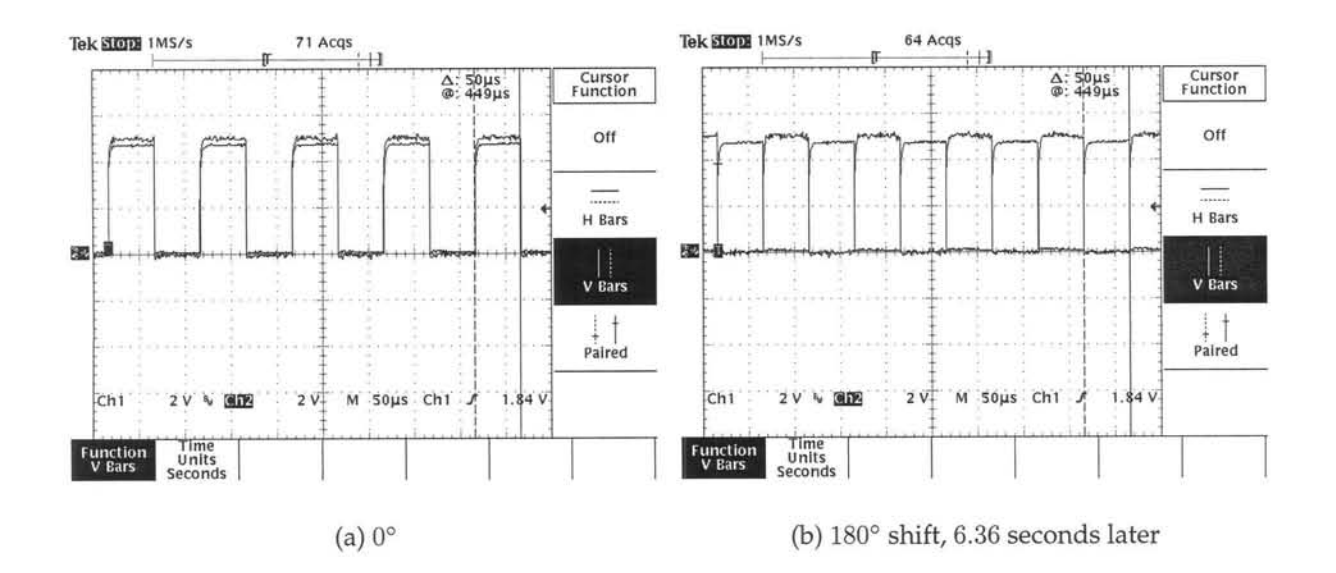

**Figure 5.8:** Measuring Reference Clock Drift

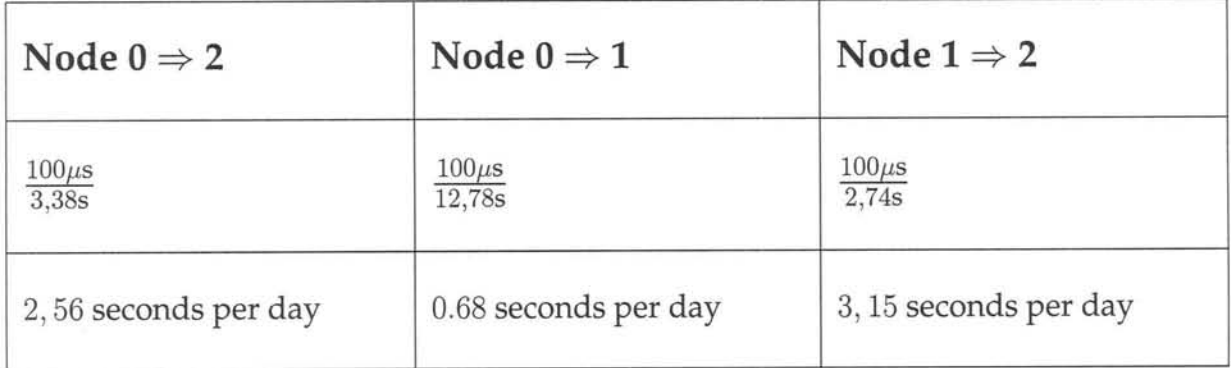

**Table 5.1:** Relative Reference Clock Drift results

#### **5.2.5.4 Resynchronization**

In testing resynchronization the system of figure 5.5 was used and each real-time process ran a few 30ms cycles before rescheduling for 67ms ahead. This is shown in figure 5.9.

The TSC was used to calculate the synchronization jitter. This was found to be  $< 30 \mu s$ under load. Because the period was an order of a magnitude larger that that used in previous test, cache effect are more apparent. More time could be given to non real-time processes and thus a higher cost in context switching back to the real-time process was incurred. Figure 5.9 also shows a synchronization run with high startup synchroniza-

#### 5.2.6Theoretical Verification

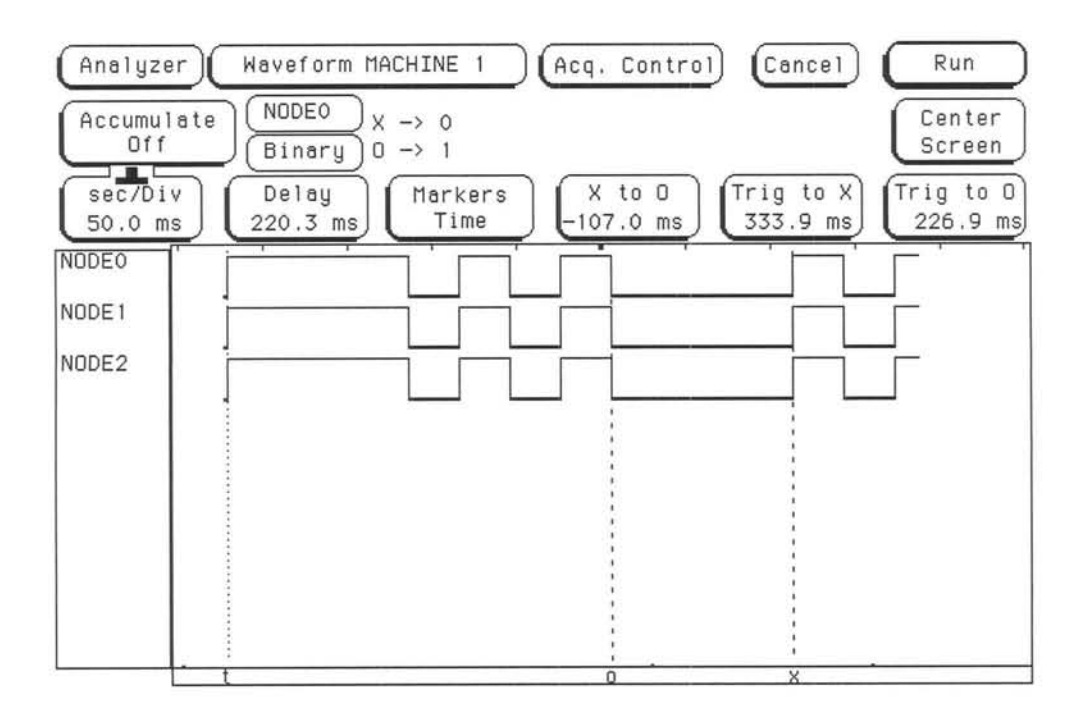

**Figure** 5.9: Trace of resynchronization test.

tion. This usually happens if NTP was given sufficient time to counter drift.

# 5.2.6 **Theoretical Verification**

In this section a overview of the hardware used in the real-time nodes is given as well as a theoretical verification of some of the measured results.

## 5.2.6.1 Real-time Node Hardware layout

Figure 5.10 shows the logical hardware layout of a real-time node derived from [61,62, 63, 64].The basic system is driven by two clock sources:

- An ICS9250-08 clock driver / synthesizer that supplies all timing for system busses. It uses a 14.31818MHz crystal as reference .
- An 32.768kHz crystal driving the real-time clock (RTC) for battery-backed time keeping.

The CPU is interfaced, through an Intel 82433BX host bridge controller, so called North

## 5.2.6.2Clocks and Time keeping in Linux

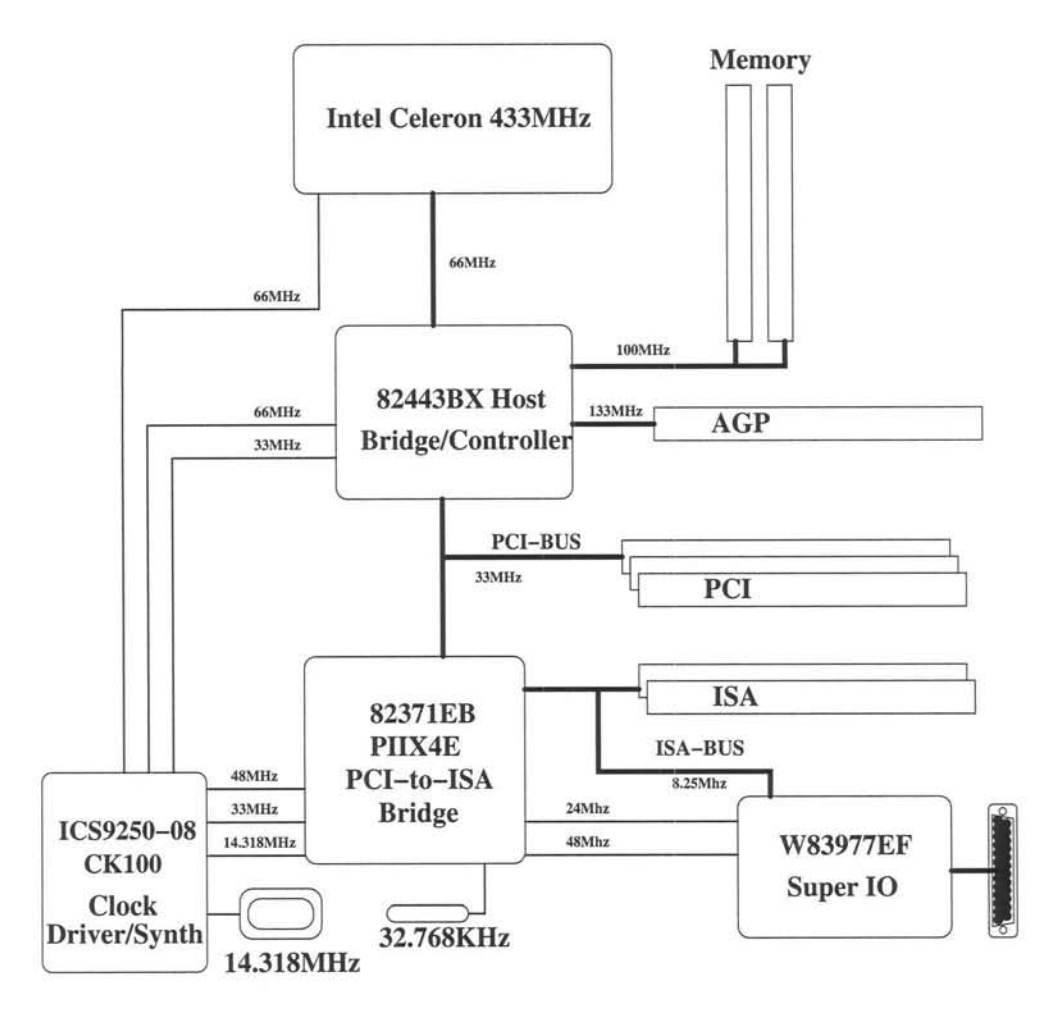

Figure 5.10: Hardware layout of a Real-time node

bridge, to memory, AGP and PCI busses. An Intel 82371EB PIIX4E PCI-to-ISA South bridge connects to the PCI bus and supplies the IDE, USB, PS2 controllers and a PCI-to-ISA bridge. The 82C54 timers and RTC is also implemented in the South bridge. Connected to the ISA bus is a Winbond W83977EF Super I/O chip supplying the parallel and serial port hardware.

#### 5.2.6.2 Clocks and Time keeping in Linux

As shown before the system has two physical hardware clock. One being the clock synthesizer / driver, the other the RTC also called the CMOS clock. Both are in dependent. The ICS9250-08 is driven from a 14.31818MHz crystal and synthesizes frequencies 14, 318MHz (reference), 24MHz (floppy controller), 48MHz (USB controller), 33MHz (PCI Bus), 66MHz (Host bridge, CPU clock), lOOMHz ( Memory bus), 133MHz (AGP

#### 5.2.6.3Measurement accuracy 63

Bus). It is this clock that is used to drive both the 82C54 and the ISC. The 32, 768kHz crystal drives the RIC, witch uses a 15bit counter to divide the frequency to 1 second.

Linux uses the 82C54 timer and the TSC for keeping time [65]. The 82C54 is programmed by Linux to keep a 10ms periodic interrupt and this Linux uses for scheduling and keeping time. Linux represents time internally as the number of seconds since the epoch (12:00PM 1 January 1970) and uses the interrupts by counting them (calling this jiffies) together with other internal variables to calculate the time to the nearest lOms. It then uses the TSC to calculate higher accuracy, up to the nearest  $\mu$ s. When no TSC is available it uses the 82C54 timer count. Because RTAI emulates the 82C54 timer and interrupt controller for Linux, using the do\_get timeofday () system call during a heavily loaded RIAl session will result in errors. RIAl only passes jiffies missed because of real-time activity when it schedules Linux. Therefore a real-time process prevents the jiffies to be updated when it is running and if it were to call do\_gettimeofday () could end up using an old jiffies count that has not been updated.

#### 5.2.6.3 Measurement accuracy

After having measured the accuracy of the software-parallel port monitoring system a short verification is necessary.

For the system to have a bit flip on the parallel port an instruction out to has to be given to the CPU. This has to travel over the host-to-pci bridge/bus. Depending on what state the PCI bus is in, i.e.. who is bus-master etc., for the data to travel over the bus will take a minimum of 4 cycles. But the data has to travel to the PCI-to-ISA bridge. Here the system will first have to wait until the slowest PCI device has not claimed the data and then only can the PCI-to-ISA bridge grab it. It is then translated and then send over the ISA bus. From where the Winbond Super I/O chip decodes and outputs the data onto the parallel-port [66].

Detailed timing analysis of this procedure is almost impossible as timing depends on what peripherals the PCI bus contain and what nominal state the bus will be in when data is send, as well as the timing of the bus-to-bus translators. No jitter parameters are specified in any of the documentation, only minimum delay time [62, 63, 67]. Therefore the only analysis that can be done is the minimum time it should take for data to appear on the parallel port after an outb instruction is issued. No timing information is given

## 5.2.6.4Clock drift 64

in regard to bus-to-bus translation delay and jitter, therefore the error margin measured is taken to be accurate, at least the error will not be larger.

## 5.2.6.4 Clock drift

The 82C54 and the TSC are both clocked by the ICS9250-08, therefore any drift of these two devices are the same and starts at the clock synthesizer. The ICS9250-08 uses phase lock loops (PLL) [68] to synthesize frequencies from the 14.318MHz crystal. A feature of the PLL system is that any frequency error (ppm) entering the PLL also appears on its output in a 1:1 ration. Therefore the drift can be calculated by determining the accuracy of the crystal and its parasitic capacitance circuit.

No detailed design plans are available for the Asus motherboard. Alternative sources of information is therefore used and educated assumptions are made. The crystal itself has markings, identifying it as possibly one of the Corning Frequency Control Inc. products. Specifically its EF, UM-4 packaged crystal [56].The Specification is as follow:

- Load capacitance 30pf
- Tolerance  $\pm 30$ ppm
- Temperature stability  $\pm 50$ ppm over range  $-20$  to  $+70^{\circ}$ C
- Aging  $\pm 5$ ppm per year

According to [69] with careful design  $\pm 100$ ppm accuracy can be achieved. The CK97 Clock Synthesizer Design Guide [70],the specification for all clock synthesizers that drive the 440BX range of Intel products, the USB 48MHz outputs needs to have a ppm error of 167 or less. We can therefore assume that the accuracy of the input circuit needs to be smaller than  $\pm 100$  ppm to achieve the USB specification in the face of both temperature and aging effects.

From this calculating the seconds per day accuracy and comparing them to what has been measured can be done as follow:

Given the crystal frequency as *Ie* and the accuracy as *ae* ppm: Part per second *(PP<sub>s</sub>*):

$$
\frac{f_c \times a_c}{1x10^6} = PP_s \tag{5.11}
$$

#### 5.3 **Temporal Behavior**

65

Parts per day *(P Pd) :*

$$
PP_s \times 60 \times 60 \times 24 = PP_d \tag{5.12}
$$

Seconds per day *(spd):*

$$
\frac{PP_d}{f_c} = spd\tag{5.13}
$$

$$
spd = \frac{a_c \times 60 \times 60 \times 24}{1 \times 10^6} \tag{5.14}
$$

Assuming the worst case design of  $\pm 60$ ppm a drift of  $\pm 5$ , 2 seconds per day will be the result. Therefore the total drift between two nodes can be 10, 4 seconds. The experimentally measured results of section 5.2.5.3, are well within the calculated range. The drift between nodes are so small most probably because the crystals came from the same motherboard production batch.

# **5.3 Ternporal Behavior**

## **5.3.1 Monitoring Instrumentation**

To successfully verify operation as well as assisting in implementation, a monitoring system with low impact has to be realized as part of the implementation.

In practice two types of software monitoring systems are available for Linux [71], Real-time data monitoring and OS system monitoring.

A real-time data monitor monitors a real-time process and values of variables associated with the process and according to Johnson [71] has the following characteristics ł

- Sampling of the real-time process' variables over time .
- Real-time variable modification or write-back.
- Time stamping of events and sampled variables .
- Event capturing and logging.

## **5.3.1.1 StethoScope for Linux by Real-Time Innovations (RTI)**

- Having minimal impact on execution flow.
- Soft Real-time reporting.
- Display system for disseminating data.

An OS System monitor on the other hand displays the execution flow of the OS as events and has the following attributes:

- Monitoring of events such as :
	- Scheduling, context switches and system calls.
	- Hardware events such as interrupts, memory page faults and processor exceptions.
	- OS error conditions.
- Resource usage of processes in the system and general statistics such as run-time etc.
- Time Stamping of all events monitored.
- Display system for dissemination of collected data.

The following sections discusses the available options in the Linux development environment.

## **5.3.1.1 StethoScope for Linux by Real-Time Innovations (RTI)**

StethoScope is a commercial real-time data monitor. It supports plain Linux, MS-Windows and VxWorks. Figure 5.11 modified from [72] shows the architecture of the system.

It has a fully developed visualization system that supports both event and value plots with time stamping. Data export capabilities are also supported as well as dynamic adding and removing of monitored variables.

#### 5.3.1.2 SpyKer and SpyKer Pro by LYNUXWORKS Inc.

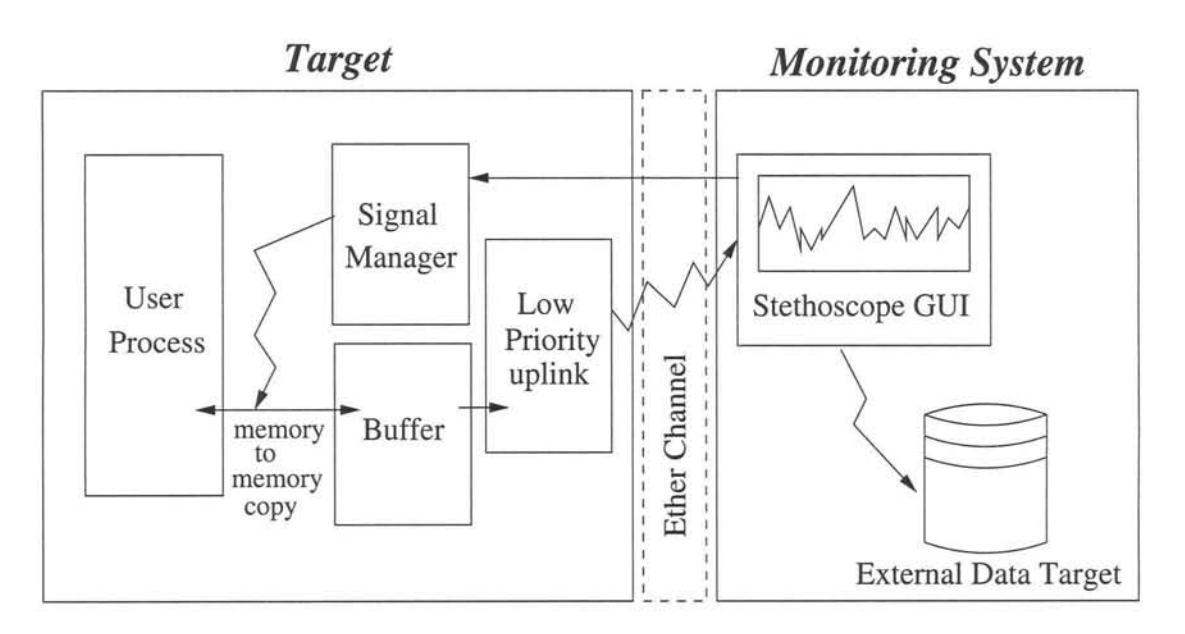

Figure 5.11: StethoScope Logical Layout

Stethoscope can only be used with soft real-time Linux variants. Low impact is claimed, but no real metrics are given.

## 5.3.1.2 SpyKer and SpyKer Pro by LYNUXWORKS Inc.

Spyker and Spyker Pro are commercial ISO 9001 Registered OS System monitors by LYNUXWORKSInc. [73,74]. Support are for LynxOS and BlueCat Linux kernels only.

It supports a Java based display and configuration client [75] and can be run on any host system supporting Java. Overhead is reported to be minimal because of the dynamic instrumentation method whereby system calls are padded with JMP instructions to deferred code.

#### 5.3.1.3 RED-Probe for REDICE-Linux by REDSonic Inc.

Red-Probe is yet another commercial OS monitor by REDSonic Inc. It supports only the REDICE-Linux real-time variant and is geared towards embedded real-time systems. It includes features such as [76]:

- Graphical Interface .
- Passive and Active monitoring.

## 5.3.1.4 Linux Trace Toolkit

• Remote monitoring of target system over a network.

## 5.3.1.4 Linux Trace Toolkit

Linux Trace Toolkit is "free software" released under the GPL license and incorporates both OS monitoring and data monitoring features [77]. It supports both plain Linux as well as the RTAI real-time extension.

Some features as published by [78] are:

- Tracepoints:
	- 48 Unique Linux trace points.
	- 24 Unique RTAI trace points.
- Microsecond time-stamping of events.
- Very low overhead.
- Platform support for:
	- $-$  i386
	- PowerPC
	- $S/390$
	- SuperH
	- ARM
	- MIPS
- Custom event types for both kernel and user events.
- Platform independent trace file format.
- GUI for collected information dissemination.

LTT is under constant development and the newest releases support features such as relay-fs, that essentially gives LTT support for soft real-time "over-the-wire" decoding and displaying of trace data, and TSC time-stamping.

#### 5.3.1.4 Linux Trace Toolkit

The Open Source nature of LTT makes it also possible to change and add features and fix any coding "bugs".

,7

LTT claims low overhead [2, 3, 79] and substantiates this with measurements as follow:

- In a study with different loads [2], it was shown that the maximum overhead was 2,9%, with a typical value of less than 2,5%. It is therefore safe to assume less than 3% overhead. The newest studies [79] shows that with the current versions this has improved to 2%, when using a lock-less logging scheme and the TSC for timestamping.
- Yaghmour [3] also claims "an overhead of at most,  $1 \mu s$  per event".

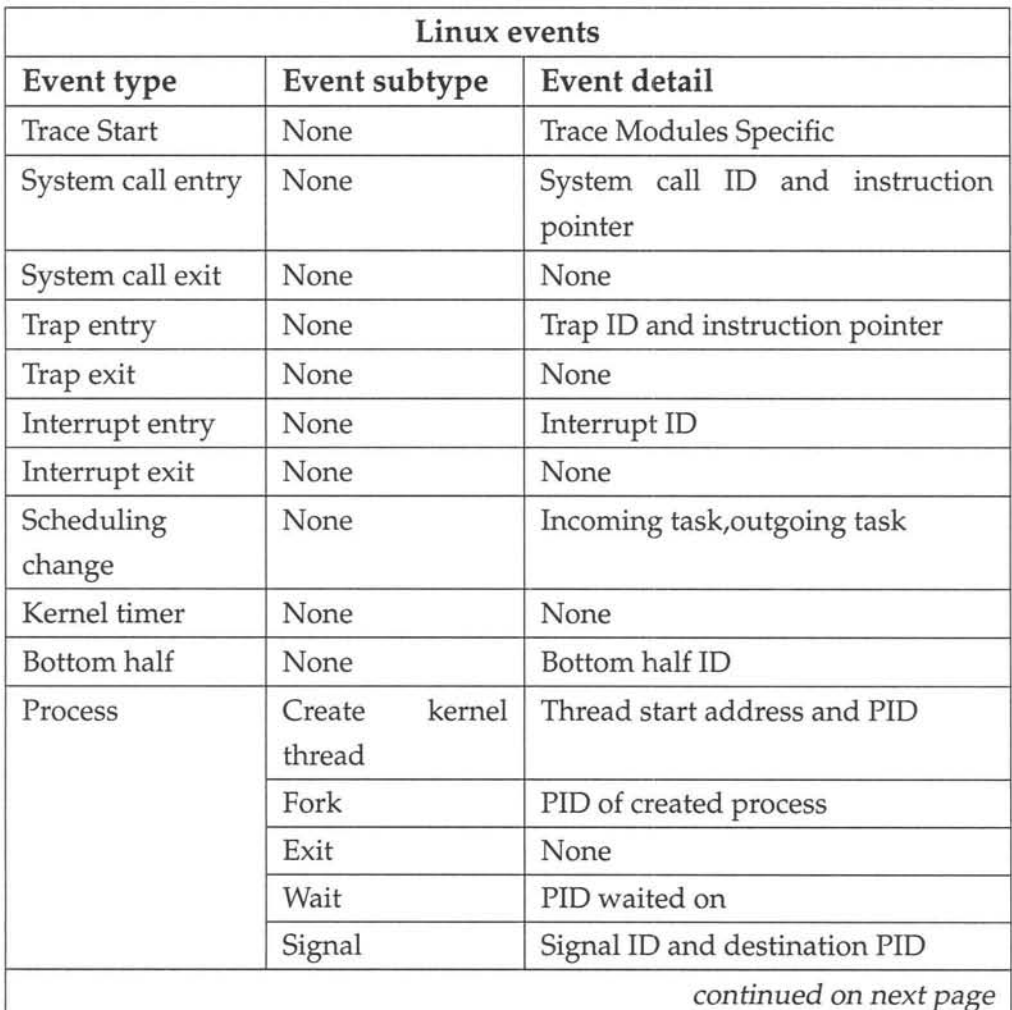

<u> 1986 - James John Harry Harry Harry Harry Harry Harry Harry Harry Harry Harry Harry Harry Harry Harry Harry H</u>

## **5.3.1.4 Linux Trace Toolkit**

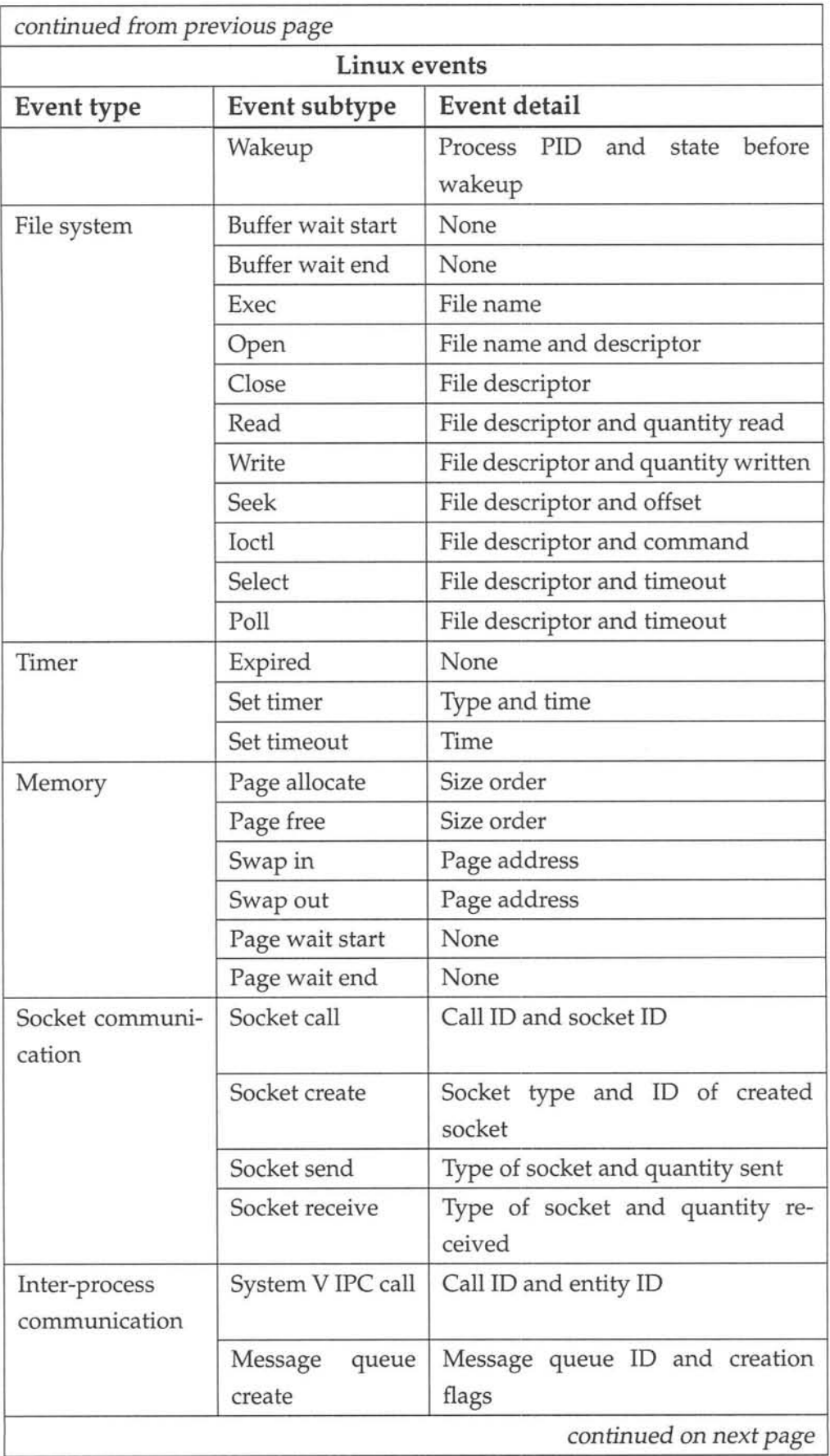

## **5.3.1.4 Linux TraceToolkit**

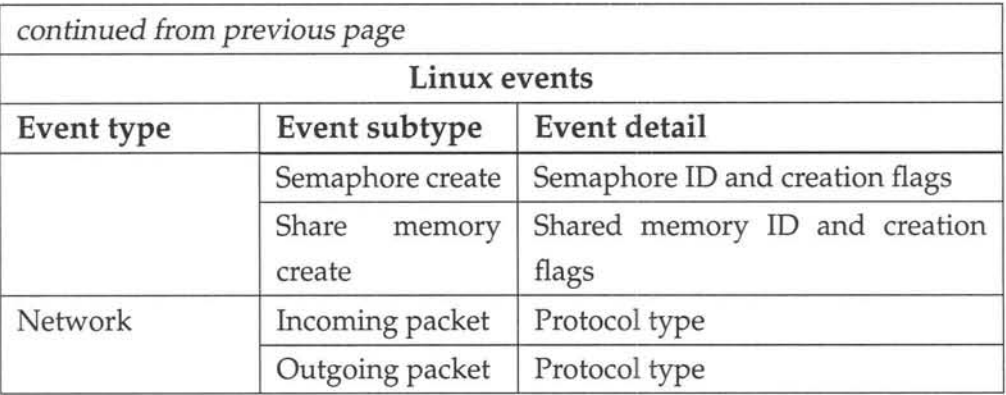

#### **Table 5.2:** Linux events traced by LIT [2]

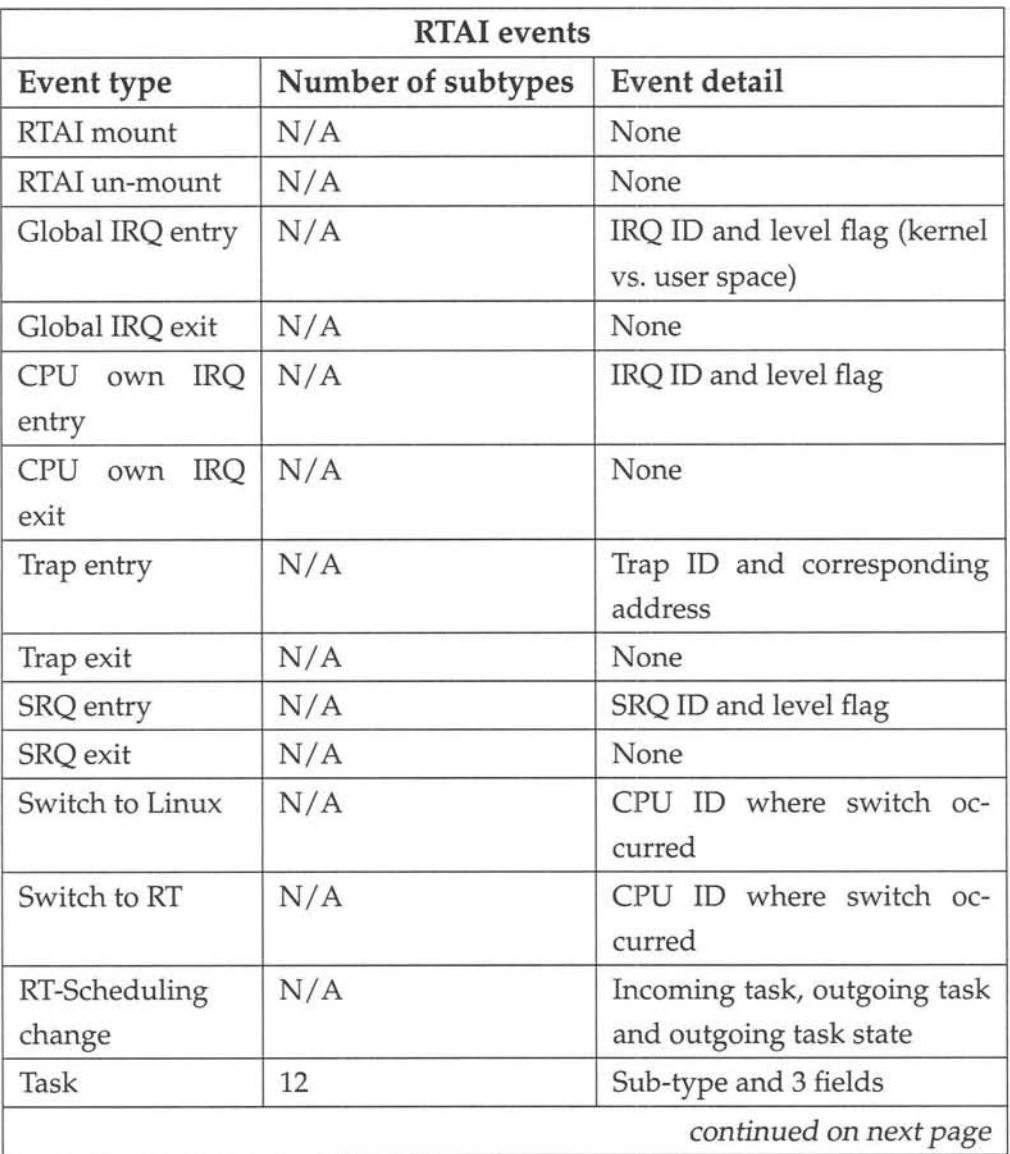

#### **5.3.1.5 Conclusion**

| continued from previous page |                    |                       |  |
|------------------------------|--------------------|-----------------------|--|
| <b>RTAI</b> events           |                    |                       |  |
| Event type                   | Number of subtypes | Event detail          |  |
| Timer                        | 5                  | Sub-type and 2 fields |  |
| Semaphore                    | 6                  | Sub-type and 2 fields |  |
| Message                      | 6                  | Sub-type and 3 fields |  |
| <b>RPC</b>                   | 4                  | Sub-type and 3 fields |  |
| Mail-box                     | 10                 | Sub-type and 3 fields |  |
| <b>FIFO</b>                  | 26                 | Sub-type and 2 fields |  |
| Shared memory                | 5                  | Sub-type and 3 fields |  |
| <b>POSIX</b>                 | 44                 | Sub-type and 3 fields |  |
| <b>LXRT</b>                  | 8                  | Sub-type and 3 fields |  |
| LXRT-Informed                | 10                 | Sub-type and 3 fields |  |

**Table 5.3:** RTAI events traced by LTT [3]

Tables 5.2 and 5.3, taken from [2, 3], shows a listing of both RTAI and Linux trace events. In conjunctions with this, LTT also calculate statistics on both RTAI tasks and Linux processes as well as the Linux kernel and the RTAImicro kernel system. The listing in figure 5.12 shows examples of statistics of both a Linux process, ntpd, and a RTAI task.

Figure 5.13 shows an example of the GUI showing a event graph of some events as well as the interface to the raw uncompressed trace of the same events. Highlighted in the raw trace interface is a custom defined event. It should be noted that Linux Trace Toolkit is still "alpha" class software. This implies more "involvement" in setup, and the occasional fixing of bugs.

#### **5.3.1.5 Conclusion**

As seen from the discussion of available software monitoring systems, only Linux Trace Toolkit is Open Source and a viable option as a monitoring system for RTAI real-time micro-kernel. Although at first glance it might seem that LTT is an OS System monitor only, the custom event system can be used to asynchronously monitor changes in variables by inserting custom trace events at variable assignments. In the same manner, any event can, be it a variable value change or a instruction pathway choice, be monitored.

The only logical choice for the monitoring subsystem therefore was LTT.

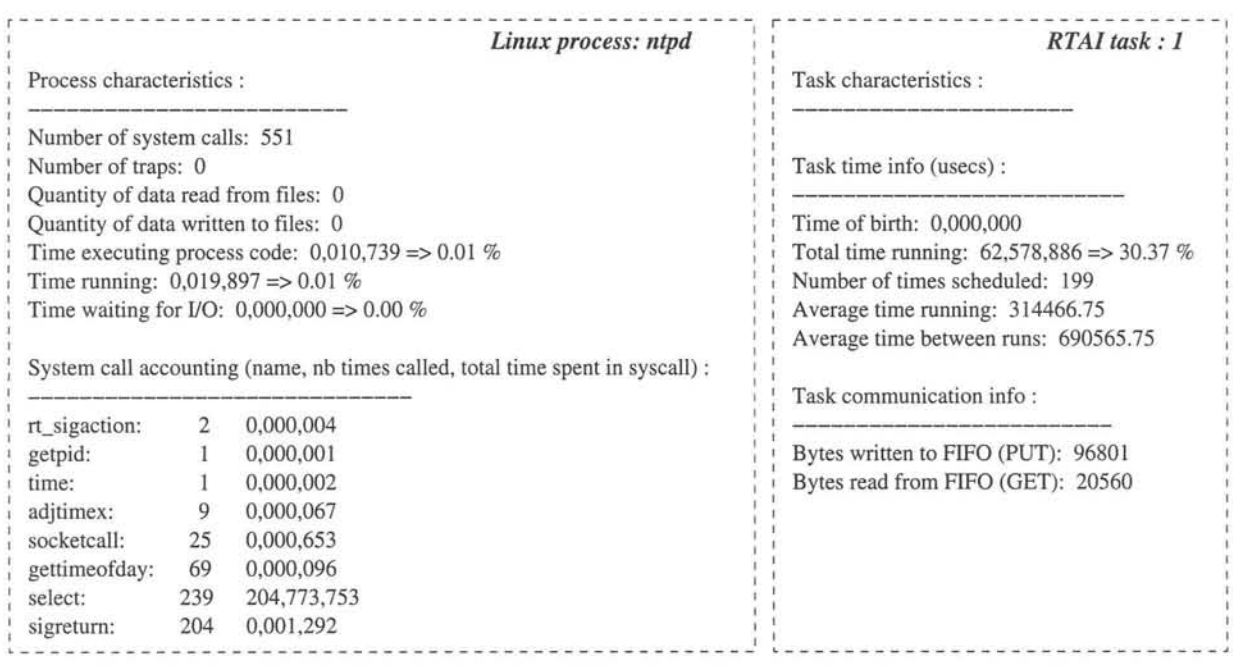

Figure 5.12: Listing of statistics from a Linux process and a RTAI task generated by LTT

#### 5.3.1.6 Implementation

Figure 5.14 shows an overview of the implemented monitoring system structure. A discussion of it and the issues in its implementation will follow.

5.3.1.6.1 LTT and monitoring system for kernel space and RTAI: After inspecting the LTT code base the following issues where found:

- The "relay-fs" system of "over-the-wire" inspection was only implemented in later version of LTT that did not support RTAI. This meant that monitoring trace data from LTT has to be saved to the local hard disk of each node and then analyzed *post mortem .*
- The Custom event system was only meant to be used in the Linux kernel and modules. RTAI was not "officially" supported in this feature. After inspecting the Linux Trace Toolkit source code and checking the locking scheme used when tracing, it was found that by using Custom events and initializing them in the RTAI process only, no lockups would occur. Conferring with the author, Karim Yaghmour,in an email, this was confirmed. Later versions of LTT now uses a lock-less

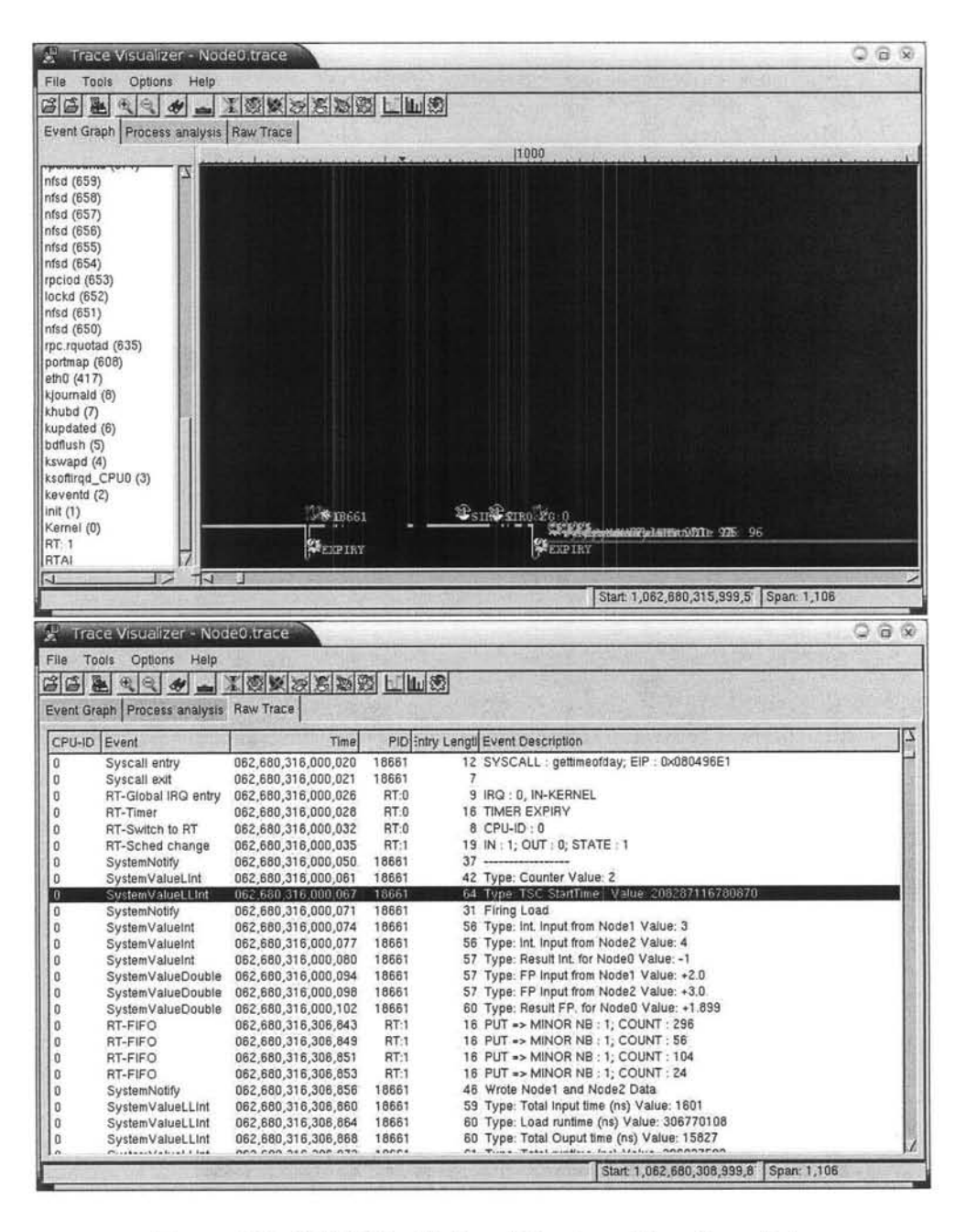

**Figure 5.13: LIT GUI with Event Graph and Raw Trace Data**

**scheme when tracing.**

All of the above meant that LTT could be used to monitor the following components of **the distributed real-time system on a node by node basis:**

**• The Linux kernel and the interaction between it and the hardware and also all interactions between it and any user space processes including scheduling and**

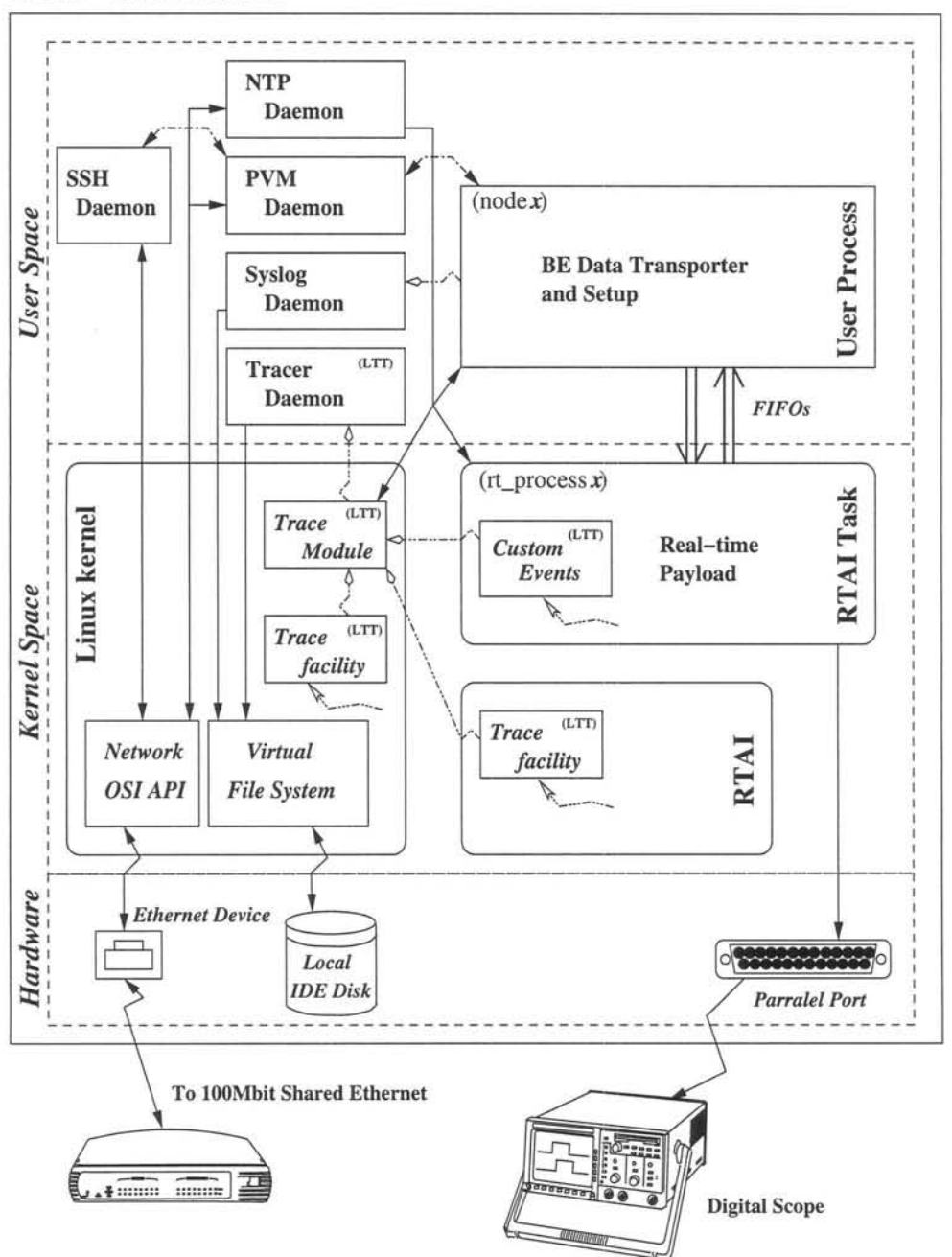

Real-time Nodex

Figure 5.14: Layout of a Real-time node with monitoring system.

execution time.

- The RTAI micro-kernel and components.
- The RTAI real-time task and any Custom events that where instrumented in it.

Because of the above mentioned problem with Custom events in LTT, the PVM process that handles the setup and communication load can not use LTT for instrumentation.

5.3.1.6.2 Sysklogd and user-space instrumentation: As the PVM process was a Best Effort (BE) process, it was decided to use the Sysklogd Linux system logging facility. The sysklogd daemon logs all messages passed to it through system calls to a specified log file [80]. Sysklogd accepts both messages from the kernel and user-space applications. The daemon managing the logging facility runs in user-space and therefore also a BE system. Impact on the system by this method is low and can not effect the real-time payload as it runs at the same priority as the rest of the Linux processes.

Using a normal ssh connection, a shell and a text filter, the syslog file can be streamed to the monitor while the distributed system is running. Via this methods one can monitor the PVM process continuously while the system is executing. The same *post* mortem analysis can be done by filtering the relevant information from the log file.

5.3.1.6.3 Parallel port and external synchronization verification: As shown in figure 5.14 the parallel port was used to verify synchronization externally via a digital scope. This is the same method as used previously in determining the temporal specification of the real-time system.

5.3.1.6.4 Summary: The complete monitoring system can therefore be divided into the following components on a node per node basis:

- Linux Trace Toolkit, that monitors:
	- The Linux kernel, including all process accounting.
	- The RTAI micro kernel, including all task accounting.
	- The Real-time payload, including all custom events.

All of the information is collected by the LTT tracedaemon and saved to disk,where it can be uncompressed and analyzed via a trace-analyzer *post* mortem.

- The Sysklog daemon, that monitors :
	- Messages passed from the kernel.

## **5.3.1.7 Notes on using the implemented monitoring system**

- Messages passed from the PVM process.

All information is saved to a log-file from where it can later be filtered and analyzed.

• The instrumented signal that is passed from the real-time payload via the parallel port. This is used to externally verify synchronization between real-time nodes.

The monitoring system is mainly a software monitoring system as defined in [59].

## **5.3.1.7 Notes on using the implemented monitoring system**

During the implementation of the Distributed Real-time System based on the model in chapter 4, the monitoring system was used intensively in both debugging and verifying the implementation. Although the monitoring results is presented in a textual list format, using the varied Unix filtering tools, the needed information can be extracted easily.

The following were serious bugs that were monitored, traced and corrected using this system. During the realization of the real-time payload, it was found that when executing the system the cluster lost temporal synchronization. Using the monitoring system the following two bugs were found in the Linux kernel time-keeping code:

• When a simulated "timer" a.k.a. 8c256 interrupt occurs during the execution of a real-time task, it is placed in a pending queue for the Linux kernel by RTAI. As soon as the Linux thread is run again, all of these pending interrupts are executed. Karim Yaghmour did patch time.c so that the jiffies are updated only once on the first run of the interrupt in the top-half of the service routine. The problem is that the bottom-half is run with each and every pending interrupt. Jiffies are incremented in the bottom-half with every call. This incurs a gain in wall-clock time for any task that runs longer than lOms.

The bug was corrected so that the bottom-half is only run if enough time elapsed for jiffies to occur since the previous interrupt fired.

• For storing the time between two consecutive interrupts only 32 bits are used to store the previous TSC value. This means that on a 433 Mhz system a real-time task will only be able to run for 9,9 seconds before an overflow occurs. When

## 5.3.2 System and Data, Structure and Flow 78

the overflow occurs the wall-clock loses the amount of time and this leads to a synchronization loss that the NTP daemon can not recover from.

All variables relating to this were changed to 64 bit counterparts. After modification a real-time process can run for 72 minutes uninterrupted on a 433 Mhz machine before an overflow would occur. This was deemed adequate.

A listing of the corrected time. c can be found on the accompanying CD.

## 5.3.2 System and Data, Structure and Flow

The following sections will describe the structure and flow of the implemented Distributed Real-time System components.

## 5.3.2.1 Keeping Time

Each real-time node in the implemented distributed real-time system has a Linux wallclock, the software UTC clock Linux keeps, synchronized via NTP to the monitor' Linux wall-clock. The wall-clock on each node is used by the following components:

- LTT: When Linux Trace Toolkit timestamps a trace.
- The Syslogd traces: Each time the PVM process logs an event the wall-clock time is included.
- The RTAI task: When re-synchronizing the wall-clock time is used to reschedule the RTAI task.

The only process/task on the system that runs at predefined designated times is the RTAI task. It was therefore decided that it should indicate synchronization to the PVM process via a time "token".

It was decided that all real-time nodes would execute their RTAI real-time tasks at the frequency of the common denominator scheduling period, only firing their load at the correct period frequency. This would insure the following:

• No discrepancies in scheduling drift would occur because of the limitations in resolution and type of timer interrupt used. Because all nodes schedule at the same frequency, if any drift is incurred all nodes would drift at the same rate.

• The time "token" passed to PVM process could this way be easily implemented.

The time "token" or Tick, is passed at every real-time task schedule, therefore indicating to the PVM process where in the run it is, and what data, if any it, should expect from the PVM daemon or the real-time task itself. The PVM process uses a blocking read on a FIFO pipe to receive the Tick and is therefore always synchronized with the real-time task.

As can be seen, all tracing facilities uses the wall-clock to timestamp. This has the benefit that when one compares traces from different nodes, all times indicated are the same, within the measured tolerances.

## 5.3.2.2 **Data Structure**

When passing data between real-times nodes and between the PVM processes and their RTAI real-time task counterparts, the following needs to be preserved:

- Data boundaries: Receiving half a data packet and not detecting it as such leads to data corruption.
- Data origin: From whom did the data come.
- Data temporal index: When was this data created.

To solve some the requirements it was decided to encapsulate all data in a tuple form show in figure 5.15.

|             | Tuple           |                  |
|-------------|-----------------|------------------|
| Node Origin | Sequence Number | Floatingpoint or |
| Integer     | Long Integer    | Integer array    |

**Figure 5.15:** Tuple form used for data encapsulation

The sequence number in the tuple is the Tick that all real-time tasks keep, and so any tuple can be indexed according where in the time line it was created. The node origin indicates the node the data was created on. Data is split into floating point and integer parts per node per tuple.

Using a tuple also takes care of the requirement that data boundaries has to be maintained.The tuple form used in the system translates directly to the C structure primitive struct. When sending the tuple via PVM the whole structure is packaged and send as an unit. Therefore upon receiving a PVM message, the whole tuple is received. When writing the tuple from the PVM process to the real-time task ,or *vice versa,* via the FIFO, again the whole structure is written at once. This ensures that when reading from the FIFO whole tuples are read, else none at all. This feature of writing a whole tuple via the write system command and receiving it only if the write command completed, is because of the RTAI FIFO primitives being an API wrapper on top of it's mail-box system. In the mail-box system, one receives either the whole message or none.

#### 5.3.2.3 Resynchronization

Because of clock drift in the hardware, the real-time tasks scheduled periods drift as well, and regular resynchronization via the Linux wall-clock is need. The real-time tasks therefore have to reschedule periodically. As have been seen in section 5.2.5.3 this drift was measured up to  $36\mu s$  per second. Although this is for the specified hardware only, it can be taken to show how frequently resynchronization needs to take place. Given the drift between two nodes being  $36\mu s$  per second it takes 27 seconds for them to drift  $1ms$ apart. Resynchronization therefore has to take place before drift between two nodes is greater than *4ms* to maintain the *10ms* system synchronization.

The Tick explained in previous sections, is 1 second in the model implemented, 1 second being the common denominator period between the 1, 7 and 10 second periods in the model. The Nodes therefore resynchronizes periodically every 60 to a 100 Ticks.

#### 5.3.2.4 System and Data Flow

Figures 5.16 and 5.17 shows simplified execution and data flow diagrams of the implemented distributed real-time system.

As can be seen, all nodes' real-time tasks are scheduled at every Tick, but only fire their respective workloads at the prescribed frequency as described by the previous discussed model. The real-time tasks also only read tuples when it fires the workload. The PVM counterpart process synchronizes via the blocking read for the Tick written

## 5.3.2.5Work Load 81

by the real-time task. The PVM process therefore will not "out run" the real-time task as it sets the pace via the passing of the Tick. Each node "knows" the period of every other node in the system and with this the PVM process and the real-time task of each node uses the Tick to determine when it should expect data and from whom.

If the PVM process receives data that is out of synchronization, i.e. the Sequence Number in the tuple does not correspond with the current expected Tick value, it writes the value to the FIFO and retries to receive a tuple with the correct temporal index. A timeout and retry value is also implemented to assure that the PVM process does not overly exhaust resources in trying to receive late or lost tuples. Because all tuples received are written via the FIFO to the real-time tasks it is up to it to discriminate between tuples that it deems useful.

## 5.3.2.5 Work Load

The work load of each real-time task per node was implemented as discussed in section 4.2.4. The total "normal load" of any real-time task per node is defined to be under one second in duration. This ensures that adequate resources are available to the PVM process and other parts of the system to perform the necessary support.

## 5.3.2.6 Temporal and Data Error definitions and correction strategies

Per definition the following Temporal error conditions can occur in the system:

- Heavy load run on a Node: This is defined as any real-time task on a node that overruns the less than one second duration of load execution rule. With the nodes having the 7 and 10 second periods, this only implies that their results from computation will arrive late at the node with the 1 second period. This does not imply that they will miss their next periodic load firing.
- Period Overrun on a Node: This is defined as any real-time task on a node that overruns the duration of its period. This implies that it will miss it's next periodic load execution, as it will be late. This also implies that it's results will arrive late at it's neighboring nodes.

The node with the 1 second period is a special case in that for it both temporal errors is the same case. On the nodes with 7 and 10 second periods a "Heavy load run" should

## 5.3.2.6 Temporal and Data Error definitions and correction strategies 82

be easily recoverable, as it only incurses aliasing in the systems output and does not effect the execution of the real-time payloads.The "Period Overrun" on the other hand is a serious error as it implies a failure of execution of the load for the following period.

When a RTAI task overruns the set period, RTAI still executes the scheduling misses, directly following the termination of the previous run. Tasks that therefore would have run during the overrun are queued and run immediately after the overrunning task.

When a node has a "Heavy load run" it detects it and sets the appropriate flags as was discussed in chapter 4. The real-time schedules that should only write the Tick to the PVM process is run directly after the heavy run. The PVM process then does a quick "catch-up" because of the number of Ticks waiting for it in the FIFO. Data will arrive late, depending on what the period is of the node that should receive it.

When a "Period Overrun" occurs, once again the node detects it, and sets the appropriate flags. Schedules that would have only written the Tick is run directly after the overrun occurred, and when the schedule that would have fired the periodic load occurs, it writes the Tick and then sends the previous period data, data that was generated during the overrun, to the PVM processes, but gives the tuple the current index. This therefore implements the zero-order hold on data generated or received late.

Per definition the following Data error conditions can occur in the distributed real-time system:

- Data arriving late. This can be :
	- Data arriving at a different index than expected, but still before the periodic load fires.
	- Data arriving after the periodic load fired.
- Data not arriving at all.

In the case of data arriving at different indexes, the PVM processes sets the appropriate flags, and sends the data to the real-time task. It is up to the real-time task to discriminate between data, based on the tuple indexes. If data arrives after the periodic load fired, they are noted, and discarded by the real-time task. In a real-life situation the method of dealing with data arriving late depends on the algorithms implemented. In the model it was decided to implement zero-order hold, and the discarding of any late data.

The only reason data will not arrive at all is if a node has stopped execution. In such a situation the model is not implemented and counts as a total system failure. The nodes still executing will handle this as data not arriving and implement zero-order hold on results.

Network failure is handled by PVM. PVM buffers any packets not send and upon network resumption, delivers. This effectively mean that one can unplug any node during execution from the network and reconnect and all the data will still arrive, even if it is late.

# 5.3.3 Example Runs

The following section will show the output of a few example runs. The output is generated by the previously discussed monitoring system. The monitoring system produces huge quantities of very verbose listings. All listings shown are therefore filtered and adapted for publication and can be found in appendix A.

## 5.3.3.1 Normal Error free Run

Referring to lines 1 to 5 in listings A.l,A.3 and A.5 it can be seen that the following five custom event types are registered via LTT for the real-time monitoring system:

- SystemNotify(String): Used to indicate events via the recording of a string.
- SystemValueInt (String, Integer) :Used to indicate the value of an integer. String is for the description of the integer.
- SystemValueLInt (String, Long) : Used to indicate the value of a long. String is for the description of the long.
- SystemValueLLInt(String,Long Long) : Used to indicate the value of a long long. String is for the description of the long.
- SystemValueDouble (String, Double) : Used to indicate the value of a double. String is for the description of the double.

#### **5.3.3.1 Normal Error free Run 84**

The first column in all three listings indicate the type of event recorded. Second column indicates the number of  $\mu$ s since the UTC epoch and is therefore the timestamp. Third column is the data that was logged.

Listings *A.2,AA* and A.6 shows the filtered output from the Syslogd log file. Time stamping in this format has to be done explicitly as shown line 8 of the listings.

From the listings for the real-time processes it can be seen that the total load for node0 is *300m3* and for nodel and node2 is *500m3.* Even with these heavy loads the system runs without error. Enough time is left for the sending and receiving of data to and from the nodes.

Following is a short description of a part of the log of the real-time task on nodeO.

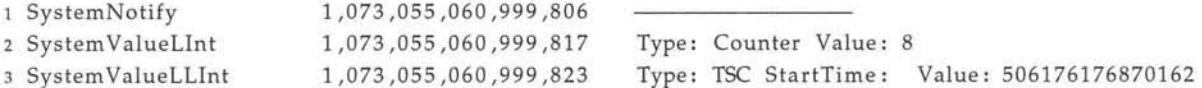

We are at Tick 8, i.e. 8 seconds since periodic execution started.

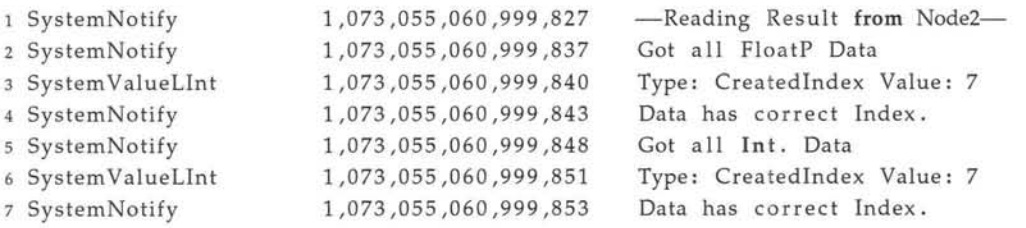

Reading results sent from node2. Floating point (FloatP) and integer (Int.) data was received and index values was correct.

1 SystemNotify 1,073,055,060,999,855 Firing Load

The payload is fired. This includes the deterministic algorithms.

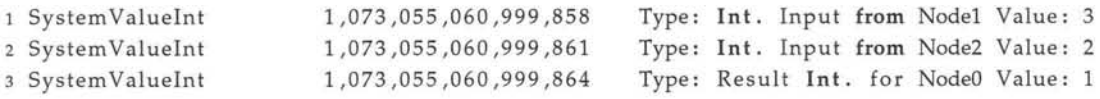

The integer (Int.) results from other nodes for the deterministic algorithms. And the result produced by this load firing.

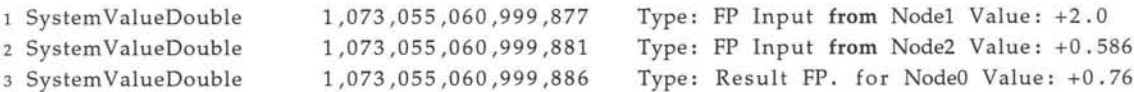

The floating point (FP) results from other nodes for the deterministic algorithms. And the result produced by this load firing.

#### 5.3.3.1 Normal Error free **Run** 85

1 SystemNotify 1,073,055,061,306,642 Wrote Node1 and Node2 Data

Writing the results to be send to Nodel and Node2 to the FIFO.

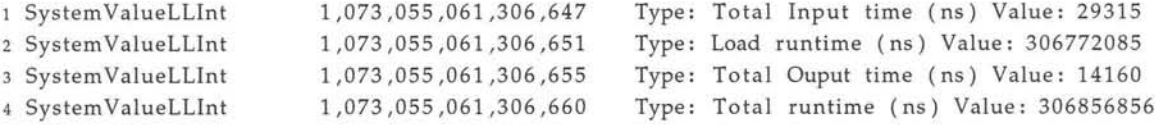

The times measured in ns for :

- Time it took to read input from FIFO
- Time it took to execute the Load
- Time it took to write results to FIFO
- Total run time
- <sup>1</sup> SystemNotify 1,073,055,061,306,662 Normal run

No overrun occurred, this was a normal run.

The following is a short extract from the node0 pvm process log on Node0, with description.

1 \*\*\*\*Node0\*\*\*\*:----- We are at tick : 8----<sup>2</sup> \*\*\*\*NodeO\*\*\*\*: At Time 1073055060 seconds 307096 useconds

The pvm process received the Tick. Notice the time. This coincides with the end of execution time of a normal real-time task on NodeO.

1 \*\*\*\*NodeO\*\*\*\*: Reading Results for Node 1 & 2 from RT <sup>2</sup> \*\*\*\*NodeO\*\*\*\*: Node1 Seq No FP: 7 Int: 7 3 \*\*\*\*NodeO\*\*\*\*: Node2 Seq No FP: 7 Int: 7

Read the integer (Int) and floating point (FP) results that need to be send to Node1 and Node2 from the FIFOs. Indexes is also printed.

 \*\*\*\*NodeO\*\*\*\*: Sent FP & Int Results to Node1 via PVM \*\*\*\*NodeO\*\*\*\*: At Time 1073055060 seconds 307660 useconds \*\*\*\*NodeO\*\*\*\*: Sent FP & Int Results to Node2 via PVM \*\*\*\*NodeO\*\*\*\*: At Time 1073055060 seconds 307907 useconds

#### Send the results via PVM at the specified time.

1 \*\*\*\*NodeO\*\*\*\*: Starting to wait for results via PVM <sup>2</sup> \*\*\*\*NodeO\*\*\*\*: At Time 1073055060 seconds 308047 useconds

#### 5.3.3.2 Induced Temporal Error run and recovery

Entering the blocking read with timeout queue for receiving results.

```
1 ****NodeO****: Node2 FP PVM Results Received Index : 7 at try 10
2 ****NodeO****: At Time 1073055060 seconds 515107 useconds
3 ****NodeO****: Sending RT the FP Node2 Results
```
Received the floating point results from Node2 at retry 10. The index was 7. Note the time. Node2 has a real-time load of *500ms.* The results was therefore received shortly after the real-time load on Node2 completed.

```
1 ****Node0****: Node2 Int PVM Results Received Index : 7 at try 10
2 ****NodeO****: At Time 1073055060 seconds 515703 useconds
3 ****Node0****: Sending RT the Int Node2 Results
```
Received the integer results from Node2 at retry 10.The index was 7.

As can be seen from all the listings, the system runs within parameters given the specified loads.

#### 5.3.3.2 Induced Temporal Error run and recovery

The listings in section A.2 shows the detection and recovery when one of the nodes, Node2, overruns it's period of 7 seconds at Tick 70. As can be seen from listing A.ll line 59 to 88, this is detected and successive queued schedules are removed. At the next correct periodic run the real-time tasks receives tuples with wrong index values, but after discriminating, do receive all tuples necessary for a correct run. All counters and flags are also kept as can be seen from line 384 to 394

Looking at it's PVM counterpart node2 in listing A.12 one can see that the process runs continually until all the Ticks are read after the overrun. It is also clear how the PVM network has buffered the results from it's neighbors, all results are read on the first try and none have been lost even though the PVM daemon had no time to run during the overrun.

From listings A.7,A.9,A.8 and A.lO it can be seen how the neighboring nodes deals with the late arrival of Node2's results.

NodeO's PVM process in trying to receive the results from Node2 was interrupted by it's real-time task before it timed out, it lagged for one tick, but recovered the next. PVM in trying to deliver the results from both NodeO and Nodel to Node2, who at the time

#### **5.4 Conclusion** 87

were running their real-time tasks, started lagging in the delivery of tuples from NodeO to Nodel as can be seen in listing A.lO lines 36 to 115. When Node2's real-time task finished execution, the PVM daemon on that node could run to receive all the lagged packets. This freed the PVM network and all packets that was buffered between NodeO and Nodel was delivered, as can be seen in listing A.lO lines 116 to 179. Therefore when the real-time task of Nodel ran, it received tuples with wrong indexes, but after discriminating, it had all tuples that was needed for a successful run. In effect Nodel was not affected, because all the tuples arrived in time, before the periodic load had to be fired.

NodeO dealt with the late arrival, by keeping zero-order hold on the results. After Node2 recovered of the overrun, NodeO received all the timed out data, and recovered as can be seen in listing A.7lines 280 to 326 and listing A.8lines 194to 226.

# **5.4 Conclusion**

The model described in chapter 4 was implemented as described, with temporal synchronization within *lOms.* A fully working monitoring system was implemented, from which results could be analyzed *post* mortem. The monitoring system was successfully used in both debugging and analyzing the implemented distributed real-time system. Normal and error runs with recovery were demonstrated and the system functioned as expected.

#### **5.4 Conclusion 88**

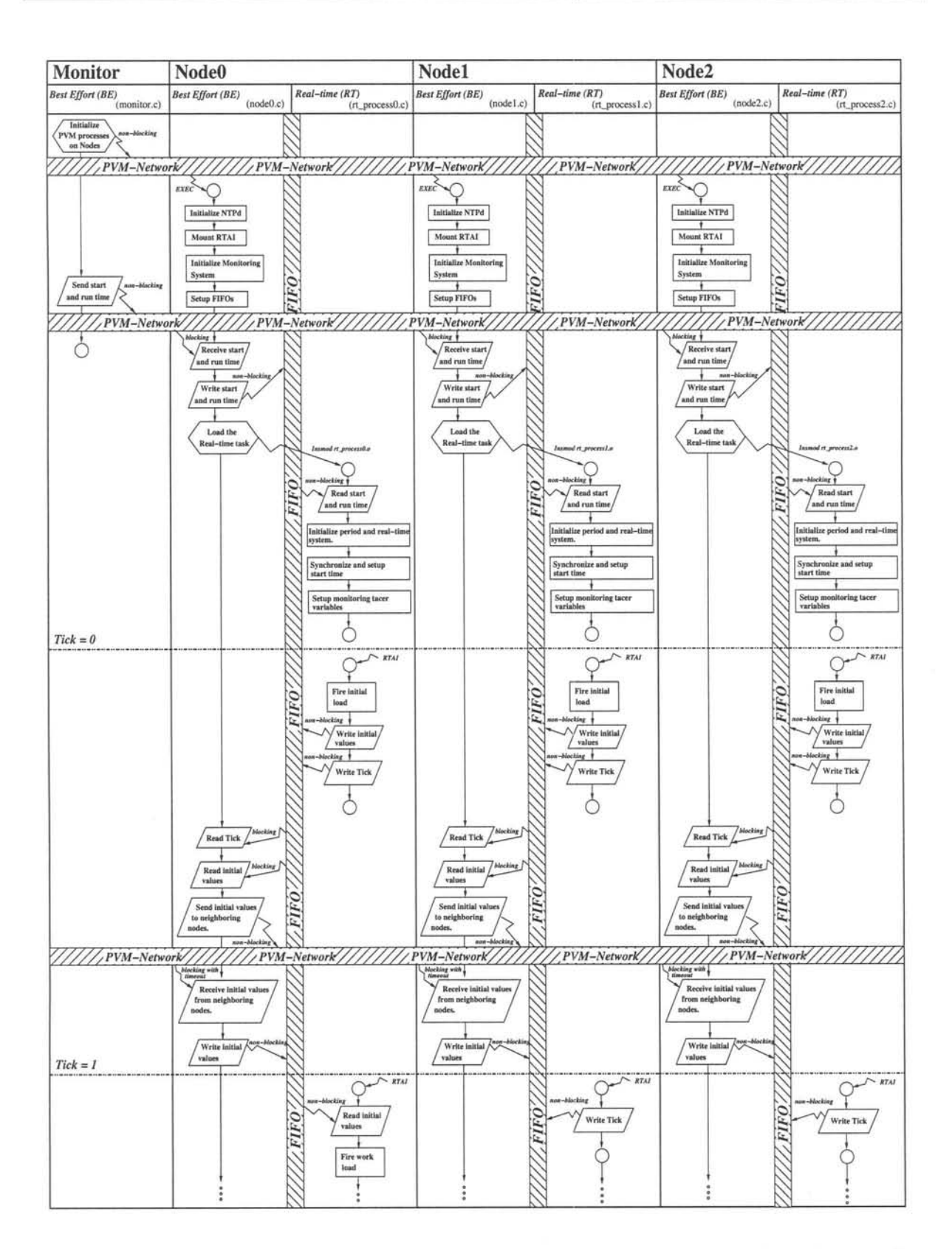

**Figure 5.16:** Execution and Data Flow diagram of the implemented Distributed Real-time System: Part 1

#### 5.4 Conclusion 89

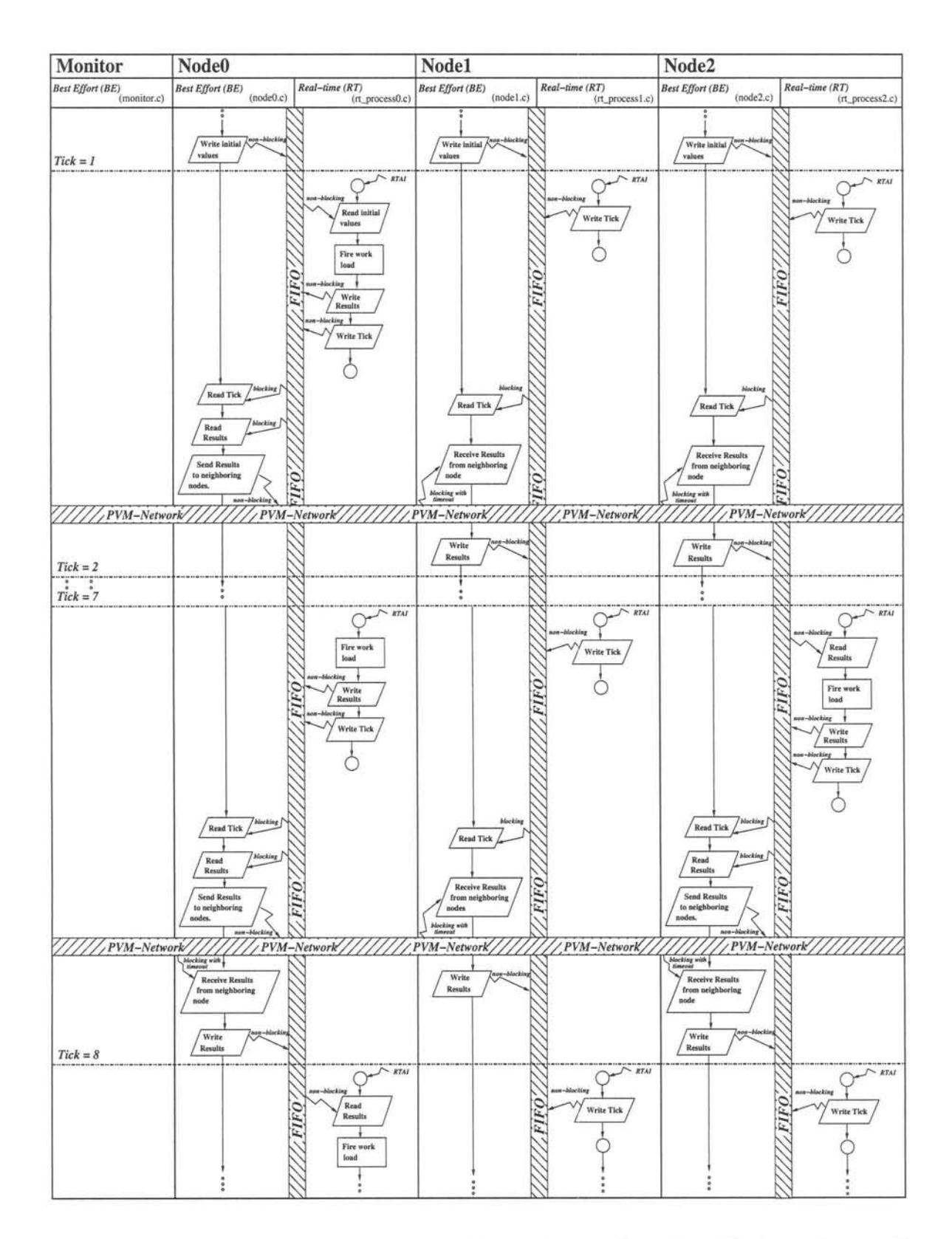

Figure 5.17: Execution and Data Flow diagram of the implemented Distributed Real-time System: Part 2

# **Chapter 6**

# **Conclusion**

# **6.1 Evaluation of System Components in Distributed Real-time system**

# **6.1.1 RTAI**

During the use of RTAI as a real-time extension to Linux, the following issues were found:

- Although all API functions were well documented, the specifications and range of the inputs to these was not so well documented. It was regularly found that unexpected results occurred, when specifying certain ranges of inputs .
- Restarting the real-time system (remounting RTAI) lead to timer interrupt corruption every 10 to 12 tries. If this was a software problem or hardware malfunction was not sure.
- RTAI is still considered alpha grade software. It still has a few special features, read bugs, and is in constant development. Subsystems are rewritten regularly and sometimes even certain parts of the API changes. At the time of writing, the RTAI team has restarted anew to standardize the system. One can therefore consider RTAI to be a moving target.

All in all RTAI was easy to use, well documented and extremely feature-full, although with some "bugs". Performance was also very close to hardware limits.

#### **6.1.2 LTT**

#### **6.1.2 LTT**

Linux Trace Toolkit is still in development. It has already undergone some major rewrite since the version used in the implementation. Support for RTAI has also been temporarily left behind, newer features being only available for plain Linux. It can also be considered a moving target. In using LTT, some code adaption was needed, but it being in beta stages this was to be expected. Monitoring impact was low, and generally using the system was of great help in tracing and debugging.

#### **6.1.3 PVM**

PVM has been used for distributed computing for over a decade. It is very stable software and well tested. In using it no errors or problems were found. Using the message passing system was fast and avoided any locking problems usually associated with shared memory.

#### **6.1.4 GNU/Linux**

One of the biggest draw cards of the system would have to be the development environment of GNU/Linux. Ease of use and a myriad of tools made using and development second nature. The fact that documentation on diverse subjects was also readily available, and the existence of countless mailing lists, made research for possible solutions to problems found, very easy. Of course the added bonus was that all this was freely available with source code.

#### **6.1.5 Hardware**

As was shown in the analysis of the hardware, to determine the clock accuracy, the most prevalent limiting factor for predictable finely grained real-time scheduling and execution was the PC hardware. Having processor pipelines, with predictive execution, caching hits and misses and PCI and ISA busses with variable transportation delays are all part of a Best Effort system. These features are what make predictable real-time difficult and therefore requires empirical methods to determine the real-time system' performance boundaries.

The other issue as was discussed was the very low quality and accuracy of the on board oscillators. This was the major reason for the high granularity of the synchronization between nodes.

# **6.1.6 Implemented System**

The implemented Distributed Real-time System with monitoring system performed as was expected. Despite the previously mentioned sporadic timer interrupt problem, the system, once running was very stable. Extended runs of up to 8 hours were made, with no loss of synchronization or coherence.

In using the total GNU/Open Source/libré software scenario for implementation, it was found that realization was easier than would have been expected.Proponents of commercial closed source solutions usually propagate the idea, that although GNU *llibre* software may be free, the real cost lies within the fact that the setup and maintenance of said solutions are much higher than their commercial counterparts, effectively canceling any cost saving. In implementing the distributed real-time system, it was found that regular "under the hood" implementation could save time, and because of the very nature of the system, knowing how the underlying structure was implemented was crucial.

One problem though was the fact that RIAl and LII were still projects in progress, effectively making them "moving targets". But, if one was willing to delve into the system when necessary, this can be overlooked.

In total overview, this was not a "plug-and-play" distributed real-time system implementation, such as some commercial vendors seem to be able to promise, but not an excruciatingly complicated one either. All in all the author is of the opinion that GNU/Linux and libré software is a viable option, especially where cost is concerned, for implementing distributed real-time systems.
### 6.2 Improvements and possible future research

### 6.2.1 Time Synchronization

In solving the problem of the low quality on board oscillator, the following solutions are proposed:

- Replacing the crystal and parasitic capacitance oscillator circuit with a high accuracy temperature compensated can-shielded oscillator. This would mean an on board "mod". This will not increase the scheduling granularity, but with oscillators that have less erratic drift offset and lower ppm specification, overall system synchronization should increase to  $< 100 \mu s$ .
- Developing a PCI-based add on board with independent programmable timers and high quality reset enabled clocks. This method should also be able to improve overall system synchronization, but reading a clock register through the PCI bus has greater overhead than reading a processor's own TSC.
- Using the external synchronized clocks of either a CPS system or an external cesium oscillator to accurately and regularly calibrate internal system clocks.

### 6.2.2 Monitoring System

Extending LLT in the following ways can lead to a more effective monitoring system:

- Porting the RTAI/Linux patch to incorporate the newest developments in LTT, including relay-fs and lock-less event capturing.
- Developing a write-back module for changing registered variables "on the fly".
- Extending the event display system to be more verbose and have different modes of display, especially when displaying custom trace events.

### 6.2.3 GUI/Payload automization

The system created was just a functional implementation for a feasibility study and therefore did not incorporate a fully CUI driven interface. Having pluggable payloads would also aid in automization.

#### **6.2.4 Network topologies**

#### **6.2.4 Network topologies**

The system was implemented on a shared ethernet network. If data quantities were to increase, in say a different model, this could lead to segment overflow. Having a segmented switch network topology would work better. Using real-time network drivers such as RTNet together with physical multiple networks could also be considered if lazy data receiver model would not fit a problem.

### **6.3 Conclusion**

During this research it was therefore found that the system implemented was adequate for solving the problem modeled. It was also found that GNU/Linux is a serious contender, although more in depth coding and knowledge of the system is necessary, for solving real-time and distributed real-time problems. Performance, given the hardware architecture, was close to hardware limits. The one limiting factor in attaining higher synchronization was the PC hardware.

# **Bibliography**

- [1] V. Yodaiken and M. Barabanov, "Real-time Linux Applications and Design." Slides from Usenix presentation. xiv, 16, 17
- [2] K. Yaghmour and M. R. Dagenais, "Measuring and characterizing system behavior using kernel-level event logging," in *Proceedings of the 2000 USENIX Annual Technical Conference,* 2000. <http://www.opersys.com/publications.html.> xiv, 69, 71, 72
- [3] K. Yaghmour, "Monitoring and analyzing rtai system behavior using the linux trace toolkit," in *Proceedings of the 2000 Real-Time Linux Workshop, 2000.* <http://www.opersys.com/publications.html.> xiv, 69, 72
- [4] N. H. S. Exchange, "Ptlib : Parallel tools library." World Wide Web. <http://www.nhse.org/ptlib/> . 4
- [5] D. Ridge, D. Becker, P. Merkey, and T. Sterling, "Beowulf: Harnessing the power of parallelism in a pile-of-pcs," in *Proceedings of IEEE Aerospace, 1997.* http:// citeseer.nj.nec.com/ridge97beowulf.html. 5
- [6] T. Sterling, D. Savarese, D. J. Becker, J. E. Dorband, U. A. Ranawake, and C. V. Packer, "BEOWULF: A parallel workstation for scientific computation," in Proceed*ings of the 24th International Conference on Parallel Processing,* (Oconomowoc, WI), pp. 1:11-14,1995. <http://citeseer.nj.nec.com/sterling95beowulf.html.> 5
- [7] J. Radajewski and D. Eadline, *Beowulf HOWTO*, v1.1.1 ed., November 1998. <http://www.tldp.org/>. 5
- [8] C. Amza, A. L. Cox, S. Dwarkadas, P. Keleher, H. Lu, R. Rajamony, W. Yu, and W. Zwaenepoel, "Treadmarks: Shared memory computing on networks of workstations," *IEEE Computer,* Vol. 29, No.2, pp. 18-28, 1996. http:// citeseer.nj.nec.com/ amza96treadmarks.html. 5
- [9] H. Lu, S. Dwarkadas, A. L. Cox, and W. Zwaenepoel, "Quantifying the performance differences between pvm and treadmarks," *Journal of Parallel and Distributed Computing,* Vol. 43, No.2, pp. 65-78, 1997. http://citeseer.nj.nec.com/lu97 quantifying.html. 6
- [10] B. R. Seyfarth, J. L. Bickham, and M. Arumughum, *Glenda Installation and Use*. University of Southern Mississippi, November 1993. 6
- [11] P. N. MatIoff, *UCTuplets: A Linda Programming Library and More.* Dept. of Computer Science, UC Davis. World Wide Web: <http://heather.cs.ucdavis.edu/> matloff/ uct.html. 7
- [12] SUN microsystems, *Jini™Entry Specification,* version 1.0.1 ed., November 1999. 7
- [13] SUN microsystems, *JavaSpaces<sup>TM</sup>Specification*, revision 1.0 ed., January 1999. 7
- [14] L. Zhang, "Pvm and mpi: A comparison of features." World Wide Web, May 2002. http://www.fbi-medialab.fhkarlsruhe.de/lectures/Hypercomputer / content/PVM-MPI.html. 8
- [15] J. M. Squyres and A. Lumsdaine, "A Component Architecture for LAM/MPI," in *Proceedings, 10th European PVM/MPI Users' Group Meeting,* no. 2840 in Lecture Notes in Computer Science, (Venice, Italy), Springer-Verlag, September / October 2003.8
- [16] A. Geist, A. Beguelin, J. Dongarra, W. Jiang, R. Manchek, and V. Sunderam, *PVM: Parallel Virtual Machine A Users' Guide and Tutorial for Networked Parallel Computing.* Book Order Department, 55 Hayward Street, Cambridge, MA 02142.: The MIT Press, 1994. <http://www.netIib.org/pvm3/book/pvm-book.html.> 8,9
- [17] A. Barak, O. La'adan, and A. Shiloh, "Scalable cluster Computing with MOSIX for Linux," in *Linux Expo Proceedings,* (Raleigh, N.C.), pp. 95-100, May 1999. 10
- [18] A. Barak and O. La'adan, "The MOSIX Multicomputer Operating System for High Performance Cluster Computing," *Journal of Future Generation Computer Systems,* Vol. 13, pp. 361-372, March 1998. 10
- [19] A. Barak, "MOSIX presentation slides," April 122000. To be used Linux Expo, Montreal. 10
- [20] M. Barabanov, V. Yodaiken, and E. Hilton, "RTLinux FAQ," 2001. 13, 121
- [21] FSM Labs, "FSM: The RTLinux $t^m$  Company RTLinux FAQ," 2001. 13, 121
- [22] V. Yodiaken and M. Barabanov, "A Real-Time Linux," 14,122
- [23] M. Barabanov, "A Linux-based Real-Time Operating System," Master's thesis, New Mexico Institute of Mining and Technology, Socorro, New Mexico, June 1997. 14, IS, 16, 17
- [24] U. Srivastava and A. Tewari, "An introduction to real-time programming and RTLinux." Slides. 14, 15
- [25] M. Barabanov and V. Yodaiken, "Real-Time Linux," *Linux Journal,* March 1996. 16
- [26] I. FSM Labs, *Getting Started with RTLinux,* April 2001. 16
- [27] Conference on Freely Distributed Software, *Cheap Operating System Research and Teaching with Linux. 17*
- [28] M. Holler, *Real Time Linux* 2.0 *Installation and Examples,* March 2000. 17
- [29] P. Mantegazza, "DIAPM RTAI for Linux: WHYs,WHATs and HOWs." Slides, Real Time Linux Workshop, Vienna University of Technology, December 1999. 18,19
- [30] P. Cloutier, P. Montegazza, S. Papacharalambous, I. Soanes, S. Hughes, and K. Yaghmour, "DIAPM-RTAI position paper," in *In Second Real Time Linux Workshop,* (Orlando, FL), November 2000. 18,19,20,21,22
- [31] P. Mantegazza, "Dissecting DIAPM RTHAL-RTAI." World Wide Web. 19,20
- [32] P. Mantegazza, *DIAPM RTAI Programming Guide* 1.0. Lineo Inc., 390 S. 400 W. Lindon, Utah 84042 USA, September 2000. 20,23,26,57
- [33] P. Mourot, "RTAI Internals Presentation." Alcatel, France. 20
- [34] E. Bianchi, L. Dozio, P. Mantegazza, P. Cloutier, and S. Papacharalabous, *DIAPM-RTAI : A Hard Real Time support for LINUX - Manual.* Dipartimento di Ingegneria Aerospaziale, Politecnico di Milano. 20, 22, 26
- [35] P. Mantegazza, "Hardware Floating Point Support." World Wide Web. 23
- [36] E.Bianchi and L. Dozio, "Some Experiences in fast hard real time control in user space with RTAI-LXRT," in *In Second Real Time Linux Workshop,* (Orlando), 2000. 24,26
- [37] "DIAPM RTAI Beginner's Guide." World Wide Web. 26
- [38] E. Bianchi, L. Dozio, G. Ghiringhelli, and P. Mantegazza, "Complex Control Systems, Applications of DIAPM-RTAI at DIAPM," in *In Real Time Linux Workshop,* (Vienna), 1999. 26
- [39] B. Srinivasan, "A Firm Real-time System Implementation using Commercial Off-The-Shelf Hardware and Free Software," Master's thesis, Department of Electrical Engineering and Computer Science, University of Kansas, 1998. 26
- [40] R. Hill, "Improving Linux Real-Time Support: Scheduling, I/O Subsystem, and Network Quality of Service Integration," Master's thesis, Department of Electrical Engineering and Computer Science, University of Kansas, 1998. 26, 27, 28, 30, 31
- [41] R. Hill, B. Srinivasan, S. Pather, and D. Niehaus, "Temporal Resolution and Real-Time Extensions to Linux," Tech. Rep. ITTC-FY98-TR-11510-03, Information and Telecommunication Technology Center,Department of Electrical Engineering and Computer Sciences, University of Kansas, June 1998. 27, 28, 30
- [42] J. Woltersdorf and D. D. Niehaus, "Loadable KURT Schedulers," tech. rep., Information and Telecommunication Technology Center, University of Kansas, Lawrence, KS 66045-2228, June 2002. 28
- [43] D. Niehaus, W. Dinkel, and S. B. House, "Effective Real-Time System Implementation with KURT Linux," in *Real Time Linux Workshop,* (Vienna, Austria), 1999. 30, 31
- [44] B. Srinivan, S. Pather, R. Hill, F. Ansari, and D. Niehaus, "A Firm Real-Time System Implementation Using Commercial Off-The-Shelf Hardware and Free Software," in *Proceedings of the Real-Time Technology and Applications Symposium,* (Denver), June 1998. 31,45
- [45] D. Ingram, *Integrated Quality of Service Management.* Ph.D. dissertation, Jesus College, University of Cambridge, August 2000. 31,33, 122, 123
- [46] P. Goyal, X. Guo, and H. Vin, "A hierarchical cpu scheduler for multimedia operating systems," in *Proceedings of 2nd Symposium on Operating System Design and Implementation,* (Seattle, WA), pp. 107,122, October 1996. 33
- [47] P. Goyal, H. Vin, and H.Cheng, "Start-time fair qeueing: A scheduling algorithm for integrated service packet switching networks," in *Proceedings of ACM SUG-COMM'96,* pp. 157-168, August 1996. 33
- [48] P. Druschel and G. Banga, "Lazy receiver processing (lpr) : A network subsystem achitecture for server systems," in *Proceedings of the 2nd Symposium on Operating System Design and Implementation* (0501'96), (Seattle, WA), pp. 261-275, October 1996. 33
- [49] P. Shenoy and H. Vin, "Cello: Disk scheduling framefork for next generation operating systems," in *Proceedings of ACM SIGMETRICS Conference,* (Madison, WI), pp. 44-55, June 1998. 33
- [50] Y.-C. Wang and K.-J. Lin, "Implementing a general real-time scheduling framework in the red-linux real-time kernel," *IEEE RTAS'99,* June 1999. 34
- [51] "ITS Specification," Tech. Rep. ESL-ITS-SS-01, Electronic System Laboratory, University of Stellenbosch, South Africa, October 2000. 36,37
- [52] N. Steenkamp, "ITS Simulator Configuration Trafeoff Study," Tech. Rep. ESL-ITS-WP-02, Electronic System Laboratory, University of Stellenbosch, South Africa, July 2000. 36
- [53] H. Kopetz and W. Ochsenreiter, "Clock Synchronization in Distributed Real-Time Systems," *IEEE Transactions on Computers,* Vol. C-36, pp. 933-940, August 1987. 43, 44,52
- [54] D. 1. Mills, "Internet Time Synchronization: The Network Time Protocol," *IEEE Transactions on Communications,* Vol. 39, pp. 1482-1493, October 1991. 44
- [55] Intel Corporation, [www.intel.com.](http://www.intel.com.) *82371AB PCI-TO-ISA/IDE XCelerator (PIIX4),* April 1997. Order Number: 290562-001.54
- *[56] 2003 Product Data: Quartz Crystal Resonators.* Coming Frequency Control Inc., 100 Watts Street, Mount Holly Springs, Pa 17065, USA: Coming Frequency Control, 2003. [www.coringfrequency.com.](http://www.coringfrequency.com.) 54, 64
- [57] W. H. Paul Horowitz, *The art of electronics Second edition.* Cambridge University Press, International Sales Department, The Edinburg Building, Cambridge CB2 2RU, UK: Press Syndicate of the University of Cambridge, 1995. ISBN 0-521-49846- 5. 54
- [58] F. M. Proctor, "Measurement performance in real-time linux," in *Thid Real-Time Linux Workshop,* 2001. Real-Time Linux Foundation. 55
- [59] J. J. P. Tsai, Y.Bi, S. J. H. Yang, and R. A. W. Smith, *Distributed Real-Time Systems: Monitoring Visualization, Debugging and Analysis.* John Wiley and Sons Inc, Wiley-Interscience. ISBN 0-471-16007-5.55,77
- [60] D. L. Mills, NTP Architecture, Protocol and Algorithms. University of Delaware, <http://www.eecis.udel.edu/> mills, October 2002.58
- [61] Intel Corporation, <http://www.intel.com.> *Intel@ 440BX Scalable Performance Performance Board - Development Kit Manual,* July 2001. Order Number: 273318-007.61
- [62] Intel Corporation, <http://www.intel.com.> *Intel@ 440BX AGPset: 82443BX Host Bridge/Controller,* April 1998. Order Number: 290633-001.61,63
- [63] Intel Corporation, <http://www.intel.com.> *82371AB (PIIX4) PCI ISA IDE Xcelerator Timing Specifications,* September 1997. Order Number: 290548-001.61,63
- [64] Asustek Computer Inc., <http://www.asus.com.> *ASUS P3B-F User's Manual, 1.01* e390 ed., June 1999. 61
- [65] K. Yaghmour, "Time keeping in the linux kernel." Embedded Linux Works, September 2001. 63
- [66] S. Esser, "Thread: isa bus and boca multiport boards." <http://www.geocrawler.com/archives/3/155/1997> /5/0/702948/, Mei 1997. Mailing List: FreeBSD: freebsd-doc - FreeBSD Documentation. 63
- [67] Winbond Electronics Corp., <http://www.winbond.com.tw.> *W83977EF/CTF Winbond I/O,* revision a1 ed., March 1999. 63
- [68] Integrated Circuit Systems Inc., <http://www.icst.com/.> *ICS9250-08 Frequency Generator and Integrated Buffers for Celeron and PII/III TM,* 1999. 9250-08Rev H. 64
- [69] Integrated Circuit Systems Inc., <http://www.icst.com/.> *Clock Ouput Frequency Accuracy and Input Reference.* Application Note: AN03. 64
- [70] Intel Corporation, <http://www.intel.com.CK97> *Clock Synthesizer Design Guidelines,* June 1998. Order Number: 243867-001.64
- [71] B. Johnson, "Visualizing data in real-time," *Linux Journal,* September 2002. Real-Time Innovation Inc. 65
- [72] Real-Time Innovations Inc., "Stethoscope for linux : The real-time data monitor," 2001. [http://www.rti.com/products/stetho\\_linux/.](http://www.rti.com/products/stetho_linux/.) 66
- [73] L. W. Inc., "Spyker : Auto-instrumented tracing of system events for rapid time-to-market." LynuxWorks Inc., 855 Embedded Way, San Jose, CA, 2003. <http://www.lynuxworks.com.> 67
- [74] L. W. Inc., "Spyker pro. v2.0 : Accelerate your time-to-market and improve the quality and performance of code with lynuxworks'dynamically instrumented trace analyzer.." LynuxWorks Inc., 855 Embedded Way, San Jose, CA, 2003. <http://www.lynuxworks.com.> 67
- [75] V.Sohal, "Dynamic approach enhances instrumented kernel debugging," *Industry-Watch,* Vol.XI, pp. 76-78, April 2002. <http://www.rtcgroup.com.> 67
- [76] R. Inc., "Red-probe real-time event viewer and monitoring tool," *LinuxDevices.com.* <http://www.linuxdevices.com.> 67
- [77] K. Yaghmour, "Tracing rtai using the linux trace toolkit," in *Embedded Linux Journal,* March 2001. <http://www.linuxdevices.com/articles/> AT8839213109.html. 68
- [78] O. Inc., "Linux trace toolkit." World Wide Web. <http://www.opersys.com/LTT> / index.html. 68
- [79] K. Yaghmour, "Ltt benchmarks and patch update." Linux-Kemel Mailing List, 27 October 2002. http://www.lib.uaa.alaska.edu/linux-kernel/archive/2002-Week-42/1967.html. 69
- *[80] Sysklogd Linux system logging utilities,* October 1998. Linux System Adminitration Manpage. 76
- [81] H. Deitel, *Operating Systems Second Edition.* Reading, Massachusetts: Addison-Wesley Publishing Company Inc., 1990. 121
- [82] A. Silberschatz, J. Peterson, and P.Galvin, *Operating System Concepts Third Edition.* Reading, Massachusetts: Addison-Wesley Publishing Company, 1991. 121

**NOTE:** Page numbers following each entry refers to the pages where it was quoted.

## **AppendixA**

# **Instrumentation Listings of Example Runs**

### **A.l Normal Error Free Run**

Here are listed the logs generated by the implemented monitoring system during a Normal load run of the system, where no errors occur. Due to the excessive size of the logs they are severely shortened, a complete listing can be found on the CD accompanying this report.

Listing A.1: Monitor listing, rt\_process0 on Node0, Error free run

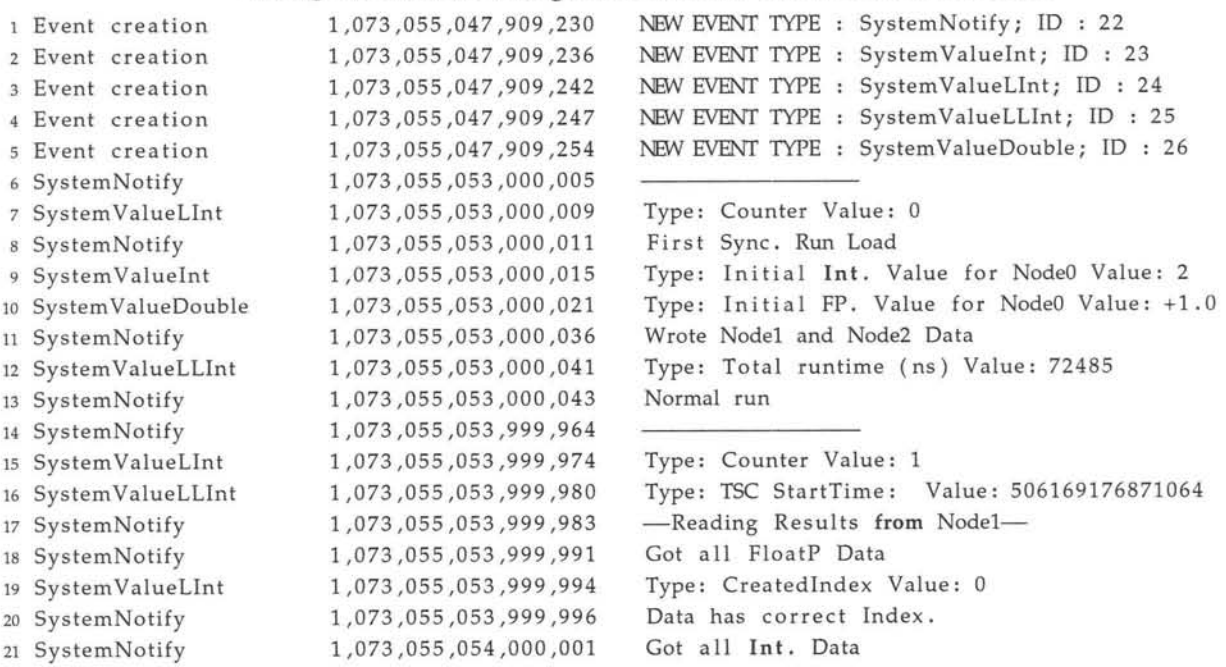

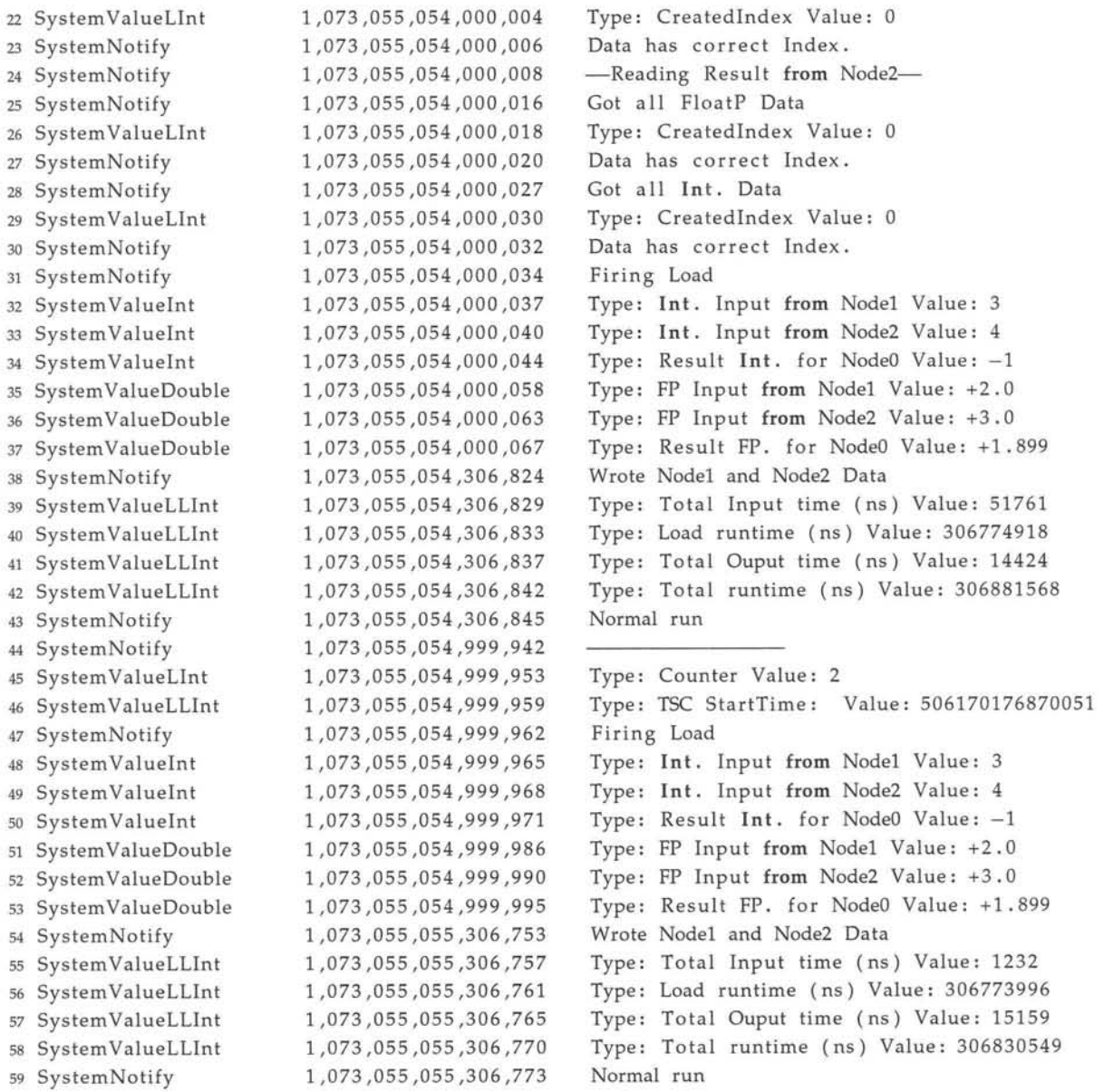

- •
- •
- •

The rest of this log can be found in /TraceLogs /ErrorFree/NodeO\_LTT\_Trace. txt on the accompanying CD.

Listing A.2: Monitor listing, node0 on Node0, Error free run

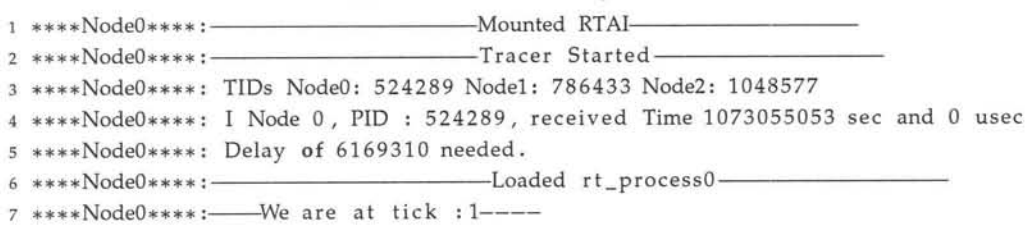

8 \*\*\*\*Node0\*\*\*\*: At Time 1073055053 seconds 257 useconds 9 \*\*\*\*Node0\*\*\*\*: Reading Results for Node 1 & 2 from RT 10 \*\*\*\*Node0\*\*\*\*: Node1 Seq No FP: 0 Int: 0 11 \*\*\*\*Node0\*\*\*\*: Node2 Seq No FP: 0 Int: 0 12 \*\*\*\*Node0\*\*\*\*: Sent FP & Int Results to Node1 via PVM 13 \*\*\*\*Node0\*\*\*\*: At Time 1073055053 seconds 931 useconds 14 \*\*\*\*Node0\*\*\*\*: Sent FP & Int Results to Node2 via PVM 15 \*\*\*\*Node0\*\*\*\*: At Time 1073055053 seconds 1186 useconds 16 \*\*\*\* Node0\*\*\*\*: Starting to wait for results via PVM 17 \*\*\*\*Node0\*\*\*\*: At Time 1073055053 seconds 1331 useconds 18 \*\*\*\*Node0\*\*\*\*: Node1 FP PVM Results Received Index : 0 at try 0 19 \*\*\*\*Node0\*\*\*\*: At Time 1073055053 seconds 6331 useconds 20 \*\*\*\*Node0\*\*\*\*: Sending RT the FP Node1 Results 21 \*\*\*\* Node0\*\*\*\*: Node1 Int PVM Results Received Index : 0 at try 0 22 \*\*\*\*Node0\*\*\*\*: At Time 1073055053 seconds 6774 useconds 23 \*\*\*\*Node0\*\*\*\*: Sending RT the Int Node1 Results 24 \*\*\*\*Node0\*\*\*\*: Node2 FP PVM Results Received Index : 0 at try 1 25 \*\*\*\*Node0\*\*\*\*: At Time 1073055053 seconds 8485 useconds 26 \*\*\*\*Node0\*\*\*\*: Sending RT the FP Node2 Results 27 \*\*\*\* Node0\*\*\*\*: Node2 Int PVM Results Received Index : 0 at try 1 28 \*\*\*\*Node0\*\*\*\*: At Time 1073055053 seconds 9200 useconds 29 \*\*\*\*Node0\*\*\*\*: Sending RT the Int Node2 Results 30 \*\*\*\*Node0\*\*\*\*:-- We are at tick : 2-31 \*\*\*\*Node0\*\*\*\*: At Time 1073055054 seconds 307172 useconds 32 \*\*\*\*Node0\*\*\*\*: Reading Results for Node 1 & 2 from RT 33 \*\*\*\*Node0\*\*\*\*: Node1 Seq No FP: 1 Int: 1 34 \*\*\*\*Node0\*\*\*\*: Node2 Seq No FP: 1 Int: 1 35 \*\*\*\*Node0\*\*\*\*: Sent FP & Int Results to Node1 via PVM 36 \*\*\*\* Node0\*\*\*\*: At Time 1073055054 seconds 307770 useconds 37 \*\*\*\*Node0\*\*\*\*: Sent FP & Int Results to Node2 via PVM 38 \*\*\*\*Node0\*\*\*\*: At Time 1073055054 seconds 308020 useconds 39 \*\*\*\*Node0\*\*\*\*: Starting to wait for results via PVM 40 \*\*\*\*Node0\*\*\*\*: At Time 1073055054 seconds 308161 useconds 41 \*\*\*\*Node0\*\*\*\*:---We are at tick :3----42 \*\*\*\*Node0\*\*\*\*: At Time 1073055055 seconds 307073 useconds 43 \*\*\*\*Node0\*\*\*\*: Reading Results for Node 1 & 2 from RT 44 \*\*\*\*Node0\*\*\*\*: Node1 Seq No FP: 2 Int: 2 45 \*\*\*\*Node0\*\*\*\*: Node2 Seq No FP: 2 Int: 2 46 \*\*\*\*Node0\*\*\*\*: Sent FP & Int Results to Node1 via PVM 47 \*\*\*\* Node0\*\*\*\*: At Time 1073055055 seconds 307633 useconds 48 \*\*\*\*Node0\*\*\*\*: Sent FP & Int Results to Node2 via PVM 49 \*\*\*\*Node0\*\*\*\*: At Time 1073055055 seconds 307882 useconds 50 \*\*\*\* Node0\*\*\*\*: Starting to wait for results via PVM 51 \*\*\*\* Node0\*\*\*\*: At Time 1073055055 seconds 308021 useconds

 $\bullet$ 

The rest of this log can be found in /TraceLogs/ErrorFree/Node0\_Syslogd\_Trace.txt on the accompanying CD.

> Listing A.3: Monitor listing, rt\_process1 on Node1, Error free run 1,073,055,047,879,703 NEW EVENT TYPE : SystemNotify; ID : 22

1 Event creation

Type: Counter Value: 0 First Sync. Run Load Type: Initial Int. Value for Nodel Value: 3 Type: Initial FP. Value for Nodel Value: +2.0 Wrote NodeO and Node2 Data Type: Total runtime (ns) Value: 1640 Type: Total runtime (ns) Value: 1759 Type: Total runtime (ns) Value: 1745 Type: Total runtime (ns) Value: 1489 Type: Total runtime (ns) Value: 2118 Type: Total runtime (ns) Value: 1623 Type: Total runtime (ns) Value: 1669 Type: Total runtime (ns) Value: 1925 Type: Total runtime (ns) Value: 1999 Type: Counter Value: 10 -Reading Results from Node0-Got all FloatP Data Type: CreatedIndex Value: 0 Data has correct Index. Got all FloatP Data Type: CreatedIndex Value: Data has correct Index. Got all FloatP Data Type: CreatedIndex Value: 2 Data has correct Index. Got all FloatP Data Type: CreatedIndex Value: 3 Data has correct Index. Got all FloatP Data Type: CreatedIndex Value: 4 Data has correct Index. Got all FloatP Data Type: CreatedIndex Value: 5 Data has correct Index. Got all FloatP Data Type: CreatedIndex Value: 6 Data has correct Index. Got all FloatP Data Type: CreatedIndex Value: 7 Data has correct Index. Got all FloatP Data Type: CreatedIndex Value: 8 Data has correct Index. Got all FloatP Data Type: CreatedIndex Value: 9 Data has correct Index. Got all Int. Data Type: CreatedIndex Value: 0 Data has correct Index. <sup>2</sup> Event creation 3 Event creation <sup>4</sup> Event creation 5 Event creation <sup>6</sup> SystemNotify <sup>7</sup> SystemValueLInt 8 SystemNotify <sup>9</sup> System Val ueInt <sup>10</sup> SystemValueDouble <sup>11</sup> SystemNotify <sup>12</sup> SystemValueLLInt <sup>13</sup> SystemValueLLInt <sup>14</sup> SystemValueLLInt <sup>15</sup> SystemValueLLInt <sup>16</sup> SystemValueLLInt <sup>17</sup> SystemValueLLInt <sup>18</sup> SystemValueLLInt <sup>19</sup> SystemValueLLInt <sup>20</sup> SystemValueLLInt <sup>21</sup> SystemNotify <sup>22</sup> SystemValueLInt <sup>23</sup> SystemNotify <sup>24</sup> SystemNotify <sup>25</sup> SystemValueInt <sup>26</sup> SystemNotify <sup>27</sup> SystemNotify <sup>28</sup> SystemValueInt <sup>29</sup> SystemNotify <sup>30</sup> SystemNotify <sup>31</sup> SystemValueInt <sup>32</sup> SystemNotify <sup>33</sup> SystemNotify <sup>34</sup> SystemValueInt <sup>35</sup> SystemNotify <sup>36</sup> SystemNotify <sup>37</sup> SystemValueInt <sup>38</sup> SystemNotify <sup>39</sup> SystemNotify <sup>40</sup> SystemValueInt <sup>41</sup> SystemNotify <sup>42</sup> SystemNotify <sup>43</sup> SystemValueInt <sup>44</sup> SystemNotify <sup>45</sup> SystemNotify <sup>46</sup> SystemValueInt <sup>47</sup> SystemNotify <sup>48</sup> SystemNotify <sup>49</sup> System Val ueInt <sup>50</sup> SystemNotify <sup>51</sup> SystemNotify <sup>52</sup> SystemVaIueInt <sup>53</sup> SystemNotify <sup>54</sup> SystemNotify <sup>55</sup> SystemValueInt <sup>56</sup> SystemNotify 1,073,055,047,879,708 1,073,055,047,879,714 1,073,055,047,879,719 1,073,055,047,879,726 1,073,055,052,999,819 1,073,055,052,999,824 1,073,055,052,999,825 1,073,055,052,999,829 1,073,055,052,999,835 1,073,055,052,999,849 1,073,055,053,999,758 1,073,055,054,999,705 1,073,055,055,999,658 1,073,055,056,999,614 1,073,055,057,999,565 1,073,055,058,999,518 1,073,055,059,999,469 1,073,055,060,999,426 1,073,055,061,999,377 1,073,055,062,999,324 1,073,055,062,999,334 1,073,055,062,999,337 1,073,055,062,999,348 1,073,055,062,999,351 1,073,055,062,999,353 1,073,055,062,999,358 1,073,055,062,999,360 1,073,055,062,999,362 1,073,055,062,999,367 1,073,055,062,999,369 1,073,055,062,999,371 1,073,055,062,999,375 1,073,055,062,999,378 1,073,055,062,999,380 1,073,055,062,999,384 1,073,055,062,999,386 1,073,055,062,999,388 1,073,055,062,999,393 1,073,055,062,999,395 1,073,055,062,999,397 1,073,055,062,999,401 1,073,055,062,999,404 1,073,055,062,999,405 1,073,055,062,999,410 1,073,055,062,999,413 1,073,055,062,999,414 1,073,055,062,999,419 1,073,055,062,999,421 1,073,055,062,999,423 1,073,055,062,999,427 1,073,055,062,999,430 1,073,055,062,999,431 1,073,055,062,999,437 1,073,055,062,999,439 1,073,055,062,999,441 NEW EVENT TYPE : SystemValueInt; ID : 23 NEW EVENT TYPE : SystemValueLInt; ID : 24 NEW EVENT TYPE : SystemValueLLInt; ID : 25 NEW EVENT TYPE : SystemValueDouble; ID : 26

 SystemNotify SystemValueInt SystemNotify SystemNotify SystemValueInt SystemNotify SystemNotify System ValueInt SystemNotify SystemNotify SystemValueInt SystemNotify SystemNotify SystemValuelnt SystemNotify System Notify SystemValuelnt SystemNotify SystemNotify SystemValueInt SystemNotify SystemNotify SystemValuelnt SystemNotify SystemNotify SystemValuelnt SystemNotify SystemNotify SystemNotify SystemValueLint SystemNotify SystemNotify SystemValueLint SystemNotify SystemNotify SystemValueLint SystemNotify SystemNotify SystemValueLint SystemNotify SystemNotify SystemValuelnt SystemValuelnt 100 System ValueInt SystemValueDouble SystemValueDouble SystemValueDouble SystemNotify SystemValueLLInt SystemValueLLInt SystemValueLLInt SystemValueLLInt SystemValueLLInt SystemValueLLInt System ValueLLInt

1,073,055,062,999,445 1,073,055,062,999,448 1,073,055,062,999,449 1,073,055,062,999,452 1,073,055,062,999,455 1,073,055,062,999,457 1,073,055,062,999,460 1,073,055,062,999,462 1,073,055,062,999,464 1,073,055,062,999,467 1,073,055,062,999,470 1,073,055,062,999,471 1,073,055,062,999,475 1,073,055,062,999,477 1,073,055,062,999,479 1,073,055,062,999,482 1,073,055,062,999,485 1,073,055,062,999,486 1,073,055,062,999,489 1,073,055,062,999,492 1,073,055,062,999,493 1,073,055,062,999,497 1,073,055,062,999,499 1,073,055,062,999,501 1,073,055,062,999,504 1,073,055,062,999,507 1,073,055,062,999,508 1,073,055,062,999,510 1,073,055,062,999,517 1,073,055,062,999,520 1,073,055,062,999,522 1,073,055,062,999,526 1,073,055,062,999,529 1,073,055,062,999,530 1,073,055,062,999,536 1,073,055,062,999,538 1,073,055,062,999,540 1,073,055,062,999,544 1,073,055,062,999,546 1,073,055,062,999,548 1,073,055,062,999,550 1,073,055,062,999,553 1,073,055,062,999,556 1,073,055,062,999,559 1,073,055,062,999,569 1,073,055,062,999,575 1,073,055,062,999,579 1,073,055,063,510,829 1,073,055,063,510,834 1,073,055,063,510,839 1,073,055,063,510,842 1,073,055,063,510,847 1,073,055,063,999,263 1,073,055,064,999,217 1,073,055,065,999,171 Got all Int. Data Type: CreatedIndex Value: 1 Data has correct Index. Got all Int. Data Type: Createdlndex Value: 2 Data has correct Index. Got all Int. Data Type: CreatedIndex Value: 3 Data has correct Index. Got all Int. Data Type: CreatedIndex Value: 4 Data has correct Index. Got all Int. Data Type: Createdlndex Value: 5 Data has correct Index. Got all Int. Data Type: Createdlndex Value: 6 Data has correct Index. Got all Int. Data Type: Createdlndex Value: 7 Data has correct Index. Got all Int. Data Type: Createdlndex Value: 8 Data has correct Index. Got all Int. Data Type: CreatedIndex Value: 9 Data has correct Index. -Reading Results from Node2-Got all FloatP Data Type: CreatedIndex Value: 0 Data has correct Index. Got all FloatP Data Type: CreatedIndex Value: 7 Data has correct Index. Got all Int. Data Type: CreatedIndex Value: 0 Data has correct Index. Got all Int. Data Type: Createdlndex Value: 7 Data has correct Index. Firing Load Type: Input from NodeO Value: 1 Type: Input from Node2 Value: 2 Type: Result for Node1 Value: 3 Type: FP Input from NodeO Value: +0.76 Type: FP Input from Node2 Value: +0.586 Type: Result FP. for Node1 Value: +0.909 Wrote NodeO and Node2 Data Type: Total Input time (ns) Value: 213782 Type: Load runtime (ns) Value: 511260164 Type: Total Ouput time (ns) Value: 14330 Type: Total runtime (ns) Value: 511523261 Type: Total runtime (ns) Value: 1686 Type: Total runtime (ns) Value: 1400 Type: Total runtime (ns) Value: 1699

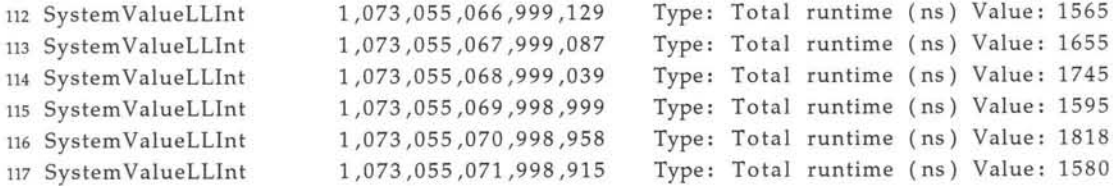

- $\bullet$
- $\bullet$
- $\ddot{\phantom{0}}$

The rest of this log can be found in /TraceLogs/ErrorFree/Node1\_LTT\_Trace.txt on the accompanying CD.

Listing A.4: Monitor listing, node1 on Node1, Error free run

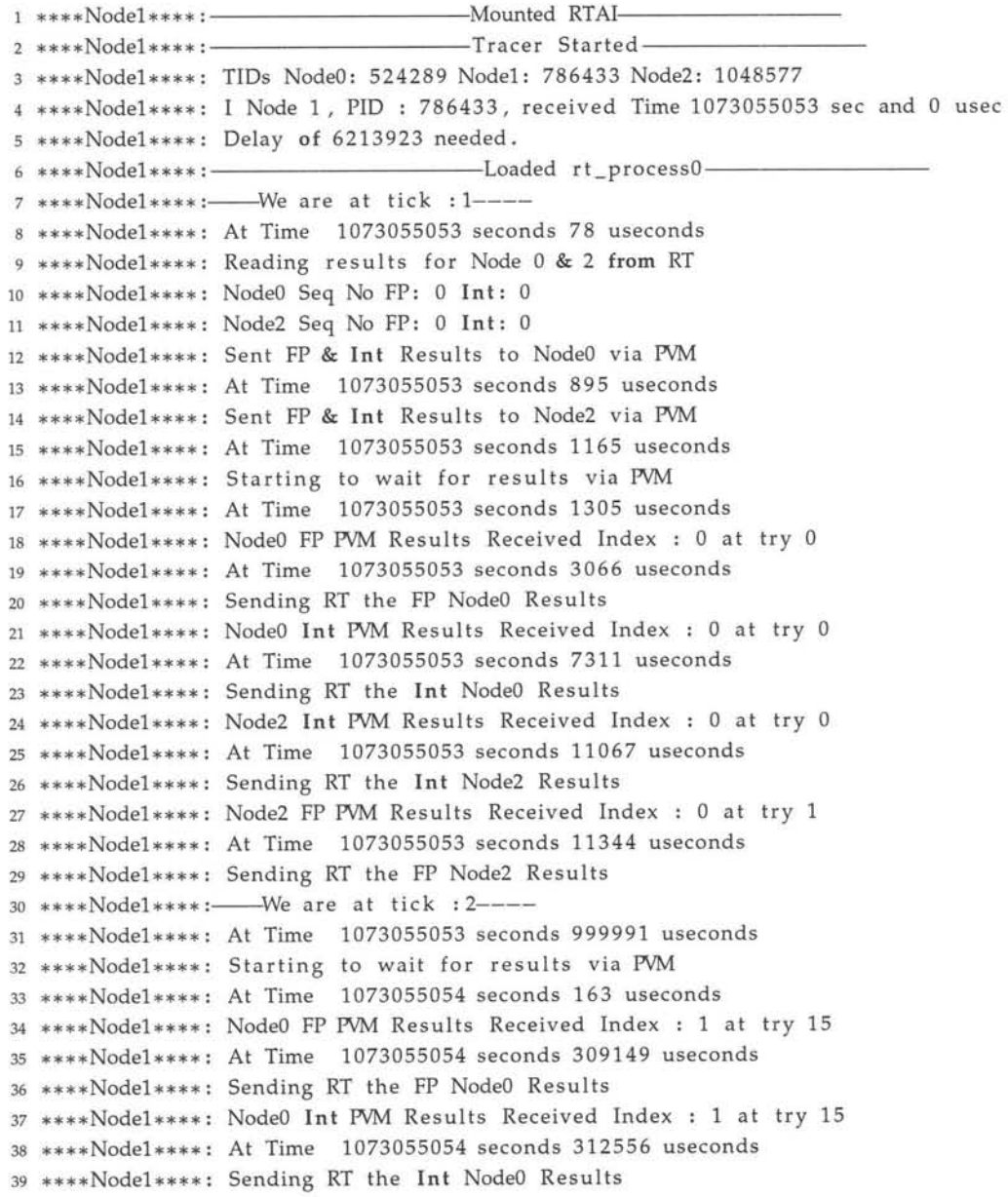

#### Stellenbosch University http://scholar.sun.ac.za

40 \*\*\*\*Nodel\*\*\*\*:-----We are at tick : 3----41 \*\*\*\* Node1\*\*\*\*: At Time 1073055054 seconds 999930 useconds 42 \*\*\*\* Nodel\*\*\*\*: Starting to wait for results via PVM 43 \*\*\*\*Nodel\*\*\*\*: At Time 1073055055 seconds 101 useconds 44 \*\*\*\*Nodel\*\*\*\*: Node0 FP PVM Results Received Index : 2 at try 15 45 \*\*\*\*Nodel\*\*\*\*: At Time 1073055055 seconds 308959 useconds 46 \*\*\*\* Nodel\*\*\*\*: Sending RT the FP Node0 Results 47 \*\*\*\*Nodel\*\*\*\*: Node0 Int PVM Results Received Index : 2 at try 15 48 \*\*\*\* Nodel\*\*\*\*: At Time 1073055055 seconds 312517 useconds 49 \*\*\*\*Nodel\*\*\*\*: Sending RT the Int Node0 Results 50 \*\*\*\*Nodel\*\*\*\*:-- We are at tick : 4----51 \*\*\*\*Nodel\*\*\*\*: At Time 1073055055 seconds 999881 useconds 52 \*\*\*\* Nodel\*\*\*\*: Starting to wait for results via PVM 53 \*\*\*\*Nodel\*\*\*\*: At Time 1073055056 seconds 52 useconds 54 \*\*\*\* Nodel\*\*\*\*: Node0 FP PVM Results Received Index : 3 at try 15 55 \*\*\*\*Nodel\*\*\*\*: At Time 1073055056 seconds 309040 useconds 56 \*\*\*\*Nodel\*\*\*\*: Sending RT the FP Node0 Results 57 \*\*\*\*Nodel\*\*\*\*: Node0 Int PVM Results Received Index : 3 at try 15 58 \*\*\*\*Node1\*\*\*\*: At Time 1073055056 seconds 312595 useconds 59 \*\*\*\* Nodel\*\*\*\*: Sending RT the Int Node0 Results

- $\bullet$
- $\bullet$
- 

The rest of this log can be found in /TraceLogs/ErrorFree/Node1\_Syslogd\_Trace.txt on the accompanying CD.

Listing A.5: Monitor listing, rt\_process2 on Node2, Error free run

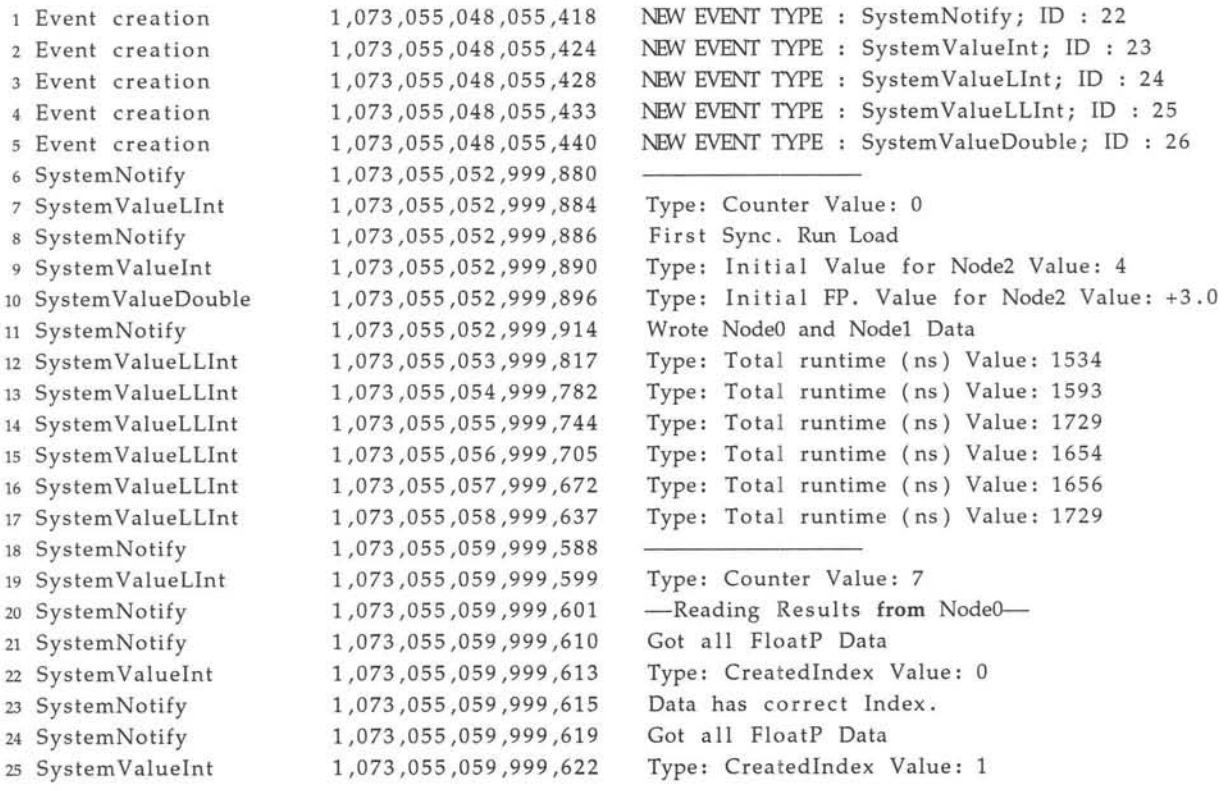

<sup>26</sup> SystemNotify <sup>27</sup> SystemNotify <sup>28</sup> SystemValueInt <sup>29</sup> SystemNotify <sup>30</sup> SystemNotify <sup>31</sup> SystemValueInt <sup>32</sup> SystemNotify <sup>33</sup> SystemNotify <sup>34</sup> SystemValueInt <sup>35</sup> SystemNotify <sup>36</sup> SystemNotify <sup>37</sup> SystemValueInt <sup>38</sup> SystemNotify <sup>39</sup> SystemNotify <sup>40</sup> SystemValueInt <sup>41</sup> System Notify <sup>42</sup> SystemNotify <sup>43</sup> SystemValuelnt <sup>44</sup> SystemNotify <sup>45</sup> SystemNotify <sup>46</sup> System Val ueInt <sup>47</sup> SystemNotify <sup>48</sup> SystemNotify <sup>49</sup> SystemValueInt <sup>50</sup> SystemNotify <sup>51</sup> SystemNotify <sup>52</sup> SystemValueInt <sup>53</sup> SystemNotify <sup>54</sup> SystemNotify <sup>55</sup> SystemValueInt <sup>56</sup> SystemNotify <sup>57</sup> SystemNotify <sup>58</sup> SystemValueInt <sup>59</sup> SystemNotify <sup>60</sup> SystemNotify <sup>61</sup> SystemValueInt <sup>62</sup> SystemNotify <sup>63</sup> SystemNotify <sup>64</sup> SystemNotify <sup>65</sup> SystemValueLInt 66 SystemNotify <sup>67</sup> SystemNotify <sup>68</sup> SystemValueLInt <sup>69</sup> SystemNotify <sup>70</sup> SystemNotify <sup>71</sup> SystemValueInt <sup>72</sup> SystemValueInt <sup>73</sup> System ValueInt <sup>74</sup> SystemValueDouble <sup>75</sup> SystemValueDouble <sup>76</sup> System ValueDouble <sup>77</sup> SystemNotify <sup>78</sup> SystemValueLLInt <sup>79</sup> SystemValueLLInt <sup>80</sup> SystemValueLLInt 1,073,055,059,999,624 1,073,055,059,999,627 1,073,055,059,999,630 1,073,055,059,999,632 1,073,055,059,999,636 1,073,055,059,999,638 1,073,055,059,999,640 1,073,055,059,999,644 1,073,055,059,999,646 1,073,055,059,999,648 1,073,055,059,999,651 1,073,055,059,999,654 1,073,055,059,999,656 1,073,055,059,999,659 1,073,055,059,999,662 1,073,055,059,999,663 1,073,055,059,999,669 1,073,055,059,999,671 1,073,055,059,999,673 1,073,055,059,999,676 1,073,055,059,999,679 1,073,055,059,999,681 1,073,055,059,999,684 1,073,055,059,999,686 1,073,055,059,999,688 1,073,055,059,999,691 1,073,055,059,999,694 1,073,055,059,999,695 1,073,055,059,999,698 1,073,055,059,999,701 1,073,055,059,999,703 1,073,055,059,999,706 1,073,055,059,999,708 1,073,055,059,999,710 1,073,055,059,999,713 1,073,055,059,999,715 1,073,055,059,999,717 1,073,055,059,999,719 1,073,055,059,999,725 1,073,055,059,999,728 1,073,055,059,999,730 1,073,055,059,999,737 1,073,055,059,999,740 1,073,055,059,999,742 1,073,055,059,999,744 1,073,055,059,999,747 1,073,055,059,999,750 1,073,055,059,999,753 1,073,055,059,999,766 1,073,055,059,999,771 1,073,055,059,999,775 1,073,055,060,511,039 1,073,055,060,511,043 1,073,055,060,511,048 1,073,055,060,511,051

Data has correct Index. Got all FloatP Data Type: CreatedIndex Value: 2 Data has correct Index. Got all FloatP Data Type: CreatedIndex Value: 3 Data has correct Index. Got all FloatP Data Type: CreatedIndex Value: 4 Data has correct Index. Got all FloatP Data Type: CreatedIndex Value: 5 Data has correct Index. Got all FloatP Data Type: CreatedIndex Value: 6 Data has correct Index. Got all Int. Data Type: CreatedIndex Value: 0 Data has correct Index. Got all Int. Data Type: CreatedIndex Value: Data has correct Index. Got all Int. Data Type: CreatedIndex Value: 2 Data has correct Index. Got all Int. Data Type: CreatedIndex Value: 3 Data has correct Index. Got all Int. Data Type: CreatedIndex Value: 4 Data has correct Index. Got all Int. Data Type: CreatedIndex Value: 5 Data has correct Index. Got all Int. Data Type: CreatedIndex Value: 6 Data has correct Index. -Reading Results from Nodel-Got all FloatP Data Type: CreatedIndex Value: 0 Data has correct Index. Got all Int. Data Type: CreatedIndex Value: 0 Data has correct Index. Firing Load Type: Input from Node1 Value: 3 Type: Input from Node0 Value: -1 Type: Result for Node2 Value: 2 Type: FP Input from NodeO Value: +1.899 Type: FP Input from Node1 Value: +2.0 Type: Result FP. for Node2 Value: +0.586 Wrote NodeO and Node1 Data Type: Total Input time (ns) Value: 143255 Type: Load runtime (ns) Value: 511271515 Type: Total Ouput time (ns) Value: 18304

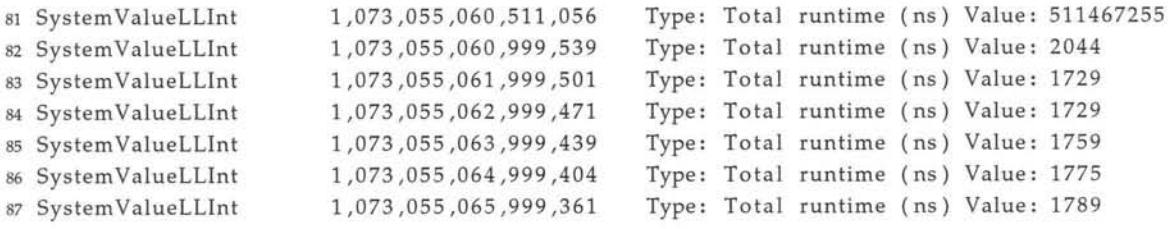

- •
- •
- •

The rest of this log can be found in /TraceLogs/ErrorFree/Node2\_LTT\_Trace. txt on the accompanying CD.

#### **Listing A.6:** Monitor listing, node2 on Node2, Error free run

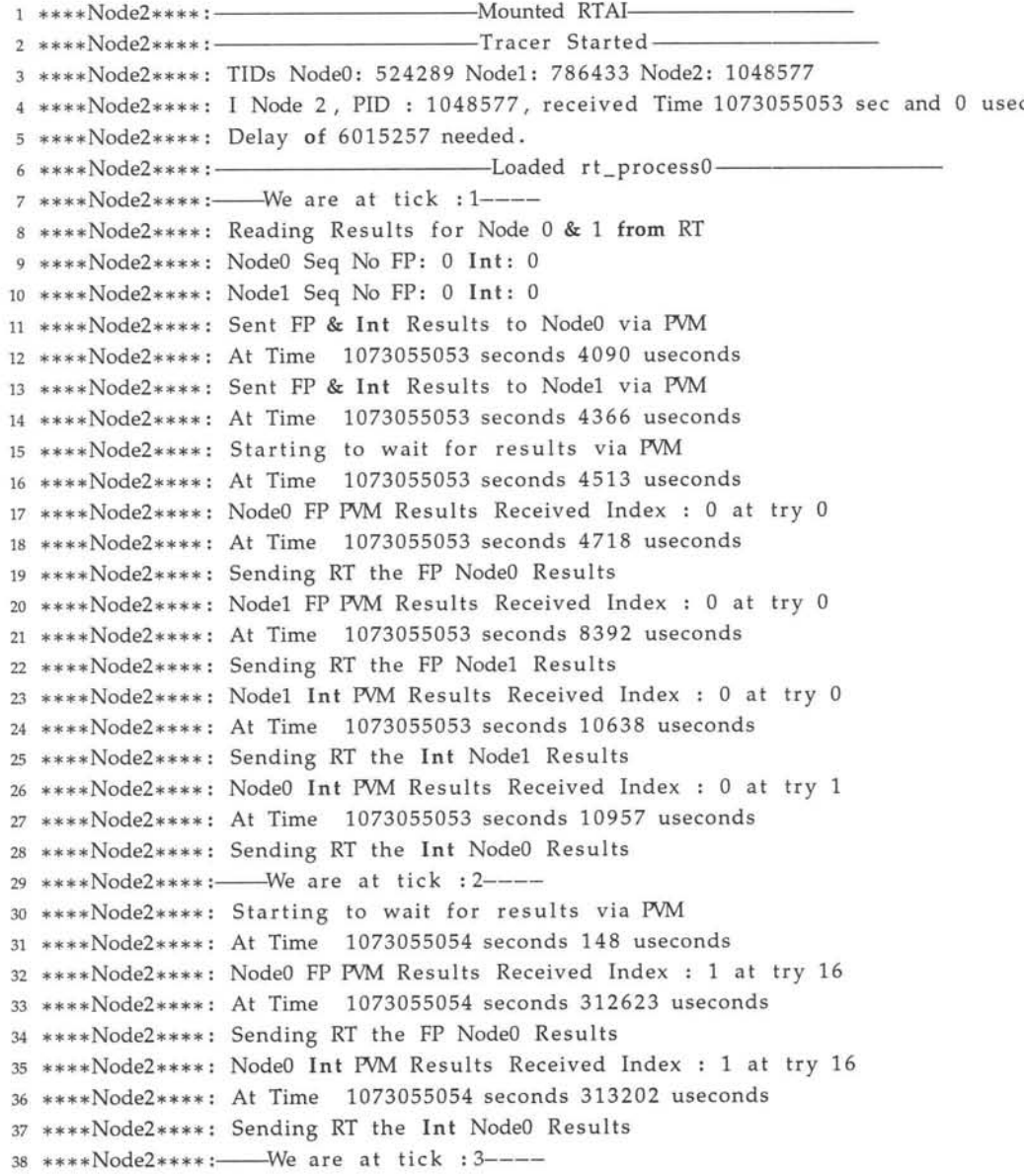

 \*\*\*\*Node2\*\*\*\* : Starting to wait for results via PVM \*\*\*\*Node2\*\*\*\*: At Time 1073055055 seconds 98 useconds \*\*\*\*Node2\*\*\*\* : NodeO FP PVM Results Received Index : 2 at try 16 \*\*\*\*Node2\*\*\*\*: At Time 1073055055 seconds 312601 useconds \*\*\*\*Node2\*\*\*\* : Sending RT the FP NodeO Results \*\*\*\*Node2\*\*\*\*: NodeO Int PVM Results Received Index : 2 at try 16 \*\*\*\*Node2\*\*\*\* : At Time 1073055055 seconds 313174 useconds \*\*\*\*Node2\*\*\*\* : Sending RT the Int NodeO Results

- •
- •

The rest of this log can be found in /TraceLogs/ErrorFree/Node2\_Syslogd\_Trace. txt on the accompanying CD.

### **A.2 Temporal Error Run**

Here is listed the logs generated by the implemented monitoring system during a run where a temporal error occurred. Due to the excessive size of the logs they are severely shortened, a complete listing can be found on the CD accompanying this report.

Listing A.7: Monitor listing, rt\_process0 on Node0, Temporal Error Run

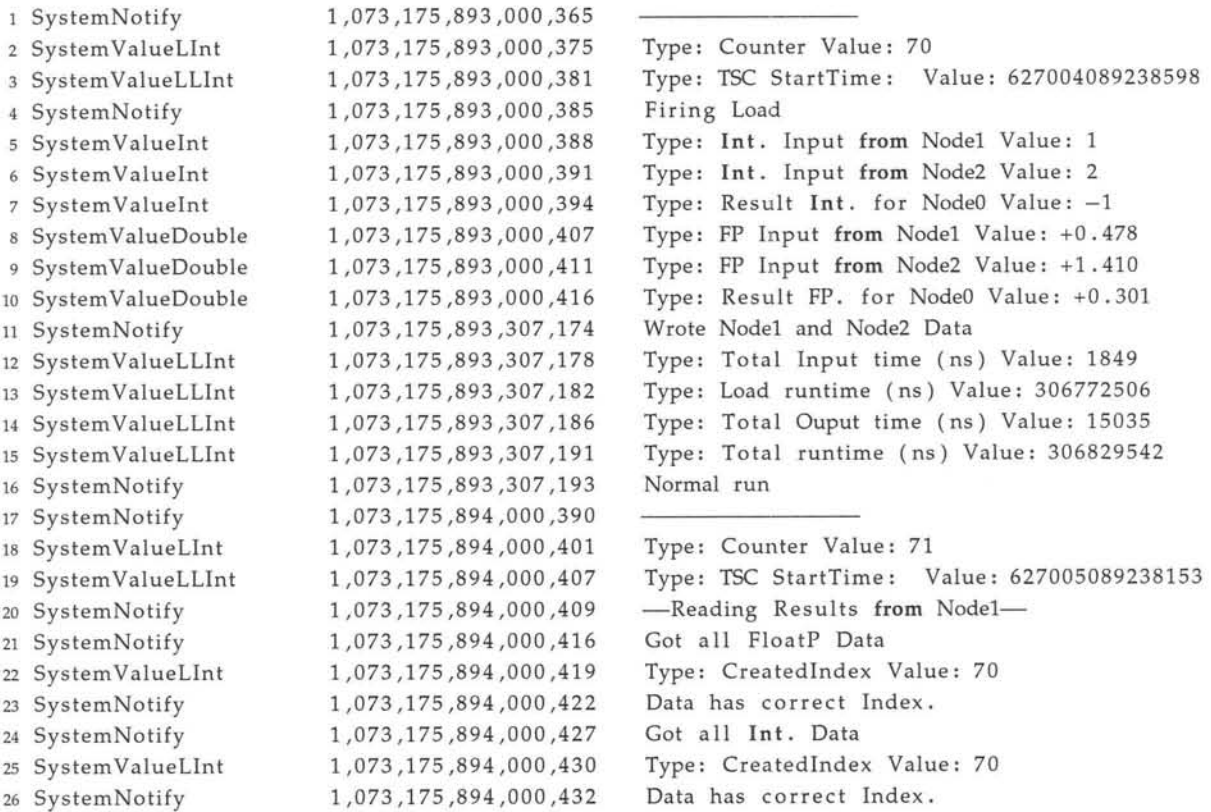

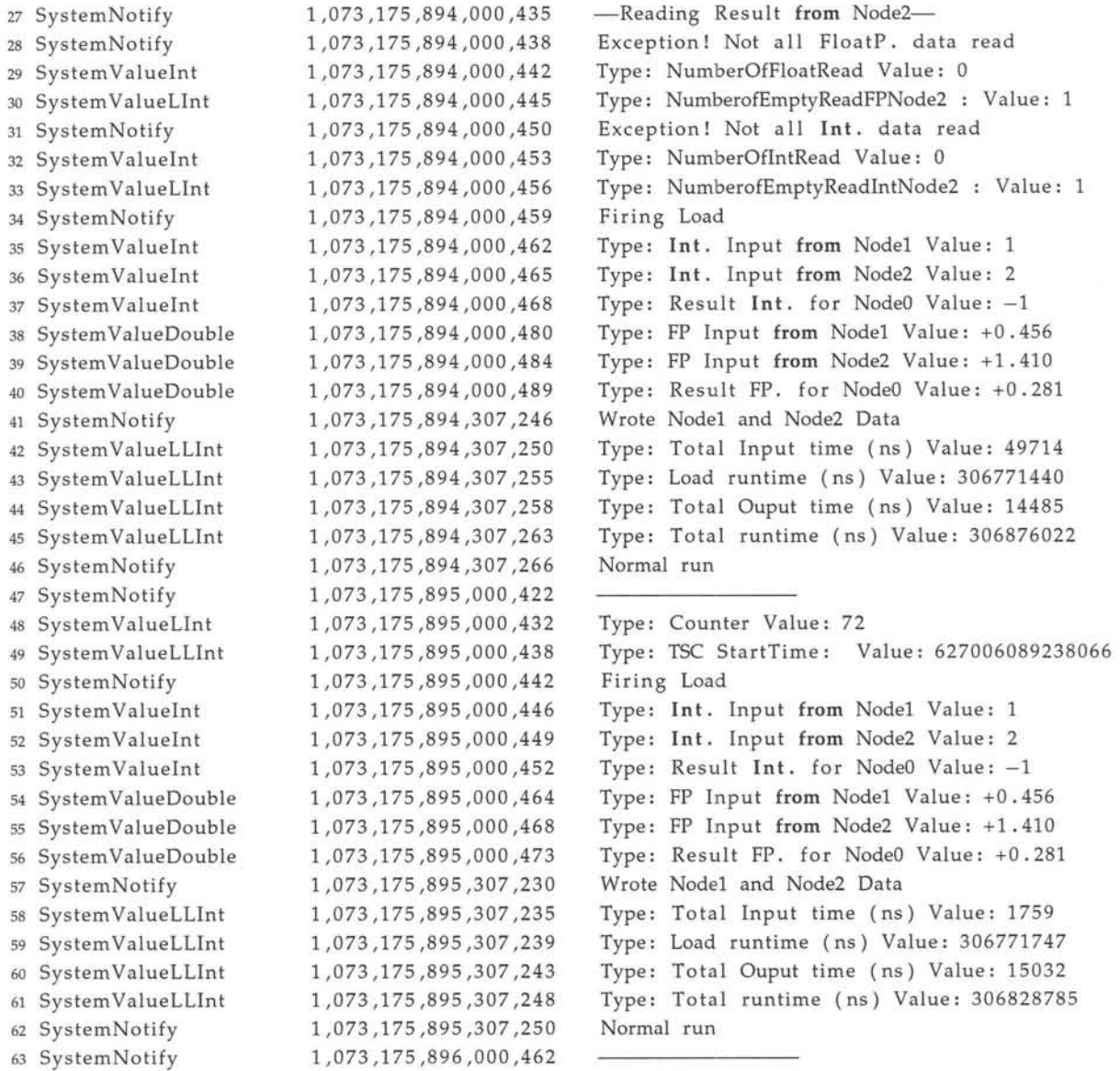

- •
- •
- •

The rest of this log can be found in /TraceLogs /TemporalError /NodeO\_LTT\_Trace . txt on the accompanying CD.

Listing A.8: Monitor listing, node0 on Node0, Temporal Error Run

1 \*\*\*\*Node0\*\*\*\*:-----We are at tick : 70---- \*\*\*\*NodeO\*\*\*\*: At Time 1073175892 seconds 307488 useconds \*\*\*\*NodeO\*\*\*\*: Reading Results for Node 1 & 2 from RT \*\*\*\*NodeO\*\*\*\*: Nadel Seq No FP: 69 In t: 69 \*\*\*\*NodeO\*\*\*\*: Node2 Seq No FP: 69 Int: 69 6 \*\*\*\*Node0\*\*\*\*: Sent FP & Int Results to Node1 via PVM \*\*\*\*NodeO\*\*\*\*: At Time 1073175892 seconds 308057 useconds \*\*\*\*NodeO\*\*\*\*: Sent FP & Int Results to Node2 via PVM

9 \*\*\*\*Node0\*\*\*\*: At Time 1073175892 seconds 308308 useconds 10 \*\*\*\* Node0\*\*\*\*: Starting to wait for results via PVM 11 \*\*\*\*Node0\*\*\*\*: At Time 1073175892 seconds 308448 useconds 12 \*\*\*\*Node0\*\*\*\*:-- We are at tick : 71---13 \*\*\*\*Node0\*\*\*\*: At Time 1073175893 seconds 307522 useconds 14 \*\*\*\*Node0\*\*\*\*: Reading Results for Node 1 & 2 from RT 15 \*\*\*\*Node0\*\*\*\*: Node1 Seq No FP: 70 Int: 70 16 \*\*\*\*Node0\*\*\*\*: Node2 Seq No FP: 70 Int: 70 17 \*\*\*\*Node0\*\*\*\*: Sent FP & Int Results to Node1 via PVM 18 \*\*\*\*Node0\*\*\*\*: At Time 1073175893 seconds 308090 useconds 19 \*\*\*\*Node0\*\*\*\*: Sent FP & Int Results to Node2 via PVM 20 \*\*\*\*Node0\*\*\*\*: At Time 1073175893 seconds 308343 useconds 21 \*\*\*\* Node0\*\*\*\*: Starting to wait for results via PVM 22 \*\*\*\*Node0\*\*\*\*: At Time 1073175893 seconds 308483 useconds 23 \*\*\*\*Node0\*\*\*\*: Node1 Int PVM Results Received Index : 70 at try 5 24 \*\*\*\*Node0\*\*\*\*: At Time 1073175893 seconds 512734 useconds 25 \*\*\*\*Node0\*\*\*\*: Sending RT the Int Node1 Results 26 \*\*\*\*Node0\*\*\*\*: Node1 FP PVM Results Received Index : 70 at try 6 27 \*\*\*\*Node0\*\*\*\*: At Time 1073175893 seconds 530519 useconds 28 \*\*\*\*Node0\*\*\*\*: Sending RT the FP Node1 Results 29 \*\*\*\*Node0\*\*\*\*: Counter : NumberofTimeoutOnPacketsFPNode2 : 1 30 \*\*\*\*Node0\*\*\*\*: !!!Timeout on PVM!!! Node2 FP Sending old data! Index : 63 31 \*\*\*\*Node0\*\*\*\*: Sending RT the !! OLD!! FP Node2 Results 32 \*\*\*\*Node0\*\*\*\*: At Time 1073175894 seconds 720763 useconds 33 \*\*\*\*Node0\*\*\*\*: Counter : NumberofTimeoutOnPacketsIntNode2 : 1 34 \*\*\*\*Node0\*\*\*\*: !!!Timeout on PVM!!! Node2 Int Sending old data! Index : 63 35 \*\*\*\*Node0\*\*\*\*: Sending RT the !! OLD!! Int Node2 Results 36 \*\*\*\*Node0\*\*\*\*: At Time 1073175894 seconds 730749 useconds 37 \*\*\*\*Node0\*\*\*\*:----We are at tick : 72----38 \*\*\*\*Node0\*\*\*\*: At Time 1073175894 seconds 730915 useconds 39 \*\*\*\* Node0\*\*\*\*: Reading Results for Node 1 & 2 from RT 40 \*\*\*\*Node0\*\*\*\*: Node1 Seq No FP: 71 Int: 71 41 \*\*\*\*Node0\*\*\*\*: Node2 Seq No FP: 71 Int: 71 42 \*\*\*\*Node0\*\*\*\*: Sent FP & Int Results to Node1 via PVM 43 \*\*\*\*Node0\*\*\*\*: At Time 1073175894 seconds 731483 useconds 44 \*\*\*\*Node0\*\*\*\*: Sent FP & Int Results to Node2 via PVM 45 \*\*\*\*Node0\*\*\*\*: At Time 1073175894 seconds 732028 useconds 46 \*\*\*\*Node0\*\*\*\*: Starting to wait for results via PVM 47 \*\*\*\* Node0\*\*\*\*: At Time 1073175894 seconds 732921 useconds 48 \*\*\*\*Node0\*\*\*\*:-- We are at tick : 73----

- $\bullet$
- 
- 

The rest of this log can be found in /TraceLogs/TemporalError/Node0\_Syslogd\_Trace. on the accompanying CD.

Listing A.9: Monitor listing, rt\_process1 on Node1, Temporal Error Run

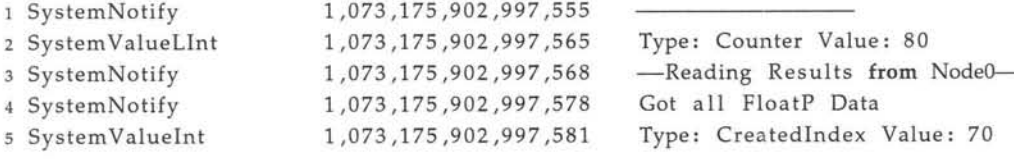

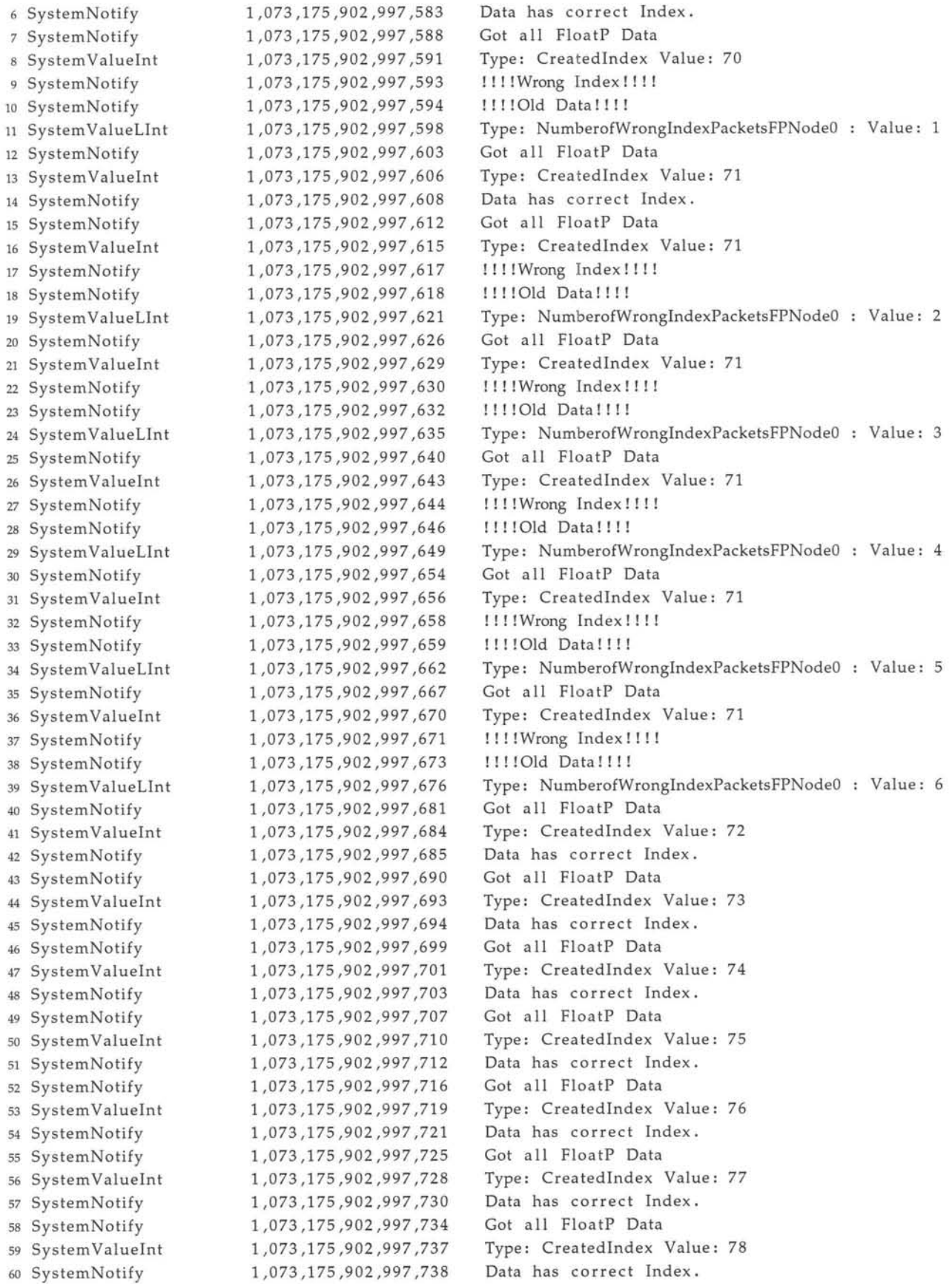

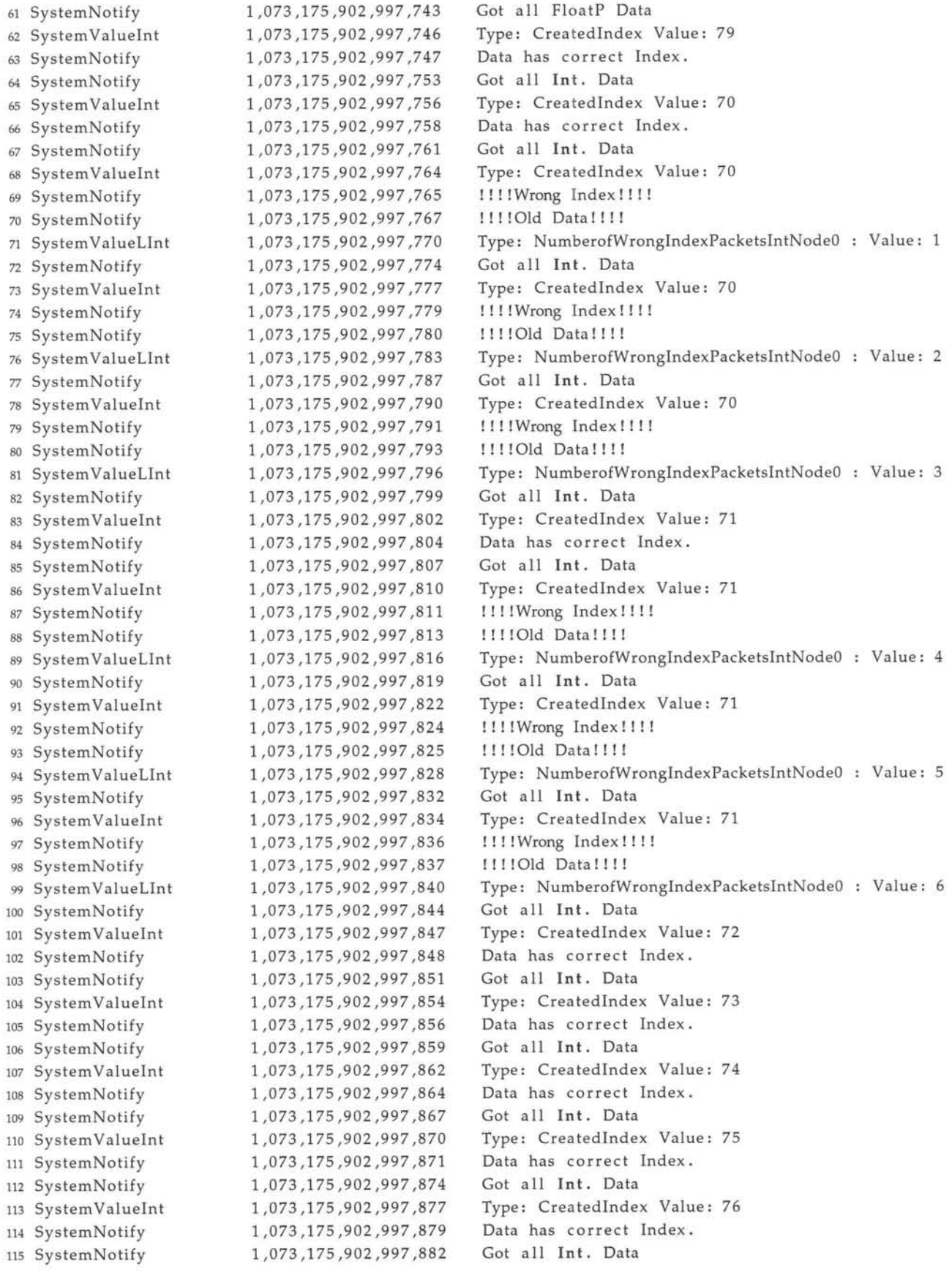

<sup>116</sup> System ValueInt <sup>117</sup> SystemNotify <sup>118</sup> SystemNotify <sup>119</sup> SystemValueInt <sup>120</sup> SystemNotify <sup>121</sup> SystemNotify <sup>122</sup> SystemValueInt <sup>123</sup> SystemNotify <sup>124</sup> SystemNotify <sup>125</sup> SystemNotify <sup>126</sup> SystemValueLInt <sup>127</sup> SystemNotify <sup>128</sup> SystemNotify <sup>129</sup> SystemValueLInt <sup>130</sup> SystemNotify <sup>131</sup> SystemValueLInt <sup>132</sup> SystemNotify <sup>133</sup> SystemNotify <sup>134</sup> SystemValueLInt <sup>135</sup> SystemNotify <sup>136</sup> SystemNotify <sup>137</sup> SystemValueLInt <sup>138</sup> SystemNotify <sup>139</sup> SystemNotify <sup>140</sup> SystemValueLInt <sup>141</sup> System Notify <sup>142</sup> SystemValueLInt <sup>143</sup> SystemNotify <sup>144</sup> SystemNotify <sup>145</sup> SystemValueLInt <sup>146</sup> SystemNotify <sup>147</sup> SystemNotify <sup>148</sup> System ValueInt <sup>149</sup> System ValueInt ISO SystemValueInt 151 SystemValueDouble <sup>152</sup> SystemValueDouble <sup>153</sup> SystemValueDouble <sup>154</sup> SystemNotify ISS SystemValueLLInt <sup>156</sup> SystemValueLLInt <sup>157</sup> SystemValueLLInt <sup>158</sup> SystemValueLLInt <sup>159</sup> SystemValueLLInt <sup>160</sup> SystemValueLLInt <sup>161</sup> SystemValueLLInt <sup>162</sup> SystemNotify <sup>163</sup> SystemValueLLInt <sup>164</sup> SystemValueLInt <sup>165</sup> SystemValueLLInt <sup>166</sup> SystemValueLLInt <sup>167</sup> SystemValueLLInt <sup>168</sup> SystemValueLLInt <sup>169</sup> SystemValueLLInt <sup>170</sup> SystemValueLLInt 1,073,175,902,997,884 1,073,175,902,997,886 1,073,175,902,997,889 1,073,175,902,997,892 1,073,175,902,997,894 1,073,175,902,997,897 1,073,175,902,997,900 1,073,175,902,997,901 1,073,175,902,997,903 1,073,175,902,997,910 1,073,175,902,997,913 1,073,175,902,997,915 1,073,175,902,997,917 1,073,175,902,997,920 1,073,175,902,997,925 1,073,175,902,997,928 1,073,175,902,997,929 1,073,175,902,997,933 1,073,175,902,997,936 1,073,175,902,997,938 1,073,175,902,997,943 1,073,175,902,997,946 1,073,175,902,997,948 1,073,175,902,997,950 1,073,175,902,997,953 1,073,175,902,997,957 1,073,175,902,997,960 1,073,175,902,997,962 1,073,175,902,997,965 1,073,175,902,997,968 1,073,175,902,997,970 1,073,175,902,997,971 1,073,175,902,997,975 1,073,175,902,997,978 1,073,175,902,997,981 1,073,175,902,997,993 1,073,175,902,997,998 1,073,175,902,998,002 1,073,175,903,509,253 1,073,175,903,509,258 1,073,175,903,509,262 1,073,175,903,509,266 1,073,175,903,509,270 1,073,175,903,997,529 1,073,175,904,997,522 1,073,175,905,997,513 1,073,175,905,997,519 1,073,175,905,997,523 1,073,175,905,997,526 1,073,175,907,000,073 1,073,175,908,000,067 1,073,175,909,000,050 1,073,175,910,000,033 1,073,175,911,000,019 1,073,175,912,000,007 Type: CreatedIndex Value: 77 Data has correct Index. Got all Int. Data Type: CreatedIndex Value: 78 Data has correct Index. Got all Int. Data Type: CreatedIndex Value: 79 Data has correct Index. -Reading Results from Node2-Got all FloatP Data Type: CreatedIndex Value: 63 !!!!Wrong Index!!!! - Reading again ! ! ! !Old Data!!!! Type: NumberofWrongIndexPacketsFPNode2 : Value: 1 Got all FloatP Data Type: CreatedIndex Value: 70 Data has correct Index. Got all FloatP Data Type: CreatedIndex Value: 77 Data has correct Index. Got all Int. Data Type: CreatedIndex Value: 63 !!!! !Wrong Index!!!! - Reading again !!!!Old Data!!!! Type: NumberofWrongIndexPacketsIntNode2 : Value: 1 Got all Int. Data Type: CreatedIndex Value: 70 Data has correct Index. Got all Int. Data Type: CreatedIndex Value: 77 Data has correct Index. Firing Load Type: Input from Node0 Value: -1 Type: Input from Node2 Value: 0 Type: Result for Nodel Value: -1 Type: FP Input from NodeO Value: +0.281 Type: FP Input from Node2 Value: +1.415 Type: Result FP. for Nodel Value: +0.431 Wrote NodeO and Node2 Data Type: Total Input time (ns) Value: 404243 Type: Load runtime (ns) Value: 511262066 Type: Total Ouput time (ns) Value: 14479 Type: Total runtime (ns) Value: 511715835 Type: Total runtime (ns) Value: 1819 Type: Total runtime (ns) Value: 1908 Type: Total runtime (ns) Value: 3120 Crono update Type: SyncLaggLead Value: 2505000 Type: Counter Value: 83 Type: Total runtime (ns) Value: 1639 Type: Total runtime (ns) Value: 1789 Type: Total runtime (ns) Value: 2029 Type: Total runtime (ns) Value: 1789 Type: Total runtime (ns) Value: 1955 Type: Total runtime (ns) Value: 1835

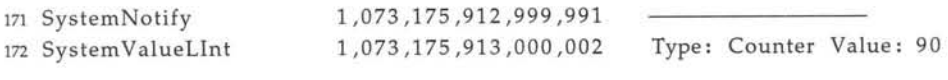

- $\bullet$
- $\bullet$
- $\bullet$

The rest of this log can be found in /TraceLogs/TemporalError/Node1\_LTT\_Trace.txt on the accompanying CD.

Listing A.10: Monitor listing, node1 on Node1, Temporal Error Run

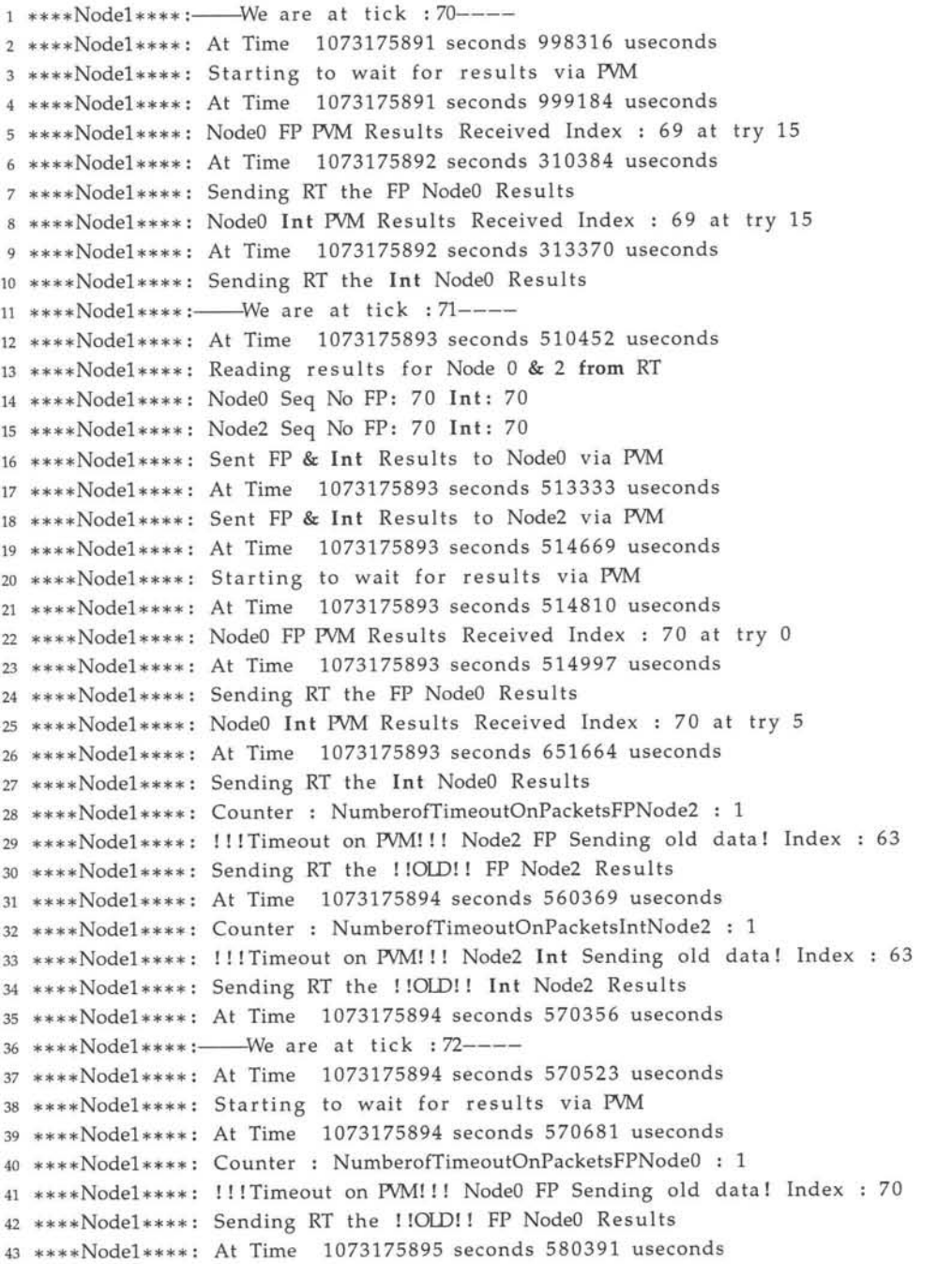

```
44 ****Nodeh***: Counter : NumberofTimeoutOnPacketsIntNodeO : 1
45 ****Nodeh***: !!! Timeout on PVM!!! NodeO Int Sending old data! Index : 70
46 ****Node1****: Sending RT the ! IOID!! Int NodeO Results
47 ****Node1****: At Time 1073175895 seconds 590362 useconds
48 ****Node1**** :--We are at tick : 73----
```
- •
- •
- •

The rest of this log can be found in /TraceLogs/TemporalError/Node1\_Syslogd\_Trace. on the accompanying CD.

Listing A.11: Monitor listing, rt\_process2 on Node2, Temporal Error Run

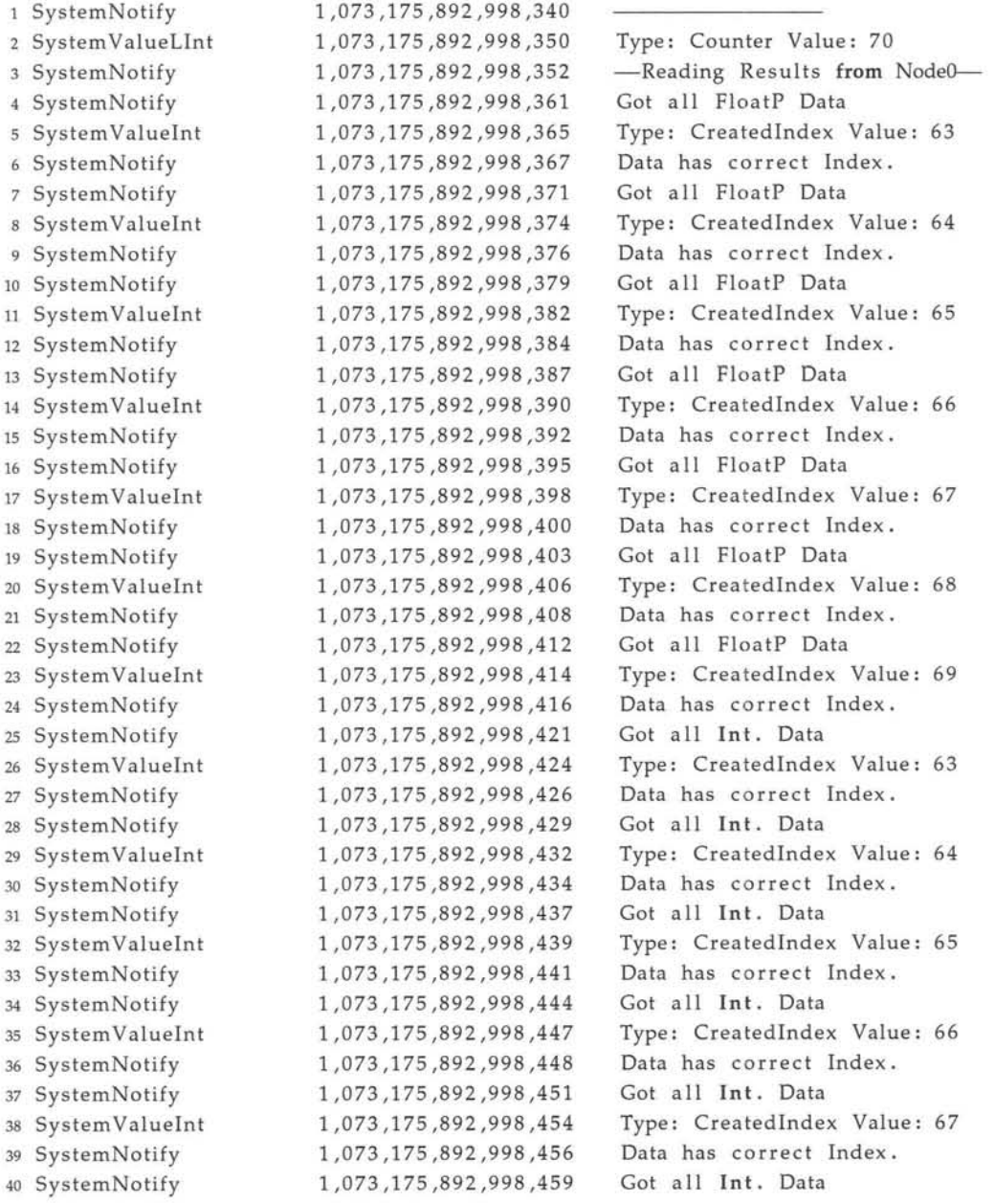

<sup>41</sup> SystemYalueInt <sup>42</sup> SystemNotify <sup>43</sup> SystemNotify <sup>44</sup> SystemYalueInt <sup>45</sup> SystemNotify <sup>46</sup> SystemNotify <sup>47</sup> SystemNotify <sup>48</sup> SystemYalueInt <sup>49</sup> SystemYalueInt <sup>50</sup> SystemYalueInt <sup>51</sup> SystemYalueDouble <sup>52</sup> SystemYalueDouble <sup>53</sup> SystemYalueDouble <sup>54</sup> SystemNotify <sup>55</sup> SystemYalueLLInt <sup>56</sup> SystemYalueLLInt <sup>57</sup> SystemYalueLLInt <sup>58</sup> System YalueLLInt <sup>59</sup> SystemYalueLLInt <sup>60</sup> SystemYalueLInt <sup>61</sup> SystemYalueLInt <sup>62</sup> SystemYalueLInt <sup>63</sup> SystemNotify <sup>64</sup> SystemYalueLLInt <sup>65</sup> SystemYalueLInt <sup>66</sup> SystemNotify <sup>67</sup> SystemYalueLLInt <sup>68</sup> SystemYalueLInt <sup>69</sup> SystemNotify <sup>70</sup> SystemYalueLLInt <sup>71</sup> SystemYalueLInt <sup>72</sup> SystemNotify <sup>73</sup> SystemYalueLLInt <sup>74</sup> SystemYalueLInt <sup>75</sup> SystemNotify <sup>76</sup> SystemYalueLLInt <sup>77</sup> SystemYalueLInt <sup>78</sup> SystemNotify <sup>79</sup> SystemYalueLLInt <sup>80</sup> SystemYalueLInt <sup>81</sup> SystemNotify <sup>82</sup> System YalueLLInt 83 SystemNotify <sup>84</sup> SystemYalueLInt <sup>85</sup> SystemNotify <sup>86</sup> SystemYalueLLInt <sup>87</sup> SystemYalueLInt 88 SystemNotify <sup>89</sup> SystemYalueLLInt <sup>90</sup> SystemYalueLLInt <sup>91</sup> SystemYalueLLInt <sup>92</sup> SystemYalueLLInt <sup>93</sup> SystemYalueLLInt <sup>94</sup> SystemNotify <sup>95</sup> SystemYalueLInt 1,073,175,892,998,461 1,073,175,892,998,463 1,073,175,892,998,466 1,073,175,892,998,469 1,073,175,892,998,470 1,073,175,892,998,472 1,073,175,892,998,477 1,073,175,892,998,480 1,073,175,892,998,483 1,073,175,892,998,486 1,073,175,892,998,498 1,073,175,892,998,503 1,073,175,892,998,507 1,073,175,901,612,056 1,073,175,901,612,061 1,073,175,901,612,065 1,073,175,901,612,069 1,073,175,901,612,074 1,073,175,901,612,079 1,073,175,901,612,085 1,073,175,901,612,088 1,073,175,901,612,099 1,073,175,901,612,101 1,073,175,901,612,105 1,073,175,901,612,112 1,073,175,901,612,114 1,073,175,901,612,118 1,073,175,901,612,125 1,073,175,901,612,127 1,073,175,901,612,131 1,073,175,901,612,137 1,073,175,901,612,139 1,073,175,901,612,142 1,073,175,901,612,149 1,073,175,901,612,151 1 ,073,175,901 ,612,154 1,073,175,901,612,160 1,073,175,901,612,162 1,073,175,901,612,166 1,073,175,901,612,173 1,073,175,901,612,174 1,073,175,901,612,178 1,073,175,901,612,189 1,073,175,901,612,195 1,073,175,901,612,197 1,073,175,901,612,201 1,073,175,901,998,705 1,073,175,901,998,708 1,073,175,901,998,712 1,073,175,902,998,698 1,073,175,903,998,694 1,073,175,904,998,688 1,073,175,905,998,677 1,073,175,906,998,662 1,073,175,906,998,672 Type: CreatedIndex Yalue: 68 Data has correct Index. Got all Int. Data Type: CreatedIndex Yalue: 69 Data has correct Index. -Reading Results from Nodel-Firing Load Type: Input from Node1 Yalue: 1 Type: Input from Node0 Value: -1 Type: Result for Node2 Yalue: 0 Type: FP Input **from** NodeO Yalue: +0.301 Type: FP Input **from** Node1 Yalue: +0.478 Type: Result FP. for Node2 Yalue: +1.415 Wrote NodeO and Node1 Data Type: Total Input time (ns) Yalue: 124749 Type: Load runtime (ns) Yalue: 8613443660 Type: Total Ouput time (ns) Yalue: 18970 Type: Total runtime (ns) Yalue: 8613622198 Type: We overrun in Ticks: Yalue: 9 Type: CTicksLost : Yalue: 9 Type: CPeriodsLost : Yalue: 1 Type: Counter Yalue: 71 We overrun the previous period. Type: Total runtime (ns) Yalue: 6138 Type: Counter Yalue: 72 We overrun the previous period. Type: Total runtime (ns) Yalue: 5731 Type: Counter Yalue: 73 We overrun the previous period. Type: Total runtime (ns) Yalue: 5538 Type: Counter Yalue: 74 We overrun the previous period. Type: Total runtime (ns) Yalue: 5213 Type: Counter Yalue: 75 We overrun the previous period. Type: Total runtime (ns) Yalue: 5270 Type: Counter Yalue: 76 We overrun the previous period. Type: Total runtime (ns) Yalue: 5210 Type: Counter Yalue: 77 We overrun the previous period. Type: Total runtime (ns) Yalue: 5229 Wrote NodeO and Node1 Data Type: Counter Yalue: 78 We overrun the previous period. Type: Total runtime (ns) Yalue: 5342 Type: Counter Yalue: 79 We overrun the previous period. Type: Total runtime (ns) Yalue: 20519 Type: Total runtime (ns) Yalue: 1952 Type: Total runtime (ns) Yalue: 1729 Type: Total runtime (ns) Yalue: 1626 Type: Total runtime (ns) Yalue: 1444 Type: Counter Yalue: 84

 $\bullet$ 

The rest of this log can be found in /TraceLogs/TemporalError/Node2\_LTT\_Trace.txt on the accompanying CD.

#### Listing A.12: Monitor listing, node2 on Node2, Temporal Error Run

1 \*\*\*\*Node2\*\*\*\*:---We are at tick : 70----2 \*\*\*\* Node 2\*\*\*\*: Starting to wait for results via PVM 3 \*\*\*\*Node2\*\*\*\*: At Time 1073175891 seconds 998659 useconds 4 \*\*\*\*Node2\*\*\*\*: Node0 FP PVM Results Received Index : 69 at try 16 5 \*\*\*\*Node2\*\*\*\*: At Time 1073175892 seconds 313913 useconds 6 \*\*\*\*Node2\*\*\*\*: Sending RT the FP Node0 Results 7 \*\*\*\*Node2\*\*\*\*: Node0 Int PVM Results Received Index : 69 at try 16 8 \*\*\*\*Node2\*\*\*\*: At Time 1073175892 seconds 315355 useconds 9 \*\*\*\* Node2\*\*\*\*: Sending RT the Int Node0 Results 10 \*\*\*\*Node2\*\*\*\*:-- We are at tick : 71----11 \*\*\*\*Node2\*\*\*\*: Reading Results for Node 0 & 1 from RT 12 \*\*\*\*Node2\*\*\*\*: Node0 Seq No FP: 70 Int: 70 13 \*\*\*\*Node2\*\*\*\*: Node1 Seq No FP: 70 Int: 70 14 \*\*\*\*Node2\*\*\*\*: Sent FP & Int Results to Node0 via PVM 15 \*\*\*\*Node2\*\*\*\*: At Time 1073175901 seconds 643179 useconds 16 \*\*\*\*Node2\*\*\*\*: Sent FP & Int Results to Node1 via PVM 17 \*\*\*\*Node2\*\*\*\*: At Time 1073175901 seconds 645041 useconds 18 \*\*\*\* Node2\*\*\*\*: Starting to wait for results via PVM 19 \*\*\*\*Node2\*\*\*\*: At Time 1073175901 seconds 645907 useconds 20 \*\*\*\*Node2\*\*\*\*: Node0 FP PVM Results Received Index : 70 at try 0 21 \*\*\*\*Node2\*\*\*\*: At Time 1073175901 seconds 646826 useconds 22 \*\*\*\*Node2\*\*\*\*: Sending RT the FP Node0 Results 23 \*\*\*\*Node2\*\*\*\*: Node0 Int PVM Results Received Index : 70 at try 0 24 \*\*\*\* Node2\*\*\*\*: At Time 1073175901 seconds 648191 useconds 25 \*\*\*\*Node2\*\*\*\*: Sending RT the Int Node0 Results 26 \*\*\*\*Node2\*\*\*\*: Node1 FP PVM Results Received Index : 70 at try 0 27 \*\*\*\*Node2\*\*\*\*: At Time 1073175901 seconds 649804 useconds 28 \*\*\*\*Node2\*\*\*\*: Sending RT the FP Node1 Results 29 \*\*\*\*Node2\*\*\*\*: Nodel Int PVM Results Received Index : 70 at try 0 30 \*\*\*\*Node2\*\*\*\*: At Time 1073175901 seconds 650077 useconds 31 \*\*\*\*Node2\*\*\*\*: Sending RT the Int Node1 Results 32 \*\*\*\*Node2\*\*\*\*:-- We are at tick : 72----33 \*\*\*\*Node2\*\*\*\*: Starting to wait for results via PVM 34 \*\*\*\*Node2\*\*\*\*: At Time 1073175901 seconds 650427 useconds 35 \*\*\*\*Node2\*\*\*\*: Node0 FP PVM Results Received Index : 71 at try 0 36 \*\*\*\*Node2\*\*\*\*: At Time 1073175901 seconds 653580 useconds 37 \*\*\*\*Node2\*\*\*\*: Sending RT the FP Node0 Results 38 \*\*\*\*Node2\*\*\*\*: Node0 Int PVM Results Received Index : 71 at try 0 39 \*\*\*\*Node2\*\*\*\*: At Time 1073175901 seconds 654933 useconds 40 \*\*\*\*Node2\*\*\*\*: Sending RT the Int Node0 Results 41 \*\*\*\*Node2\*\*\*\*:-- We are at tick : 73----

- 
- $\bullet$
- 

#### Stellenbosch University http://scholar.sun.ac.za

The rest of this log can be found in /TraceLogs /TemporalError /Node2\_Syslogd\_Trace. <sup>1</sup> on the accompanying CD.

## **Appendix B**

## **Terms and definitions**

**Preemptive:** Interruptible.

**Preemptive scheduling:** Scheduling where the CPU resource can be taken away from a process or the kernel, during it's run [81,82].

**Priority inversion:** When two processes,one with high priority and one with low priority, uses the same resource, the following can occur. The low priority processes grabs and locks the resource. The high priority processes want the resource and now have to wait until the low priority processes releases the resource. This leads to priority inversion, as the high priority processes now have to wait for the low priority process. [20,21]

**Priority inheritance:** To solve the priority inversion problem, semaphores are sometimes suggested so that the high priority processes block and not waits. The problem then arises when a third processes with medium priority interrupts the low priority processes, prohibiting it from releasing the semaphore to the high priority processes. To solve this, priority inheritance has been suggested. Hereby the high priority processes raises the low priority processes, priority to it's own level, ensuring that the processes finishes as soon as possible. This is dangerous practice as priorities are not predictable anymore and the real-time analysis of the system is useless. Making use of small atomic operations when using shared resources are a better solution [20,21,82].

**Context switching:** Switching the CPU(s) of a system from one processes to another. This involves saving the total "state" of the processes (it's context) i.e. the content of the registers, clearing pipelines, invalidating caches etc. [81]. To reduce the overhead of

context switching, some real-time systems [22] only saves the integer context i.e. only the integer registers, not the Floating Point Unit (FPU) registers ect. If floating point processing is required, it needs to be activated, but this increases overhead.

Atomic operation: An operation that completes either fully without interruption, or if interrupted are invalidated. Example: In a SQL database system certain operations needs to be atomic. For instance the updating of elements in a table. Two clients cannot simultaneously update the same element. So an update operation must be atomic, so accomplishing that one fully completes before the other starts or are invalidated if interrupted. This is not the same as blocking a resource.

Mutual exclusion: A mutex can be seen as a exclusive lock mechanism. When processes share a resource, but the resource can only be accessed by one process at a time, a mutex can be used to prevent other processes from trying to access the resource.Mutexes are also used in threads where shared data or critical sections of code need to be protected from multi access. A mutex are thus used for synchronization.

Condition variables: A synchronization method where the value of the variable determined the synchronization. A condition variable can also indicate the state of a resource and thus the way the process have to synchronize.

Real-time (RT) System: A System that must meet temporal and logical criteria to fulfill it's functions. A Soft real-time system may periodically fails it's temporal criteria. A Hard real-time system must honor both.

Best Effort (BE) System: A BE produces useful results independent of its alloted temporal time. It can produce higher accuracy results with a longer running time, e.g. a recursive algorithm who's result betters with each iteration. Or it can produce more frequent results given a 'n higher time slice, e.g. a game producing more frames.

Threads: Multiple execution contexts that run in one address space.

Rate Monotonic (RM) : A static priority scheduling algorithm where the priority of a task is set according to the inverse of its period. According to  $[45]$  this is  $69\%$  schedulable.

Earliest Deadline First (EDF) : A dynamic priority scheduling algorithm where the priority of a task is set according to its deadline, with earlier deadlines having the highest priority. The deadline is defined as the end of its current period. According to [45] this algorithm is 100% schedulable.

Quality of Service (QOS) : A contract that is described by a pair of parameters that guarantees a share and timeliness of a resource. Example: (Network communication slice,period) - a process will receive *x* amount of dedicated network communication every *y* period.

Reserve: A reserve is an encapsulation of any QOS guarantees and scheduling parameters. Processes can join and leave a reserve and when joined will share the same QOS and scheduling properties as its member [45].

# **Appendix C**

## **Coding examples**

The following appendix contains coding examples to illustrate some of the API structures of real-time extensions to the linux kernel. This is done via a "Hello World" example for each.

#### **C.l RTLHel1oWorld. c**

The Kernel Module for RTLinux.

```
_1 #include <rtl.h>
2 #include <rtl_shed.h>
3 #include <time .h>
4 #include <rtl_fifo.h>
\overline{5}6 #define BUFSIZE_in 21
7 #define BUFSIZE_out 12
8
9 char f if 0_ buffer _in [BUFSIZE_in] i
10 char fifo_buffer_out[BUFSIZE_out] = ("Hello World") i
11
12 pthread_ t thread i
13
14 void * start_routine(void *arg) {
15
16 struct sched_param Pi
17 p. sched_priority = 1;
```

```
pthread_setschedparam (pthread_self(), SCHED_FIFO, &p);
18
   //shedular set to FIFO mode
19
   pthread_make_periodic_np (pthread_self(), gethrtime(), 1000000000); // perio
20// in nano seconds i.e. 1Hz
2122int bufstatus = 0;
23
   while (1) {
24
   bufstatus = rtf_put(0, fifo_buffer_out, BUFSIZE_out);
251/ send
26// "Hello World" to the Linux process.
27bufstatus = \text{rtf}_\text{get}(1, \text{fib}_\text{buffer\_in}, \text{BUFSIZE}_\text{in});2811 receive
29
   // "Hello RTLinux Process" from the Linux process
30pthread_wait_np() // wait for 1 second
31
   4
32
  return 0;33
34}
-2536 int init_module(void) {
   rtf_create(0,BUFSIZE_out); // create the out fifo
37
   rtf_create(1,BUFSIZE_in); // create the in fifo
38
   return pthread_create (&thread, NULL, start_routine, 0);
39
40}
4142 void cleanup_module(void) {
  rtf\_destroy(0);
-43
  rtf\_destroy(1);
44pthread_delete_np(tread);
45
46 \}
```
#### $C<sub>.2</sub>$ LHelloWorld.c

```
The User Space application.
_1#include <stdio.h>
2 #include <fcntl.h>
\overline{a}4 #define BUFSIZE_in 12
```

```
s #define BUFSIZE out 21
\overline{6}7 char fifo_buffer_in[BUFSIZE_in];
  char fifo_buffer_out[BUFSIZE_out]=
\bf 8("Hello_RTLinux_Process");
\overline{a}10
\pi int main () {
12
   int devicefile1, devicefile2;
13
14
   if ( ( devicefile0=open(''/dev/rtf0'',O_RDONLY)) < 0 ) {
15
    fprintf("_Error_opening_the_fifo_from_rtprocess",stderr);
16
   \mathcal{F}17
   if ( ( devicefile1=open(''/dev/rtf1''.O_WRONLY)) < 0 ) {
18fprintf(" Error opening the fifo to rtprocess", stderr);
19
   \mathcal{F}20
21int messagein=0;
22
23white (TRUE) {
24if ( (messagin+(messagein=read(devicefile0,
25fifo_buffer_in,BUFSIZE_in))) = BUFSIZE_in) {
26
27
     printf("Message received :");
28
     printf(fifo_buffer_in);
29
     print(f("n");
30
     messagein=0;
31
    } // receive the "Hello World!" message
32
    write (devicefile1, fifo_buffer_out, BUFSIZE_out);
33
    // write a reply
34
   \mathcal{F}35
36
37}
```
#### $C.3$ RTAIHelloWorld.c

The kernel module for RTAI.

```
1 #include <linux/module.h>
2 \#include \leq \frac{2 \#1}{100} \leq \frac{2 \#1}{100}3 #include < rtai .h>
4 #include <rtai_sched.h>
5 #include <rtai_fifos.h>
6
7 static RT_TASK rt_task;
8 #define STACK_SIZE 10000
9 char message [12] = ( "He11o World" ) ;
10 char reply [15];
11
12 static void messenger () {
13 while (1) {
14 rtf _put (0 ,&message, sizeof (message)) ;
15 rtf_get (l,&reply , sizeof (reply)) ;
16 rt_task_wait_period();
17 }
18 }
19
20 int init_module(void){
21 RTIME tick_periodl
22 r t _ set _periodic _mode () ;
23 rt_task_init (&rt_task ,messenger ,l,STACK_SIZE,l,O);
24 rtf_create(0,100);
25 rtf_create(1,100);
26 tick_period=start_rt_timer (nano2count (1000000000));
27 rt_task_make_periodic(&rt_task, rt_gettime()+tick_period, tick_period);
28 return 0;
29 }
30
31 void cleanup_module (void) {
32 stop_rt_timer ();
33 rtf_destroy(0);
34 rtf_destroy(1);
35 rt_task_delete (&rt_task);
36 }
```
#### **C.4 LRHelloWorld. c**

The User Space application.

```
_1 #include < stdio.h>
2 #include \ltunistd.h>
3 #include <sys/types.h>
4 #include <sys/mman.h>
s#include <sys/stat.h>
6 #include <fcntl.h>
7 #incl ude < signal>
\overline{8}9 static int end;
10 static void endme(int dummy){end=l;}
n static char reply[15] = ("Hello \_ RTAI \_ Task");
12 static char message[12];
13
14 int main(void) {
15
16 int fifol, fifo2;
17 if ((fifol=open("/dev/rtf0",O_RDONLY))<0{
18 fprintf (stderr);
19 exit (1);
20 }
1 if ((fifo2=open("/dev/rtfl",O_WRONLY))<0{
22 fprintf(stderr);
23 exit(l);
24 }
25
26 signal (SIGINT ,endme);
27
28 while ( !end) {
29 read(fifol,&message,sizeof(message));
30 fprintf (message);
31 write (fifo2 ,&reply , sizeof (reply)) ;
32 }
33
34 return 0;
35 }
```
# **c.s KURTHelloWorld.c**

```
_1#include < stdio.h>
2 \#include < stdlib.h>
3 #include < signal.h>
4 #include < sched.h>
5 #incl ude < unistd . h>
6 #include <sys/wait.h>
7#include <linux/rt.h>
\overline{8}9 static void endme(int passed){end=l;}
10 static int end;
11 int main(int argc,char **argv){
12 struct rtparams sched_param;
13 \text{ end}=0;14 sched_param.rt_id=1;
15 sched_param. proc_reg=lOO; / / 100 micro second r
16 // required for processing
17 sched_param.period=1000000;
18 // scheduled once every second;
19 sched_param.priority=(MAX_KURTPRIORITY +
20 MINKURTPRIORITY) / 2 ;
21 if (set_rtparams (0, SCHED_KURT, &sched_param)) {
u perror("Could~not~set~real~tirne~pararneters");
23 exit(1);
24 }
25 switch_ to_ rt (time_chip_oneshot ,0 ,SCHED_ALL_PROCS,
26 NULL, 0 ) ;
27 signal (SIGINT ,endme);
28 while(!end){
~ printf("Hello~World!");
30 rt_suspend (SUSPEND_IF _NRTISTART_SCHED);
31 }
32 r t _suspend (STOP_SCHED) ;
33 switch_to_normal(1);
34 }
```
# **Appendix D**

# **GNU Licenses**

The licenses of software used during the implementation of the system was all libré. The **GNU GPL en LGPL license was the dominant varieties and it was therefore felt that in a fair use sense that both licenses should be included in this report. The reader can gain an understanding of why and how, the Free Software/Open Source community values freedom and cooperation by simply reading the licenses.**

# **D.I The GNU General Public License**

GNU GENERAL PUBLIC LICENSE

Version 2, June 1991

Copyright (C) 1989, 1991 Free Software Foundation, Inc., 59 Temple Place, Suite 330, Boston, MA 02111-1307 USA Everyone is permitted to copy and distribute verbatim copies of this license document, but changing it is not allowed.

#### Preamble

The licenses for most software are designed to take away your freedom to share and change it. By contrast, the GNU General Public License is intended to guarantee your freedom to share and change free software-to make sure the software is free for all its users. This General Public License applies to most of the Free Software Foundation's software and to any other program whose authors commit to using it. (Some other Free Software Foundation software is covered by the GNU Library General Public License instead.) You can apply it to your programs, too.

When we speak of free software, we are referring to freedom, not price. Our General Public Licenses are designed to make sure that you have the freedom to distribute copies of free software (and charge for this service if you wish), that you receive source code or can get it if you want it, that you can change the software or use pieces of it in new free programs; and that you know you can do these things.

To protect your rights, we need to make restrictions that forbid anyone to deny you these rights or to ask you to surrender the rights. These restrictions translate to certain responsibilities for you if you distribute copies of the software, or if you modify it.

For example, if you distribute copies of such a program, whether gratis or for a fee, you must give the recipients all the rights that you have. Youmust make sure that they, too, receive or can get the source code. And you must show them these terms so they know their rights.

We protect your rights with two steps: (1) copyright the software, and (2) offer you this license which gives you legal permission to copy, distribute and/or modify the software.

Also, for each author's protection and ours, we want to make certain that everyone understands that there is no warranty for this free software. **If** the software is modified by someone else and passed on, we want its recipients to know that what they have is not the original, so that any problems introduced by others will not reflect on the original authors' reputations.

Finally, any free program is threatened constantly by software patents. We wish to avoid the danger that redistributors of a free program will individually obtain patent licenses, in effect making the program proprietary. To prevent this, we have made it clear that any patent must be licensed for everyone's free use or not licensed at all.

The precise terms and conditions for copying, distribution and modification follow.

#### GNU GENERAL PUBLIC LICENSE

#### TERMS AND CONDITIONS FOR COPYING, DISTRIBUTION AND MODIFICATION

O. This License applies to any program or other work which contains a notice placed by the copyright holder saying it may be distributed under the terms of this General Public License. The "Program", below, refers to any such program or work, and a "work based on the Program" means either the Program or any derivative work under copyright law: that is to say, a work containing the Program or a portion of it, either verbatim or with modifications and/or translated into another language. (Hereinafter, translation is included without limitation in the term "modification".) Each licensee is addressed as "you".

Activities other than copying, distribution and modification are not covered by this License; they are outside its scope. The act of running the Program is not restricted, and the output from the Program is covered only if its contents constitute a work based on the Program (independent of having been made by running the Program). Whether that is true depends on what the Program does.

1. You may copy and distribute verbatim copies of the Program's source code as you receive it, in any medium, provided that you conspicuously and appropriately publish on each copy an appropriate copyright notice and disclaimer of warranty; keep intact all the notices that refer to this License and to the absence of any warranty; and give any other recipients of the Program a copy of this License along with the Program.

You may charge a fee for the physical act of transferring a copy, and you may at your option offer warranty protection in exchange for a fee.

- 2. You may modify your copy or copies of the Program or any portion of it, thus forming a work based on the Program, and copy and distribute such modifications or work under the terms of Section 1 above, provided that you also meet all of these conditions:
	- a) You must cause the modified files to carry prominent notices stating that you changed the files and the date of any change.
	- b) You must cause any work that you distribute or publish, that in whole or in part contains or is derived from the Program or any part thereof, to be licensed as a whole at no charge to all third parties under the terms of this License.
	- c) If the modified program normally reads commands interactively when run, you must cause it, when started running for such interactive use in the most ordinary way, to print or display an announcement including an appropriate copyright notice and a notice that there is no warranty (or else, saying that you provide a warranty) and that users may redistribute the program under these conditions, and telling the user how to view a copy of this License. (Exception: if the Program itself is interactive but does not normally print such an announcement, your work based on the Program is not required to print an announcement.)

These requirements apply to the modified work as a whole. If identifiable sections of that work are not derived from the Program, and can be reasonably considered independent and separate works in themselves, then this License, and its terms, do not apply to those sections when you distribute them as separate works. But when you distribute the same sections as

part of a whole which is a work based on the Program, the distribution of the whole must be on the terms of this License, whose permissions for other licensees extend to the entire whole, and thus to each and every part regardless of who wrote it.

Thus, it is not the intent of this section to claim rights or contest your rights to work written entirely by you; rather, the intent is to exercise the right to control the distribution of derivative or collective works based on the Program. In addition, mere aggregation of another work not based on the Program with the Program (or with a work based on the Program) on a volume of a storage or distribution medium does not bring the other work under the scope of this License.

- 3. Youmay copy and distribute the Program (or a work based on it, under Section 2) in object code or executable form under the terms of Sections 1 and 2 above provided that you also do one of the following:
	- a) Accompany it with the complete corresponding machine-readable source code, which must be distributed under the terms of Sections 1 and 2 above on a medium customarily used for software interchange; or,
	- b) Accompany it with a written offer, valid for at least three years, to give any third party, for a charge no more than your cost of physically performing source distribution, a complete machine-readable copy of the corresponding source code, to be distributed under the terms of Sections 1 and 2 above on a medium customarily used for software interchange; or,
	- c) Accompany it with the information you received as to the offer to distribute corresponding source code. (This alternative is allowed only for noncommercial distribution and only if you received the program in object code or executable form with such an offer, in accord with Subsection b above.)

The source code for a work means the preferred form of the work for making modifications to it. For an executable work, complete source code means all the source code for all modules it contains, plus any associated interface definition files, plus the scripts used to control compilation and installation of the executable. However, as a special exception, the source code distributed need not include anything that is normally distributed (in either source or binary form) with the major components (compiler, kernel, and so on) of the operating system on which the executable runs, unless that component itself accompanies the executable.

If distribution of executable or object code is made by offering access to copy from a designated place, then offering equivalent access to copy the source code from the same place counts as distribution of the source code, even though third parties are not compelled to copy the source along with the object code.

- 4. You may not copy, modify, sublicense, or distribute the Program except as expressly provided under this License. Any attempt otherwise to copy, modify, sublicense or distribute the Program is void, and will automatically terminate your rights under this License. However, parties who have received copies, or rights, from you under this License will not have their licenses terminated so long as such parties remain in full compliance.
- 5. You are not required to accept this License, since you have not signed it. However, nothing else grants you permission to modify or distribute the Program or its derivative works. These actions are prohibited by law if you do not accept this License. Therefore, by modifying or distributing the Program (or any work based on the Program), you indicate your acceptance of this License to do so, and all its terms and conditions for copying, distributing or modifying the Program or works based on it.
- 6. Each time you redistribute the Program (or any work based on the Program), the recipient automatically receives a license from the original licensor to copy, distribute or modify the Program subject to these terms and conditions. You may not impose any further restrictions on the recipients' exercise of the rights granted herein. You are not responsible for enforcing compliance by third parties to this License.
- 7. If, as a consequence of a court judgment or allegation of patent infringement or for any other reason (not limited to patent issues), conditions are imposed on you (whether by court order, agreement or otherwise) that contradict the conditions of this License, they do not excuse you from the conditions of this License. If you cannot distribute so as to satisfy simultaneously your obligations under this License and any other pertinent obligations, then as a consequence you may not distribute the Program at all. For example, if a patent license would not permit royalty-free redistribution of the Program by all those who receive copies directly or indirectly through you, then the only way you could satisfy both it and this License would be to refrain entirely from distribution of the Program.

If any portion of this section is held invalid or unenforceable under any particular circumstance, the balance of the section is intended to apply and the section as a whole is intended to apply in other circumstances.

It is not the purpose of this section to induce you to infringe any patents or other property right claims or to contest validity of any such claims; this section has the sole purpose of protecting the integrity of the free software distribution system, which is implemented by public license practices. Many people have made generous contributions to the wide range of software distributed through that system in reliance on consistent application of that system; it is up to the author/donor to decide if he or she is willing to distribute software through any other system and a licensee cannot impose that choice. This section is intended to make thoroughly clear what is believed to be a consequence of the rest of this License.

- 8. If the distribution and/or use of the Program is restricted in certain countries either by patents or by copyrighted interfaces, the original copyright holder who places the Program under this License may add an explicit geographical distribution limitation excluding those countries, so that distribution is permitted only in or among countries not thus excluded. In such case, this License incorporates the limitation as if written in the body of this License.
- 9. The Free Software Foundation may publish revised and/ or new versions of the General Public License from time to time. Such new versions will be similar in spirit to the present version, but may differ in detail to address new problems or concerns.

Each version is given a distinguishing version number. If the Program specifies a version number of this License which applies to it and "any later version", you have the option of following the terms and conditions either of that version or of any later version published by the Free Software Foundation. If the Program does not specify a version number of this License, you may choose any version ever published by the Free Software Foundation.

10. If you wish to incorporate parts of the Program into other free programs whose distribution conditions are different, write to the author to ask for permission. For software which is copyrighted by the Free Software Foundation, write to the Free Software Foundation; we sometimes make exceptions for this. Our decision will be guided by the two goals of preserving the free status of all derivatives of our free software and of promoting the sharing and reuse of software generally.

#### NO WARRANTY

- 11. BECAUSE THE PROGRAM IS LICENSED FREE OF CHARGE, THERE IS NO WARRANTY FOR THE PROGRAM, TO THE EXTENT PERMITTED BY APPLICABLE LAW. EXCEPT WHEN OTHERWISE STATED IN WRITING THE COPY-RIGHT HOLDERS AND/OR OTHER PARTIES PROVIDE THE PROGRAM "AS IS" WITHOUT WARRANTY OF ANY KIND, EITHER EXPRESSED OR IMPLIED, INCLUDING, BUT NOT LIMITED TO, THE IMPLIED WARRANTIES OF MERCHANTABILITY AND FITNESS FOR A PARTICULAR PURPOSE. THE ENTIRE RISK AS TO THE QUALITY AND PERFORMANCE OF THE PROGRAM IS WITH YOU. SHOULD THE PROGRAM PROVE DEFECTIVE, YOU ASSUME THE COST OF ALL NECESSARY SERVICING, REPAIR OR CORRECTION.
- 12. IN NO EVENT UNLESS REQUIRED BY APPLICABLE LAW OR AGREED TO IN WRITING WILL ANY COPYRIGHT HOLDER, OR ANY OTHER PARTY WHO MAY MODIFY AND/OR REDISTRIBUTE THE PROGRAM AS PERMITTED ABOVE, BE LIABLE TO YOU FOR DAMAGES, INCLUDING ANY GENERAL, SPECIAL, INCIDENTAL OR CONSE-QUENTIAL DAMAGES ARISING OUT OF THE USE OR INABILITY TO USE THE PROGRAM (INCLUDING BUT NOT LIMITED TO LOSS OF DATA OR DATA BEING RENDERED INACCURATE OR LOSSES SUSTAINED BY YOU OR THIRD PARTIESOR A FAILURE OF THE PROGRAM TO OPERATE WITH ANY OTHER PROGRAMS), EVEN IF SUCH HOLDER OR OTHER PARTY HAS BEEN ADVISED OF THE POSSIBILITY OF SUCH DAMAGES.

#### END OF TERMS AND CONDITIONS

How to Apply These Terms to Your New Programs

If you develop a new program, and you want it to be of the greatest possible use to the public, the best way to achieve this is to make it free software which everyone can redistribute and change under these terms.

To do so, attach the following notices to the program. It is safest to attach them to the start of each source file to most effectively convey the exclusion of warranty; and each file should have at least the "copyright" line and a pointer to where the full notice is found.

<one line to give the program's name and a brief idea of what it does.> Copyright (C) <year> <name of author>

This program is free software; you can redistribute it and/or modify it under the terms of the GNU General Public License as published by the Free Software Foundation; either version 2 of the License, or (at your option) any later version.

This program is distributed in the hope that it will be useful, but WITHOUT ANY WARRANTY; without even the implied warranty of MERCHANTABILITY or FITNESS FOR A PARTICULAR PURPOSE. See the GNU General Public License for more details.

You should have received a copy of the GNU General Public License along with this program; if not, write to the Free Software Foundation, Inc., 59 Temple Place, Suite 330, Boston, MA 02111-1307 USA

Also add information on how to contact you by electronic and paper mail. If the program is interactive, make it output a short notice like this when it starts in an interactive mode:

Gnomovision version 69, Copyright (C) year name of author Gnomovision comes with ABSOLUTELY NO WARRANTY; for details type show w'. This is free software, and you are welcome to redistribute it under certain conditions; type show c' for details.

The hypothetical commands show w' and show c' should show the appropriate parts of the General Public License. Of course, the commands you use may be called something other than show w' and show c'; they could even be mouse-clicks or menu itemswhatever suits your program.

You should also get your employer (if you work as a programmer) or your school, if any, to sign a "copyright disclaimer" for the program, if necessary. Here is a sample; alter the names:

Yoyodyne, Inc., hereby disclaims all copyright interest in the program Gnomovision' (which makes passes at compilers) written by James Hacker.

<signature of Ty Coon>, 1 April 1989 Ty Coon, President of Vice

This General Public License does not permit incorporating your program into proprietary programs. If your program is a subroutine library, you may consider it more useful to permit linking proprietary applications with the library. If this is what you want to do, use the GNU Library General Public License instead of this License.

# **0.2 The GNU Lesser General Public License**

GNU LESSER GENERAL PUBLIC LICENSE

Version 2.1, February 1999

Copyright (C) 1991, 1999 Free Software Foundation, Inc. 59 Temple Place, Suite 330, Boston, MA 02111-1307 USA Everyone is permitted to copy and distribute verbatim copies of this license document, but changing it is not allowed. [This is the first released version of the Lesser GPL. It also counts as the successor of the GNU Library Public License, version 2, hence the version number 2.1.)

#### Preamble

The licenses for most software are designed to take away your freedom to share and change it. By contrast, the GNU General Public Licenses are intended to guarantee your freedom to share and change free software-to make sure the software is free for all its users.

This license, the Lesser General Public License, applies to some specially designated software packages-typically libraries-of the Free Software Foundation and other authors who decide to use it. You can use it too, but we suggest you first think carefully about whether this license or the ordinary General Public License is the better strategy to use in any particular case, based on the explanations below.

When we speak of free software, we are referring to freedom of use, not price. Our General Public Licenses are designed to make sure that you have the freedom to distribute copies of free software (and charge for this service if you wish); that you receive source code or can get it if you want it; that you can change the software and use pieces of it in new free programs; and that you are informed that you can do these things.

To protect your rights, we need to make restrictions that forbid distributors to deny you these rights or to ask you to surrender these rights. These restrictions translate to certain responsibilities for you if you distribute copies of the library or if you modify it.

For example, if you distribute copies of the library, whether gratis or for a fee, you must give the recipients all the rights that we gave you. You must make sure that they, too, receive or can get the source code. If you link other code with the library, you must provide complete object files to the recipients, so that they can relink them with the library after making changes to the library and recompiling it. And you must show them these terms so they know their rights.

We protect your rights with a two-step method: (1) we copyright the library, and (2) we offer you this license, which gives you legal permission to copy, distribute and/or modify the library.

To protect each distributor, we want to make it very clear that there is no warranty for the free library. Also, if the library is modified by someone else and passed on, the recipients should know that what they have is not the original version, so that the original author's reputation will not be affected by problems that might be introduced by others.

Finally, software patents pose a constant threat to the existence of any free program. We wish to make sure that a company cannot effectively restrict the users of a free program by obtaining a restrictive license from a patent holder. Therefore, we insist that any patent license obtained for a version of the library must be consistent with the full freedom of use specified in this license.

Most GNU software, including some libraries, is covered by the ordinary GNU General Public License. This license, the GNU Lesser General Public License, applies to certain designated libraries, and is quite different from the ordinary General Public License. We use this license for certain libraries in order to permit linking those libraries into non-free programs.

When a program is linked with a library, whether statically or using a shared library, the combination of the two is legally speaking a combined work, a derivative of the original library. The ordinary General Public License therefore permits such linking only if the entire combination fits its criteria of freedom. The Lesser General Public License permits more lax criteria for linking other code with the library.

We call this license the "Lesser" General Public License because it does Less to protect the user's freedom than the ordinary General Public License. It also provides other free software developers Less of an advantage over competing non-free programs. These disadvantages are the reason we use the ordinary General Public License for many libraries. However, the Lesser license provides advantages in certain special circumstances.

For example, on rare occasions, there may be a special need to encourage the widest possible use of a certain library, so that it becomes a de-facto standard. To achieve this, non-free programs must be allowed to use the library. A more frequent case is that a free library does the same job as widely used non-free libraries. In this case, there is little to gain by limiting the free library to free software only, so we use the Lesser General Public License.

In other cases, permission to use a particular library in non-free programs enables a greater number of people to use a large body of free software. For example, permission to use the GNU C Library in non-free programs enables many more people to use the whole GNU operating system, as well as its variant, the GNU /Linux operating system.

Although the Lesser General Public License is Less protective of the users' freedom, it does ensure that the user of a program that is linked with the Library has the freedom and the wherewithal to run that program using a modified version of the Library.

The precise terms and conditions for copying, distribution and modification follow. Pay close attention to the difference between a "work based on the library" and a "work that uses the library". The former contains code derived from the library, whereas the latter must be combined with the library in order to run.

#### GNU LESSER GENERAL PUBLIC LICENSE TERMS AND CONDITIONS FOR COPYING, DISTRIBUTION AND MODIFICATION

O. This License Agreement applies to any software library or other program which contains a notice placed by the copyright holder or other authorized party saying it may be distributed under the terms of this Lesser General Public License (also called "this License"). Each licensee is addressed as "you".

A "library" means a collection of software functions and/ or data prepared so as to be conveniently linked with application programs (which use some of those functions and data) to form executables.

The "Library", below, refers to any such software library or work which has been distributed under these terms. A "work based on the Library" means either the Library or any derivative work under copyright law: that is to say, a work containing the Library or a portion of it, either verbatim or with modifications and/ or translated straightforwardly into another language. (Hereinafter, translation is included without limitation in the term "modification".)

"Source code" for a work means the preferred form of the work for making modifications to it. For a library, complete source code means all the source code for all modules it contains, plus any associated interface definition files, plus the scripts used to control compilation and installation of the library.

Activities other than copying, distribution and modification are not covered by this License; they are outside its scope. The act of running a program using the Library is not restricted, and output from such a program is covered only if its contents constitute a work based on the Library (independent of the use of the Library in a tool for writing it). Whether that is true depends on what the Library does and what the program that uses the Library does.

1. You may copy and distribute verbatim copies of the Library's complete source code as you receive it, in any medium, provided that you conspicuously and appropriately publish on each copy an appropriate copyright notice and disclaimer of warranty; keep intact all the notices that refer to this License and to the absence of any warranty; and distribute a copy of this License along with the Library.

You may charge a fee for the physical act of transferring a copy, and you may at your option offer warranty protection in exchange for a fee.

- 2. You may modify your copy or copies of the Library or any portion of it, thus forming a work based on the Library, and copy and distribute such modifications or work under the terms of Section 1 above, provided that you also meet all of these conditions:
	- a) The modified work must itself be a software library.
	- b) You must cause the files modified to carry prominent notices stating that you changed the files and the date of any change.
	- c) You must cause the whole of the work to be licensed at no charge to all third parties under the terms of this License.
	- d) If a facility in the modified Library refers to a function or a table of data to be supplied by an application program that uses the facility, other than as an argument passed when the facility is invoked, then you must make a good faith effort to ensure that, in the event an application does not supply such function or table, the facility still operates, and performs whatever part of its purpose remains meaningful.

(For example, a function in a library to compute square roots has a purpose that is entirely well-defined independent of the application. Therefore, Subsection 2d requires that any application-supplied function or table used by this function must be optional: if the application does not supply it, the square root function must still compute square roots.)

These requirements apply to the modified work as a whole. If identifiable sections of that work are not derived from the Library, and can be reasonably considered independent and separate works in themselves, then this License, and its terms, do not apply to those sections when you distribute them as separate works. But when you distribute the same sections as part of a whole which is a work based on the Library, the distribution of the whole must be on the terms of this License, whose permissions for other licensees extend to the entire whole, and thus to each and every part regardless of who wrote it.

Thus, it is not the intent of this section to claim rights or contest your rights to work written entirely by you; rather, the intent is to exercise the right to control the distribution of derivative or collective works based on the Library.

In addition, mere aggregation of another work not based on the Library with the Library (or with a work based on the Library) on a volume of a storage or distribution medium does not bring the other work under the scope of this License.

3. You may opt to apply the terms of the ordinary GNU General Public License instead of this License to a given copy of the Library. To do this, you must alter all the notices that refer to this License, so that they refer to the ordinary GNU General Public License, version 2, instead of to this License. (If a newer version than version 2 of the ordinary GNU General Public License has appeared, then you can specify that version instead if you wish.) Do not make any other change in these notices. Once this change is made in a given copy, it is irreversible for that copy, so the ordinary GNU General Public License applies to all subsequent copies and derivative works made from that copy.

This option is useful when you wish to copy part of the code of the Library into a program that is not a library.

4. You may copy and distribute the Library (or a portion or derivative of it, under Section 2) in object code or executable form under the terms of Sections 1 and 2 above provided that you accompany it with the complete corresponding machinereadable source code, which must be distributed under the terms of Sections 1 and 2 above on a medium customarily used for software interchange.

If distribution of object code is made by offering access to copy from a designated place, then offering equivalent access to copy the source code from the same place satisfies the requirement to distribute the source code, even though third parties are not compelled to copy the source along with the object code.

5. A program that contains no derivative of any portion of the Library, but is designed to work with the Library by being compiled or linked with it, is called a "work that uses the Library". Such a work, in isolation, is not a derivative work of the Library, and therefore falls outside the scope of this License.

However, linking a "work that uses the Library" with the Library creates an executable that is a derivative of the Library (because it contains portions of the Library), rather than a "work that uses the library". The executable is therefore covered by this License. Section 6 states terms for distribution of such executables.

When a "work that uses the Library" uses material from a header file that is part of the Library, the object code for the work may be a derivative work of the Library even though the source code is not. Whether this is true is especially significant if the work can be linked without the Library, or if the work is itself a library. The threshold for this to be true is not precisely defined by law.

If such an object file uses only numerical parameters, data structure layouts and accessors, and small macros and small inline functions (ten lines or less in length), then the use of the object file is unrestricted, regardless of whether it is legally a derivative work. (Executables containing this object code plus portions of the Library will still fall under Section 6.)

Otherwise, if the work is a derivative of the Library, you may distribute the object code for the work under the terms of Section 6. Any executables containing that work also fall under Section 6, whether or not they are linked directly with the Library itself.

6. As an exception to the Sections above, you may also combine or link a "work that uses the Library" with the Library to produce a work containing portions of the Library, and distribute that work under terms of your choice, provided that the terms permit modification of the work for the customer's own use and reverse engineering for debugging such modifications.

You must give prominent notice with each copy of the work that the Library is used in it and that the Library and its use are covered by this License. You must supply a copy of this License. If the work during execution displays copyright notices, you must include the copyright notice for the Library among them, as well as a reference directing the user to the copy of this License. Also, you must do one of these things:

- a) Accompany the work with the complete corresponding machine-readable source code for the Library including whatever changes were used in the work (which must be distributed under Sections 1 and 2 above); and, if the work is an executable linked with the Library, with the complete machine-readable "work that uses the Library", as object code and/or source code, so that the user can modify the Library and then relink to produce a modified executable containing the modified Library. (It is understood that the user who changes the contents of definitions files in the Library will not necessarily be able to recompile the application to use the modified definitions.)
- b) Use a suitable shared library mechanism for linking with the Library. A suitable mechanism is one that (1) uses at run time a copy of the library already present on the user's computer system, rather than copying library functions into the executable, and (2) will operate properly with a modified version of the library, if the user installs one, as long as the modified version is interface-eompatible with the version that the work was made with.
- c) Accompany the work with a written offer, valid for at least three years, to give the same user the materials specified in Subsection 6a, above, for a charge no more than the cost of performing this distribution.

- d) If distribution of the work is made by offering access to copy from a designated place, offer equivalent access to copy the above specified materials from the same place.
- e) Verify that the user has already received a copy of these materials or that you have already sent this user a copy.

For an executable, the required form of the "work that uses the Library" must include any data and utility programs needed for reproducing the executable from it. However, as a special exception, the materials to be distributed need not include anything that is normally distributed (in either source or binary form) with the major components (compiler, kernel, and so on) of the operating system on which the executable runs, unless that component itself accompanies the executable. It may happen that this requirement contradicts the license restrictions of other proprietary libraries that do not normally accompany the operating system. Such a contradiction means you cannot use both them and the Library together in an executable that you distribute.

- 7. You may place library facilities that are a work based on the Library side-by-side in a single library together with other library facilities not covered by this License, and distribute such a combined library, provided that the separate distribution of the work based on the Library and of the other library facilities is otherwise permitted, and provided that you do these two things:
	- a) Accompany the combined library with a copy of the same work based on the Library, uncombined with any other library facilities. This must be distributed under the terms of the Sections above.
	- b) Give prominent notice with the combined library of the fact that part of it is a work based on the Library, and explaining where to find the accompanying uncombined form of the same work.
- 8. Youmay not copy, modify, sublicense, link with, or distribute the Library except as expressly provided under this License. Any attempt otherwise to copy, modify, sublicense, link with, or distribute the Library is void, and will automatically terminate your rights under this License. However, parties who have received copies, or rights, from you under this License will not have their licenses terminated so long as such parties remain in full compliance.
- 9. You are not required to accept this License, since you have not signed it. However, nothing else grants you permission to modify or distribute the Library or its derivative works. These actions are prohibited by law if you do not accept this License. Therefore, by modifying or distributing the Library (or any work based on the Library), you indicate your acceptance of this License to do so, and all its terms and conditions for copying, distributing or modifying the Library or works based on it.
- 10. Each time you redistribute the Library (or any work based on the Library), the recipient automatically receives a license from the original licensor to copy, distribute, link with or modify the Library subject to these terms and conditions. You may not impose any further restrictions on the recipients' exercise of the rights granted herein. You are not responsible for enforcing compliance by third parties with this License.
- 11. If, as a consequence of a court judgment or allegation of patent infringement or for any other reason (not limited to patent issues), conditions are imposed on you (whether by court order, agreement or otherwise) that contradict the conditions of this License, they do not excuse you from the conditions of this License. If you cannot distribute so as to satisfy simultaneously your obligations under this License and any other pertinent obligations, then as a consequence you may not distribute the Library at all. For example, if a patent license would not permit royalty-free redistribution of the Library by all those who receive copies directly or indirectly through you, then the only way you could satisfy both it and this License would be to refrain entirely from distribution of the Library.

If any portion of this section is held invalid or unenforceable under any particular circumstance, the balance of the section is intended to apply, and the section as a whole is intended to apply in other circumstances.

It is not the purpose of this section to induce you to infringe any patents or other property right claims or to contest validity of any such claims; this section has the sole purpose of protecting the integrity of the free software distribution system which is implemented by public license practices. Many people have made generous contributions to the wide range of software distributed through that system in reliance on consistent application of that system; it is up to the author *I*donor to decide if he or she is willing to distribute software through any other system and a licensee cannot impose that choice. This section is intended to make thoroughly clear what is believed to be a consequence of the rest of this License.

- 12. If the distribution and/or use of the Library is restricted in certain countries either by patents or by copyrighted interfaces, the original copyright holder who places the Library under this License may add an explicit geographical distribution limitation excluding those countries, so that distribution is permitted only in or among countries not thus excluded. In such case, this License incorporates the limitation as if written in the body of this License.
- 13. The Free Software Foundation may publish revised and/ or new versions of the Lesser General Public License from time to time. Such new versions will be similar in spirit to the present version, but may differ in detail to address new problems or concerns.

Each version is given a distinguishing version number. If the Library specifies a version number of this License which applies to it and "any later version", you have the option of following the terms and conditions either of that version or of any later version published by the Free Software Foundation. If the Library does not specify a license version number, you may choose any version ever published by the Free Software Foundation.

14. If you wish to incorporate parts of the Library into other free programs whose distribution conditions are incompatible with these, write to the author to ask for permission. For software which is copyrighted by the Free Software Foundation, write to the Free Software Foundation; we sometimes make exceptions for this. Our decision will be guided by the two goals of preserving the free status of all derivatives of our free software and of promoting the sharing and reuse of software generally.

#### NO WARRANTY

- 15. BECAUSE THE LIBRARY IS LICENSED FREE OF CHARGE, THERE IS NO WARRANTY FOR THE LIBRARY, TO THE EXTENT PERMITTED BY APPLICABLE LAW. EXCEPT WHEN OTHERWISE STATED IN WRITING THE COPYRIGHT HOLDERS AND/OR OTHER PARTIES PROVIDE THE LIBRARY "AS IS" WITHOUT WARRANTY OF ANY KIND, EITHER EXPRESSED OR IMPLIED, INCLUDING, BUT NOT LIMITED TO, THE IMPLIED WARRANTIES OF MER-CHANTABILITY AND FITNESS FOR A PARTICULAR PURPOSE. THE ENTIRE RISK AS TO THE QUALITY AND PER-FORMANCE OF THE LIBRARY IS WITH YOU. SHOULD THE LIBRARY PROVE DEFECTIVE, YOU ASSUME THE COST OF ALL NECESSARY SERVICING, REPAIR OR CORRECTION.
- 16. IN NO EVENT UNLESS REQUIRED BY APPLICABLE LAW OR AGREED TO IN WRITING WILL ANY COPYRIGHT HOLDER, OR ANY OTHER PARTY WHO MAY MODIFY AND/OR REDISTRIBUTE THE LIBRARY AS PERMITTED ABOVE, BE LIABLE TO YOU FOR DAMAGES, INCLUDING ANY GENERAL, SPECIAL, INCIDENTAL OR CONSE-QUENTIAL DAMAGES ARISING OUT OF THE USE OR INABILITY TO USE THE LIBRARY (INCLUDING BUT NOT LIMITED TO LOSS OF DATA OR DATA BEING RENDERED INACCURATE OR LOSSES SUSTAINED BY YOU OR THIRD PARTIES OR A FAILURE OF THE LIBRARY TO OPERATE WITH ANY OTHER SOFTWARE), EVEN IF SUCH HOLDER OR OTHER PARTY HAS BEEN ADVISED OF THE POSSIBILITY OF SUCH DAMAGES.

#### END OF TERMS AND CONDITIONS

How to Apply These Terms to Your New Libraries

If you develop a new library, and you want it to be of the greatest possible use to the public, we recommend making it free software that everyone can redistribute and change. You can do so by permitting redistribution under these terms (or, alternatively, under the terms of the ordinary General Public License).

To apply these terms, attach the following notices to the library. It is safest to attach them to the start of each source file to most effectively convey the exclusion of warranty; and each file should have at least the "copyright" line and a pointer to where the full notice is found.

<one line to give the library's name and a brief idea of what it does.> Copyright (C) <year> <name of author>

This library is free software; you can redistribute it and/or

modify it under the terms of the GNU Lesser General Public License as published by the Free Software Foundation; either version 2 of the License, or (at your option) any later version.

This library is distributed in the hope that it will be useful, but WITHOUT ANY WARRANTY; without even the implied warranty of MERCHANTABILITY or FITNESS FOR A PARTICULAR PURPOSE. See the GNU Lesser General Public License for more details.

You should have received a copy of the GNU Lesser General Public License along with this library; if not, write to the Free Software Foundation, Inc., 59 Temple Place, Suite 330, Boston, MA 02111-1307 USA

Also add information on how to contact you by electronic and paper mail. You should also get your employer (if you work as a programmer) or your school, if any, to sign a "copyright disclaimer" for the library, if necessary. Here is a sample; alter the names:

Yoyodyne, Inc., hereby disclaims all copyright interest in the library Frob' (a library for tweaking knobs) written by James Random Hacker.

<signature of Ty Coon>, 1 April 1990 Ty Coon, President of Vice

That's all there is to it!

# **Appendix E**

# **CD Contents**

Included with the report is a CD containing some of the material used and generated during research. The following is a list of directories and their contents:

- /TraceLogs / :Contains the Logs of the two example runs.
	- /TraceLogs /ErrorFree/ :Contains the logs of the error free run.
	- /TraceLogs/TemporalError/ :Contains the logs of the run with a temporal error.
- / Software / : Contains some of the software used in the implementation.
- /Code/: Contains the Code written during research.
	- /Code/Clock\_Test/ :Code used to test the clock synchronization.
	- /Code/DRTS/: The Distributed Real-time System code.
- / Patch/ :Contains the fixed time.c for i386 architecture.
- Report. pdf: Electronic copy of this report, with click-able links.